MEDIDOR ADAPTATIVO DE FREQUÊNCIA USANDO MICROPROCESSADOR

Fernando Mendes de Azevedo

ESTA DISSERTAÇÃO FOI JULGADA PARA OBTENÇÃO DO TÍTULO **DE MESTRE** EM ENGENHARIA - ESPECIALIDADE ENGENHARIA ELÉTRICA E APROVADA EM SUA FORMA FINAL PELO CURSO DE PÓS-GRADUAÇÃO.

Prof. Rajamani Doraiswami Ph.D Orientador

iï

Prof. Renato Carlson Dr. Ing. Coordenador do Curso de Pós-Gra duação em Engenharia Elétrica

APRESENTADA PERANTE A BANCA EXAMINADORA COMPOSTA DOS PROFESSORES

 $\widehat{\mathcal{D}}$ a

Prof. Rajamani Doraiswami Ph.D

m faring

Prof. Jean Marie Parines Dr. Ing.

ucith

 $\int |a\kappa_{CS}|$  Cardons fillo

Prof. Marcio Cherem Schneider M. Sc.

Prof. Marcos Cardoso Filho M. Sc.

À meus pais e irmãos

iii.

### AGRADECIMENTOS

 $iv$ 

prestada neste trabalho. Ao Professor Rajamani Doraiswami pela' orientação

A todos que contribuiram, direta ou indiretamente, para a realização deste trabalho.

À Universidade Federal de Santa Catarina pelo apoio financeiro.

Em particular ao amigo Joni da Silva Fraga por sua inestimável colaboração no decorrer deste trabalho.

#### RESUMO

Neste trabalho é desenvolvido um medidor digital utilizando microprocessador para medidas de frequência  $e/ou$ pe ríodo, utilizando uma técnica de adaptatividade no sentido ∽de manter a medida, mesmo que para variações dinâmicas da grandeza em questão, dentro de uma classe de precisão pré-estabelecida.

Outrossim, de maneira a evitar os efeitos causados pelo ruido, são também desenvolvidos algoritmos de tratamento de ruídos espúrios e aleatórios com vistas à manutenção da referida precisão de medida.

O algoritmo de adaptação é decomposto em diversas tarefas de aplicação e é estudada a distribuição destas tare fas no tempo e/ou em processadores concorrentes.

De maneira a implementar o algoritmo através de "software", é utilizado um microcomputador MCS-80 que, de modo a permitir a implementação de uma estratégia completa de controle, apre senta um interface com um minicomputador PDP 11-40.

Como exemplo de aplicação é realizada a medida de velocidade, corrente e deteção do sentido de rotação de uma  $m\bar{a}$ quina sincrona comandada por um motor de C.C., em uma faixa prē  $estabelecida.$ 

#### A B S T R A C T

In this work, a digital meter for frequency and/or period measurements using microprocessor is developed. The proposed design uses an adaptivity technique which keeps the measurements within a pre-specified accuracy even in the presence of dynamical variations of the measured quantity.

In order to cope with the noise effects,algorithms for processing spurious and random noise are also developed, so that the accuracy is preserved.

The adaptive algorithm is decomposed into several application tasks, and the distribution of the tasks in time and/or in concurrent processors is investigated.

A MCS-80 microcomputer is used for the software implementation of the proposed algorithm. To implement a complete control strategy, an interface with a PDP ll-40 minicomputer has been also developed.

As an application of the proposed strategy, the speed and current measurements in a pre-specified range and\* the detection of the direction of rotation of a synchronous machine driven by a D.C. motor are determined.

## s U M Á R I \_

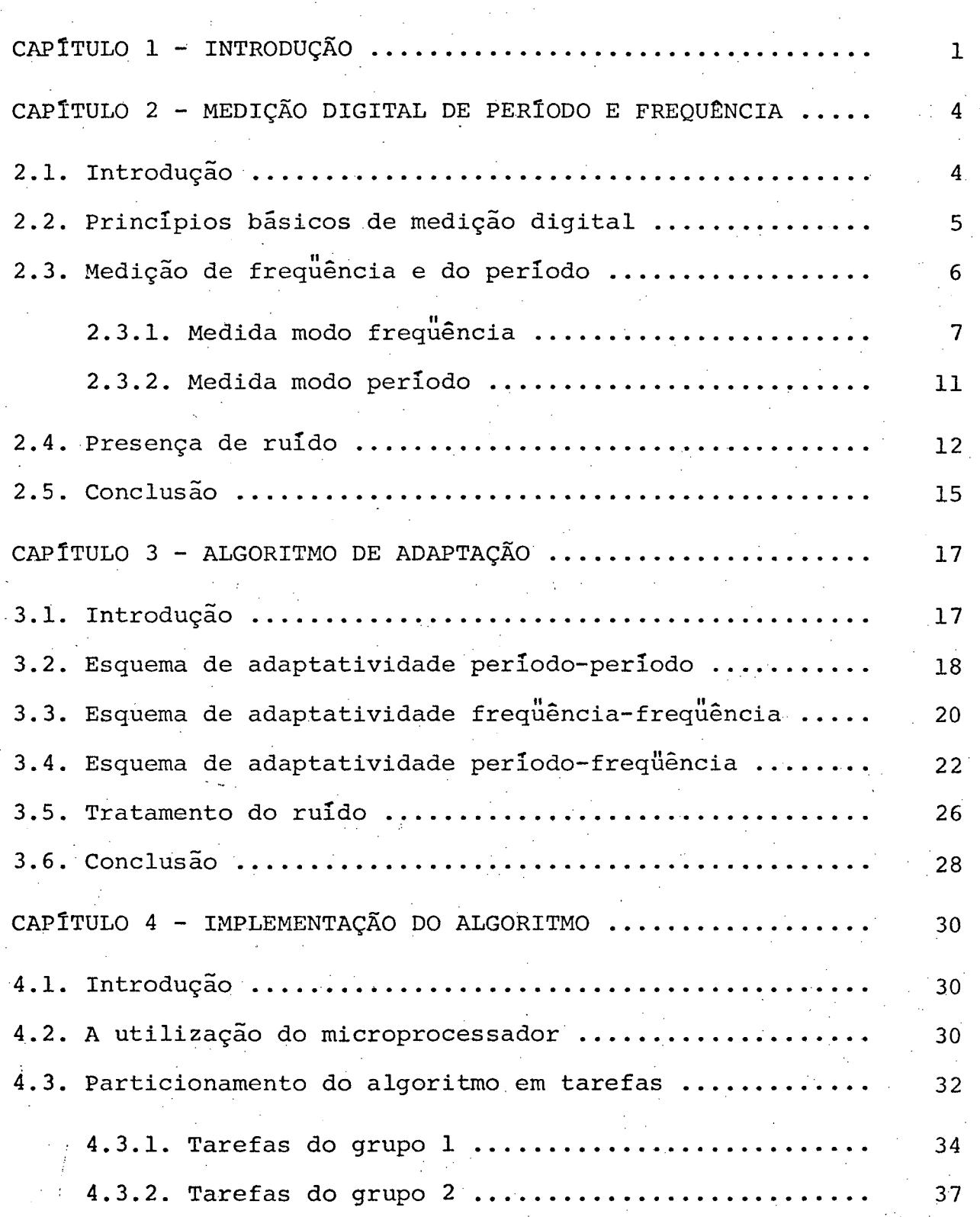

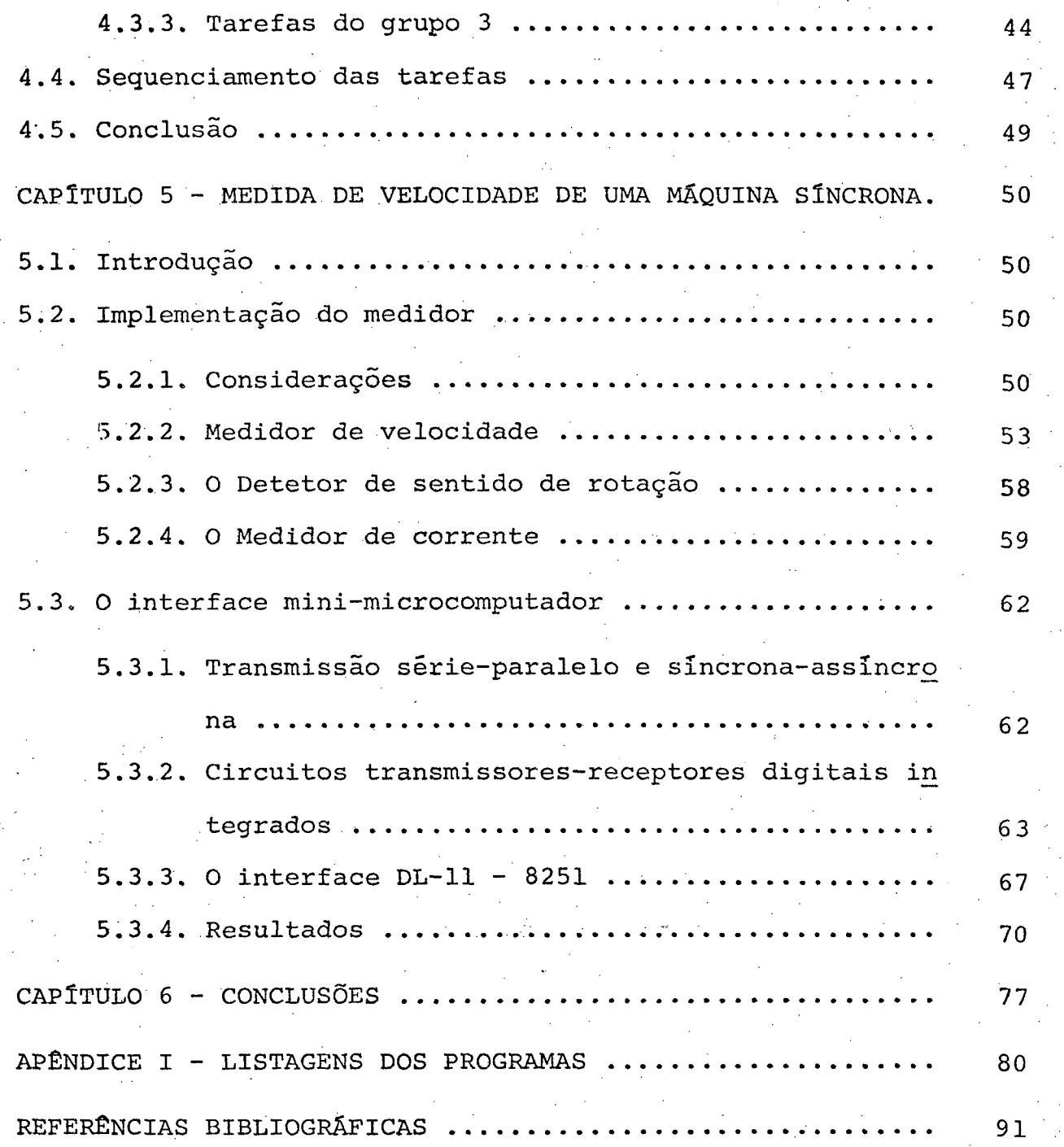

#### c A P Í T U L os I.

 $\mathbf{r}^+$ 

#### INTRODUÇÃO

Devido ao desenvolvimento da eletrônica digital, os contadores eletrônicos digitais em conjunto com uma fonte de freqüência padrão estão substituindo os velhos métodos de medi~ das de frequência em muitas aplicações.

Na área de instrumentação eletrônica surgiram dis \_ positivos, como os contadores universais, capazes de mediçoes em uma grande faixa de valores e em diversos modos de medidas, como modo período, modo-freqüência, modo número do eventos e modo pe~ ríodo médio.

'- Na engenharia de sistemas de potência a . introdu ção da eletrônica digital tem criado grande interesse no desenvolvimento de instrumentos digitais para medidas de velocidade, ângulo de torque, tensão e corrente  $|1|$ . Nesta área, muitos tra balhos têm sido publicados, onde transdutores digitais de veloci dade têm sido implementados para realizar medidas, tanto no tran sitõrio como em regime permanente de máquinas elétricas rotati vas. Entretanto, a maioria dos métodos propostos apresenta algu mas limitações. Por exemplo, para medidas no transitório, um bom transdutor de velocidade tem de apresentar um pequeno tempo de aquisição de dados. Outra limitação é que muitos transdutores usam um sensor õtico com fotodiodos acoplados ao rotor da mãqui

na. «

Porém, tanto no que diz respeito aos contadores universais quanto aos instrumentos digitais para sistemas de po tência, a precisão pode ser comprometida por duas limitações básicas: ' '

- para uma dada precisão,pequena faixa de medida

- ausência de previsão de tratamento de ruido.

No primeiro caso, sabe-se que a escolha da escala a ser usada no medidor, ê realizada manualmente pelo operador.Em sistemas onde é necessária a monitoração de algum dispositivo em que a grandeza a ser medida varia dinamicamente em uma larga fai xa, esse procedimento não seria adequado e, evidentemente, have ria um sério comprometimento da precisão de leitura.

No segundo caso, muitos dos instrumentos carecem de tratamento dos efeitos de ruídos. Em ambientes industriais a presença de ruído se faz de uma maneira muita efetiva podendo cau sar, também, prejuízos à precisão de medida.

e e Esta precisão é de grande importância visto que muitos desses medidores são utilizados não só para monitoração como também para controle. . The contract of the contract of the contract of the contract of the contract of the contract of the contract

Em vista disso é proposto neste trabalho, a imple mentaçao de um medidor adaptativo no sentido de manter uma preci são prê-fixada para uma larga faixa de valores de medida e apre- ‹ \_ \_ 4 sentando tratamento para os efeitos do ruido.

~ \_ No capítulo II sao apresentados os principios bäsi cos de medição digital com ênfase nos modos período e frequência bem como os efeitos que o ruido pode causar nas medidas.

A seguir ë apresentada uma solução para o problema

`

de manutenção da precisão de medida em uma larga faixa de valores através de um algoritmo de adaptação e de tratamento dos efei tos do ruido.

O capítulo IV trata da implementação do algoritmo de adaptatividade através de sua decomposição em tarefas dedica das e como essas tarefas podem ser distribuidas no tempo e/ou em dispositivos concorrentes.

Finalmente, como exemplo de aplicação do algoritmo de adaptação, ê implementado um medidor de velocidade para uma máquina síncrona comandada por um motor de C.C.

Este medidor, de maneira a tornar viável a realiza ção de objetivos de controle e monitoração além de registros de dados, apresenta um interface com um computador digital.

#### CAPÍTULO **TT**

#### MEDIÇÃO DIGITAL DE PERÍODO E FREQUÊNCIA

#### $2.1 - Introdução$

Para efeitos de tratamento digital de dados é de se esperar que o resultado de uma medição seja um número digital.

Embora muitas medidas de laboratório utilizem medi dores analógicos convencionais, estes instrumentos não são  $ade$ quados para utilização em sistemas onde processamento numérico é necessário. Para isto se faz necessária a utilização de um con versor analógico - digital, A/D, de maneira a converter os dados da forma analógica para um formato compatível com os sistemas com putacionais utilizados.

Todavia, o desenvolvimento da eletrônica tem permi tido o aparecimento de uma nova classe de medidores automatizados, capazes de fornecer uma leitura digital direta, tanto para sinais analógicos como para eventos discretos - são os instrumen tos digitais de medidas.

As vantagens da medição digital são as  $seq$ uintes  $|2|$ :

- o resultado não está sujeito a erros de leitura da escala - a informação pode ser manuseada diretamente e processada por computadores digitais

existe menor sensibilidade ao ruido

· podem ser obtidos altas precisão e exatidão.

Neste capítulo são introduzidos os conceitos básicos acêrca da medição digital, sendo discutidos em detalhe as me didas modo frequência e modo período.

#### 2.2 - Princípios básicos de medição digital

A técnica mais utilizada de medição digital se baseia na contagem eletrônica de alta velocidade com leitura digi tal de dados. Em geral, a questão de quantos eventos N ocorrem dentro das condições de contorno especificadas D (como revoluções por minuto, ciclos por segundo, partículas por grama ou, em geral, N/D) pode ser respondida pela utilização de contadores ele  $tr\hat{o}$ nicos digitais, associados  $|2|$  a transdutores especializados como mostrado na fig. 2.1

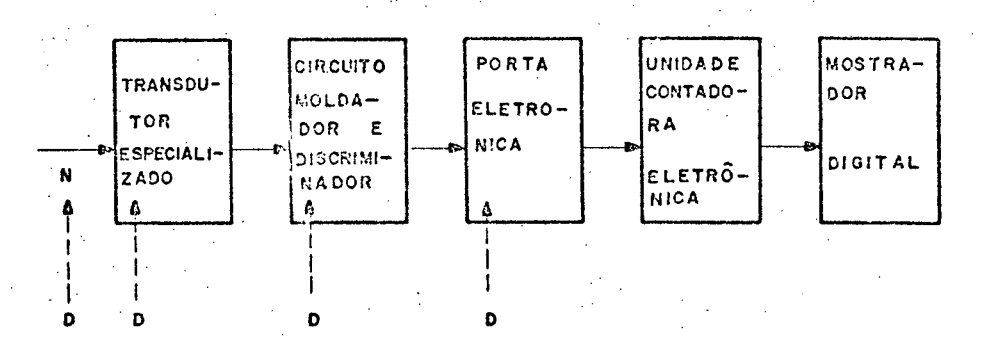

Figura 2.1 - Diagrama de blocos para um medidor digital

Os sinais elétricos são gerados em um sistema trans dutor especializado, que converte ou codifica a informação desejada sobre um sistema físico complexo, em várias quantidades fī sicas seletivamente escolhidas, ou isola a informação, converten do-a em sinal elétrico (muitas vezes o sistema irá consistir de

diversos tipos de transdutores). Este sinal que contém, agora, informações acêrca do fenômeno a ser medido, é moldado em -uma forma e grandeza necessárias para operar um tipo específico de circuito digital. O sinal elétrico ë controlado por uma portaebe trõnica que o direciona no instante apropriado ã uma unidade con tadora. Esta, por sua vez, origina um valor digital que pode ser apresentado atravês de um mostrador e está especificamente relacionado com a medida de interesse. ' Virginia a Santa Caracteria<br>' Virginia a Virginia a Virginia a Virginia a Virginia a Virginia a Virginia a Virginia a Virginia a Virginia<br>' Virginia a Virginia a Virginia a Virginia a Virginia a Virginia a Virginia a Vir

 $\sim$ 

As linhas tracejadas indicam que podem haver diver sas e distintas condições de contorno D<sub>1</sub>, D<sub>2</sub>, D<sub>3</sub>, etc sobre o $\overline{\phantom{a}}$ processo. A significação dos dados ë, então, determinada pela ha bilidade na colocação das condições de contorno.

É importante observar que a precisão de medida. ë determinada igualmente pelo numerador e denominador na razão N/D: não se pode esperar que a precisão na leitura de l $0^{\,6}$   $\,$  contagens  $\,$ contagens acumuladas no mostrador, esteja perto de l ppm se, para as con dições de contorno selecionadas, a precisão de D não é boa.

#### $2,3$  - Medição de frequência e de período

ç Considerando que frequência e período são grandezas intrinsicamente relacionadas e, que o conhecimento de uma im plica no conhecimento de outra, não faz muito sentido falar em medição de período e medição de frequência, em instrumentos digi tais. Faz sentido, isto sim, falar em medida de frequência atr<u>a</u> vés do período ou através da frequência, bem como em medida do período através do período ou através da frequência.

Em outras palavras, a medição de frequência ou de período pode ser realizada através de dois modos distintos

- Medida Modo Frequência.

- Medida Modo Periodo.

2.3.1 - Medida modo frequência

A maioria dos métodos precisos de medição de frequência, baseia-se na comparação de uma frequência desconhecida com uma frequência padrão, precisa, conhecida |3|.

Para o caso de uma medição digital, se na razão N/D, o denominador D for uma unidade de tempo T, tem-se um modo de medição N/T conhecido por modo frequência.

No arranjo mostrado na fig. 2.2, o sinal de temporização é derivado, inicialmente, de um oscilador controlado cristal, desde que um alto grau de precisão é exigido. Este osci lador excita uma série de divisores de frequência, selecionados externamente para a base de tempo desejada.

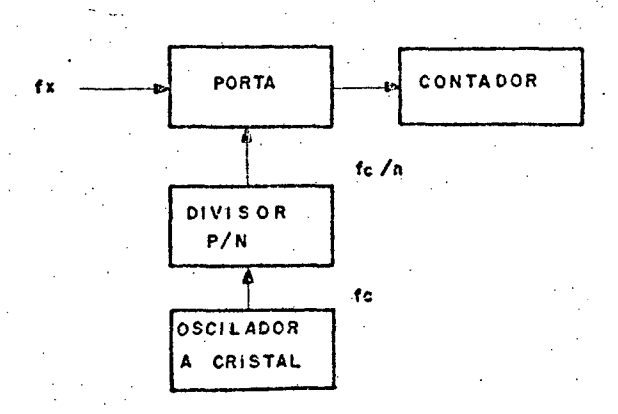

Fig. 2.2 - Esquema para medida modo frequência.

O múmero total de pulsos de entrada para o  $\langle\omega_{\rm{free}}\rangle$ contador será, então:

$$
N_f = t_c \tcdot f_x
$$
 ou  $N_f = n \frac{f_x}{f_c}$  já que  $t_c = \frac{n}{f_c}$ 

onde N<sub>f</sub> é o número de contagens no modo frequência

 $t_c$  - é o período de oscilador a cristal  $f_{x}$  - é a frequência desconhecida.  $f_c$  - é a frequência do oscilador n - um número inteiro pelo qual f<sub>c</sub>é dividido e a frequência desconhecida será

$$
f_x = k_f \cdot \frac{N_f}{t_c}
$$

ou, em termos de contagens N<sub>f</sub> =  $\frac{f_x}{f_x}$  K'f

onde  $K_f e K'_f$  são constantes de proporcionalidade.

\_Se, por exemplo, a frequência  ${\tt f}_{\tt x}$ , do gerador de sinal for de 475,623 KHz e a porta for aberta por l seg., então o conta dor ira contar 475.623 pulsos. Para aumentar ou diminuir o núme ro de dígitos significativos mostrados, deve ser selecionada uma base de tempo maior ou menor.

Foi observado anteriormente que a precisão na obtenção da frequência desconhecida é função tanto do numerador quanto do denominador da razão N/D ou, no caso estudado

A constante K<sub>f</sub> é uma constante de proporcionalida de e sua precisão é função, basicamente, da precisão e estabili dade dos divisores de frequência, contadores, portas, enfim dos circuitos constituintes do medidor. E, como tal, pode ser trabalhada de maneira a se tornar menos crítica.

A unidade de base de tempo é, em geral, dotada de . um oscilador a cristal extremamente preciso e estável. Sua preci são está em torno de 10 ppm, sua estabilidade a longo termo (anos) em 10 ppm e a estabilidade a curto termo (horas, dias) che ga algumas vezes a 0,1 ppm.

Existe ainda, em medidas de frequência, uma incerteza de  $\pm$  1 contagem na leitura de dados, que se soma a qualquer instabilidade de N/D. Isto se deve ao fato da base de tempo T não ser sincronizada com o sinal de entrada, conforme mostrado na fig.  $2.3 |6|$ 

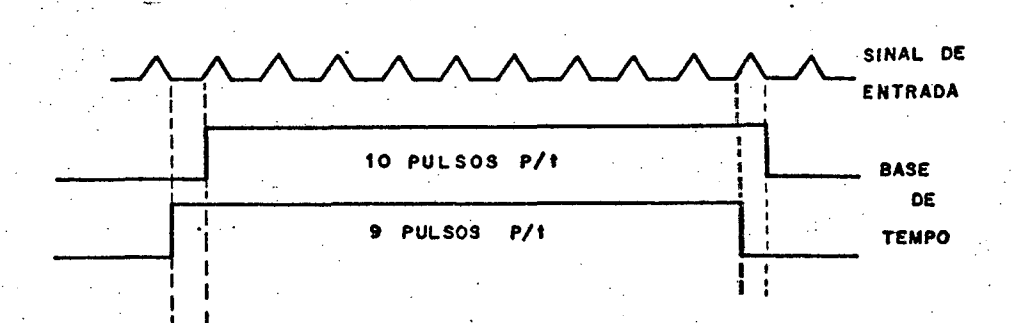

Figura 2.3 - Erro de - 1 contagem devido à não sincronização entre os si nais.

 $f_x = K_f \cdot \frac{N_f}{t_c}$ 

Para idênticas bases de tempo e frequências de entrada, o número de pulsos contados na unidade de tempo varia de l unidade, dependendo da fase relativa de N e D.

Desde que o denominador D (tempo) é tão preciso em medidores bons, a precisão da medida é usualmente limitada pelo número de eventos N no instante da medida selecionada. Portanto, pode-se exprimir o erro em medida como sendo

$$
\varepsilon_{\text{g}} = \frac{1}{\frac{1 \text{ cont}}{N_{\text{f}}}} \times 100
$$

Observa-se, então, que o erro é função do número de eventos contados e, por conseguinte, a precisão decresce para baixas frequências, f<sub>x</sub>, quando medida no modo frequência.

A figura 2.4 apresenta uma família de curvas número de contagens  $N_f$  contra frequência desconhecida. $f_{\frac{r}{x}}$ , para dife rentes valores da frequência do oscilador, f<sub>c</sub>.

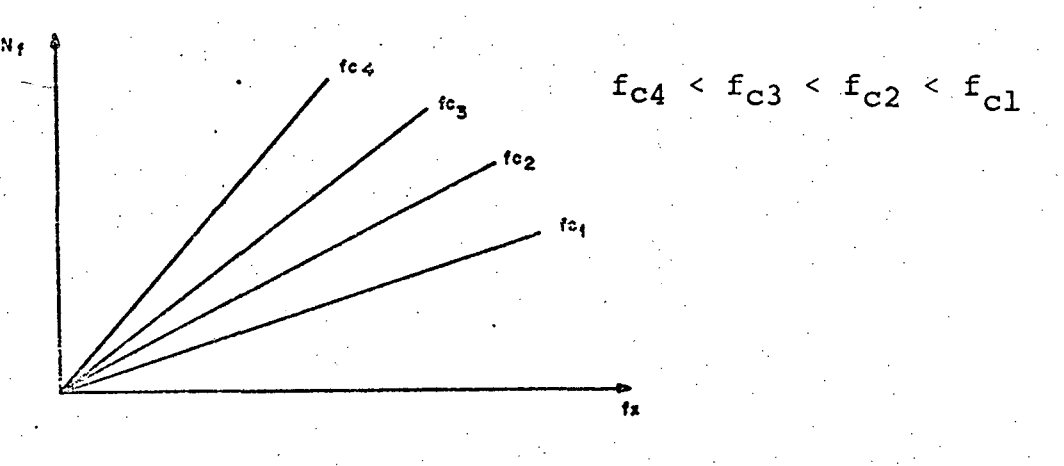

Estigura 2.4 - Curva de numero de contagens contra frequência desconhecida para diferentes frequências de oscilador.

 $^{\rm -10}$ 

#### 2.3.2 - Medida modo período

Nas medidas realizadas no modo período o número de incrementos de unidade de tempo são contados durante um ciclo com pleto (período) do sinal de entrada. O modo período é o inverso do modo frequência, isto é, tempo por ciclo pois  $T = 1/f$ .

Consequentemente, o esquema do medidor modo período é essencialmente o mesmo do medidor modo frequência, com uma inversão entre f<sub>x</sub> e f<sub>c</sub>/n conforme a figura 2.5

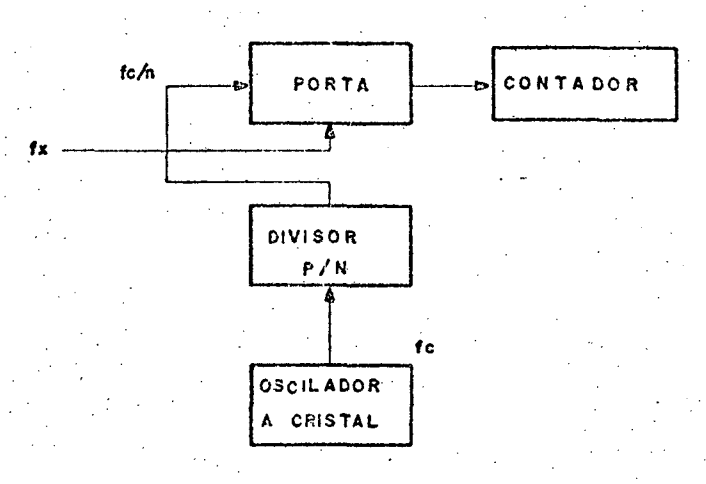

Figura 2.5 - Esquema para medida modo período

Neste caso pode-se afirmar que:

$$
N_p = t_x \cdot \frac{f_c}{n}
$$
 ou  $N_p = \frac{f_c}{n} \cdot \frac{1}{f_x}$  já que  $t_x = \frac{1}{f_x}$ 

onde

 $N_p$  - número de contagens no modo período

 $t_x$  - período desconhecido

- $f_c$  frequência do oscilador
- n inteiro qualquer pelo qual f<sub>c</sub> é dividido
- $f_x$  frequência desconhecida.

e o período desconhecido será

$$
E_{\rm x} = K_{\rm T} \cdot \frac{N_{\rm p}}{E_{\rm c}}
$$

 $-12$ 

ou, em termos de contagens

$$
N_p = \frac{f_c}{f_x} - K'_T
$$

onde  $K_r$  e  $K'_T$  são constantes de proporcionalidades.

Usando as mesmas considerações que para o modo fre quência, tem-se que

$$
\varepsilon_{\text{g}} = \frac{1 \text{ cont}}{\text{N}_{\text{p}}} \times 100
$$

concluindo-se que quanto menor a frequência desconhecida maior será N<sub>p</sub> já que o período será maior e, por conseguinte, melhor será a precisão.

A fig. 2.6 apresenta uma família de curvas N<sub>D</sub>  $con$ tra f<sub>x</sub> para diversos valores de f<sub>c</sub>.

### 2.4 - Presença do ruído

Além dos erros causados pela incerteza de  $\frac{+}{-}$  1 con- . tagem, existem outras fontes de erro. Uma fonte que deve ser cui dadosamente considerada é o ruido.

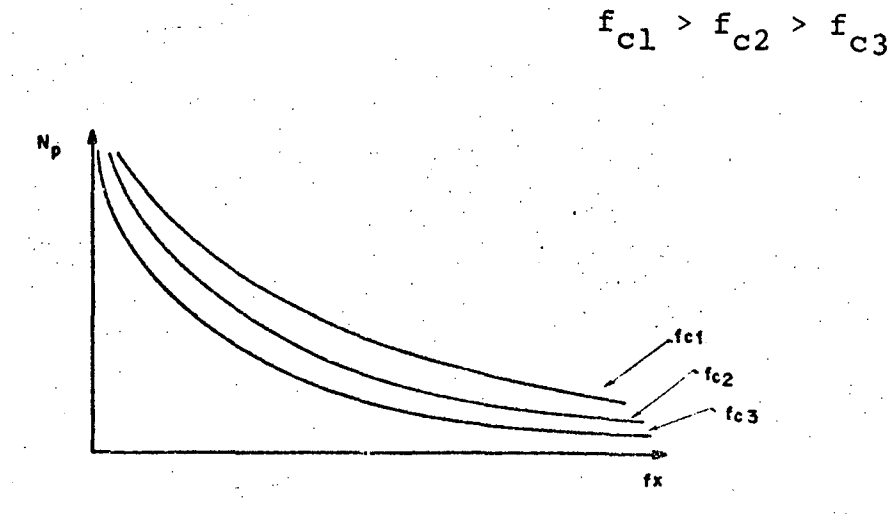

Figura 2.6 - Curva do número de contagens contra frequência desconhecida para diferentes frequências de oscilador.

Opruido pode alterar significativamente o tempo de gatilhamento (base de tempo) da porta principal em medidas modo frequência e modo período, devido à deteção do cruzamento do zero ter sido degenerada, conforme mostrado na fig. 2.7  $|6|$ 

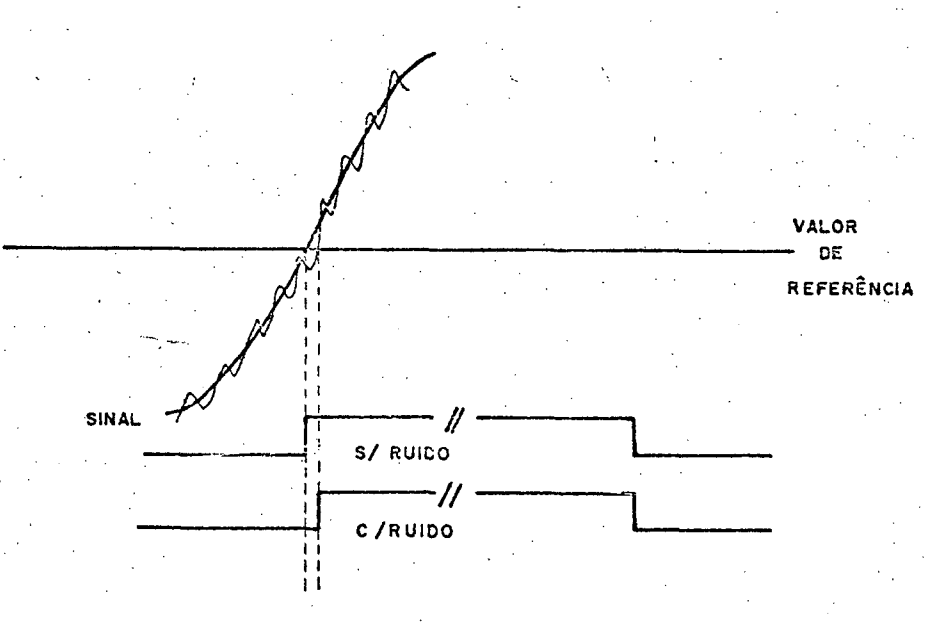

Figura 2.7 - Erro devido ao ruido

O termo ruído é usado geralmente para se referir a qualquer distúrbio espúrio ou indesejado em sistemas de medidas e em canais de comunicações.  $|4|$ 

Vários tipos de ruido podem ser citados, sendo porém, aqui, agrupados em três grandes classes:

-\_o ruido causado pelo homem

- distúrbios erráticos

f flutuações espontâneas e aleatórias.

Os ruídos causados pelo homem estão, em princípio, sob seu controle e incluem uma série de distúrbios como "pickups" eletromagnéticos de outros sinais de interferência, radiações pro ximas das fontes elétricas, vibrações mecânicas convertidas em distúrbios elétricos, entre outros. Este tipo de ruido pode- ter seus efeitos eliminados, ou pelo menos minimizados, pois apresen tam um padrão de ocorrências, por mais que não conhecido, para cada caso particular.

A segunda classe é representada pelos distúrbios errãticos. Estes podem ser catastrãficos em seus efeitos, desde que, já que podem aparecer, desaparecer e reaparecer, se torna muito difícil especificar seus efeitos mesmo que probabilisticamente. Sao causas principais as tempestades elétricas na atmosfe ra e perturbaçoes na rede de alimentaçao, entre outras.

'A terceira classe representa aqueles que são de origem natural, essencialmente aleatórios e que, como tal,probabilisticamente podem ser tratados, pois representam séria limita ção ao bom desempenho de um sistema. Exemplos são o ruído térm<u>i</u> co, o ruído "shot" e o ruído "£licker".

#### $2.5 - Conclusão$

Com vista a controle de processos e monitoração de grandezas tornam-se de extrema importância os instrumentos de me didas digitais, devido às suas características.

Os princípios básicos de medidas digitais aqui dis cutidas para medidas modo período e modo frequência podem,  $com$ vistas a aplicações outras, ser perfeitamente estendidos, entre outros, a modos tais como:

- contador de eventos
- período médio
- razão de frequências

Com relação ao erro, desde que este é função do nú mero de eventos contados, conclui-se que para baixas frequências, medidas modo período devem ser preferidos e, para altas fre quências, medidas modo frequência são mais aconselháveis.

Todavia, talvez a mais importante conclusão é que pela observação das famílias de curvas para as medidas em modo período e em modo frequência, torna-se evidente que é possível o desenvolvimento de um algoritmo de maneira a ampliar a faixa de medidas desses instrumentos, mantendo a classe de precisão dentro de um valor pré-especificado.

Devem também ser desenvolvidos algoritmos para  $\overline{a}$ minimização dos efeitos dos ruídos aleatórios e distúrbios erráticos de maneira a proteger os instrumentos de sua ação degenera dora.

Por outro lado, deve ser observado que não é possí

vel criar um sistema, ao menos satisfatório, para a proteção com relação aos ruídos causados pelo homem, pois sendo estes sistemá ticos, não podem ser generalizados e cada caso deve ser tratado em particular.

 $16$ 

#### CAP Í TULO III

#### ALGORITMO DE ADAPTAÇÃO

#### $3.1 - Introducing$

No capitulo anterior foram introduzidos os princi pios básicos para medição de frequência e/ou período utilizando medidas modo frequência e modo período.

No entanto, apesar de ser possível a obtenção de precisão de medidas bastante elevadas através da utilização de instrumentos medidores digitais, sempre existem algumas considerações a serem feitas.

No caso de medidas de frequência (ou período) para uma larga faixa de frequência (ou período), a técnica utilizada deve considerar o problema de manter uma dada precisão sem, ao mesmo tempo, ultrapassar o limite do contador.

Concomitantemente devem ser apreciados os problemas causados em face da presença de ruídos, problemas estes que podem ocasionar precisão inaceitável, ou seja, fora da faixa especificada.

Este capítulo introduz uma proposta de solução baseada em uma técnica de adaptatividade que é utilizada na práti ca em instrumentos convencionais pela mudança de escala por parte do operador, de modo a manter uma dada precisão de medida pa ra uma larga faixa, bem como uma proposta de tratamento dos efei

tos do ruido visando sua minimização.

-3.2 - Esquema de adaptatividade período - período-

medição Anteriormente foi observado que para uma  $\sim$ de freqüência ou de período no modo periodo, quanto maior o nüme ro de contagens N<sub>p</sub> no contador, melhor a precisão de medida. Po rém, esta consideração implica, também, em uma frequência desconhecida a ser-medida, baixa, visto que .

Para valores maiores de  $f_x$ , o número de contagens N<sub>p</sub> irá decrescer, o que implica em perda de precisão.<br>P

 $N_n = \frac{1}{f}c \cdot K_n$  $p - r$ <sub>x</sub> T

r O problema, portanto, reside em que, para uma dada precisão, a faixa de valores a ser medida pelo instrumento é pe quena.

Uma frequência f $_{\rm x}$ , maior, fora desta faixa, poderia ser medida com a mesma precisão se a frequência do oscilador a cristal fosse aumentada. . The contract of the contract of the contract of the contract of the contract of the contract of the contract of the contract of the contract of the contract of the contract of the contract of the contract of the contrac

Este procedimento sugere várias faixas de medidas, para um mesmo valor de precisão, através da modificação do valor de f<sub>c</sub>. As curvas são limitadas, superiormente, pelo número máximo de contagens, N<sub>máx</sub>, possível para um determinado contador eletrôn<u>i</u> co e, inferiormente, por um número mínimo de contagens,  $N_{min}$ , que é função da precisão especificada, conforme mostrado na fig.

3.1.

`

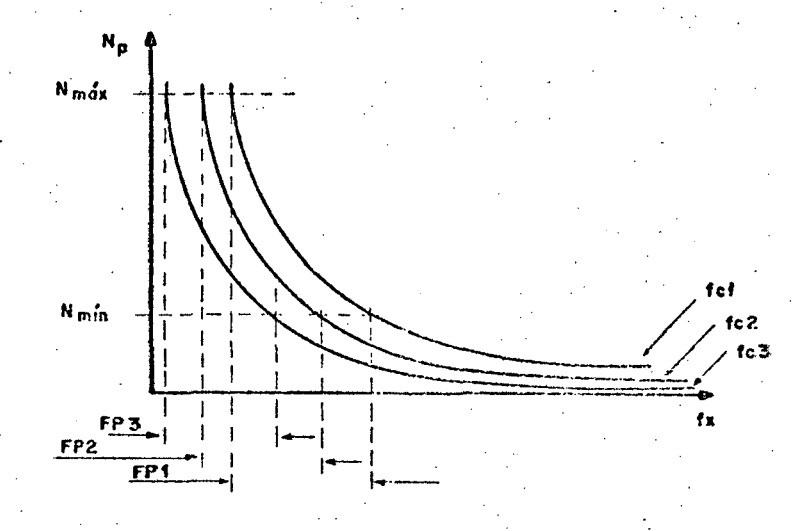

Figura 3.1 - Diferentes frequências de oscilador originam diferentes fai xas de medidas.

De maneira a aumentar a faixa de medidas para abran ger as três faixas consideradas, poder-se-ia sugerir um esquema de adaptatividade, ou seja, um esquema que, começando pela f<sub>emin</sub>, permitisse a mudança automática da referida frequência do oscila dor, mesmo em situações onde a frequência medida estivesse  $\overline{\mathbf{v}}$ ariando sobre uma faixa.

Considere-se o caso dinâmico de f<sub>x</sub> crescendo. A fre quência do oscilador deve, a intervalos pré-fixados, mudar para um valor também mais alto de maneira que os valores medidos permaneçam entre os limites superior e inferior,  $N_{\text{max}}$  e  $N_{\text{min}}$ res pectivamente.

Podem ocorrer, todavia, casos em que uma frequência f $\frac{1}{x}$  poderia ser medida com dois, ou até mais, valores dife rentes de f<sub>c</sub>, mantendo-se, ainda, dentro da precisão especificada.

> Neste caso, f<sub>c</sub> deve ser considerada a maior de  $t$ o

das, de maneira que, mesmo dentro da precisão especificada, para esse  $f'_x$ , N seja o maior possível.

A figura 3.2 apresenta o esquema de adaptativida-

de.

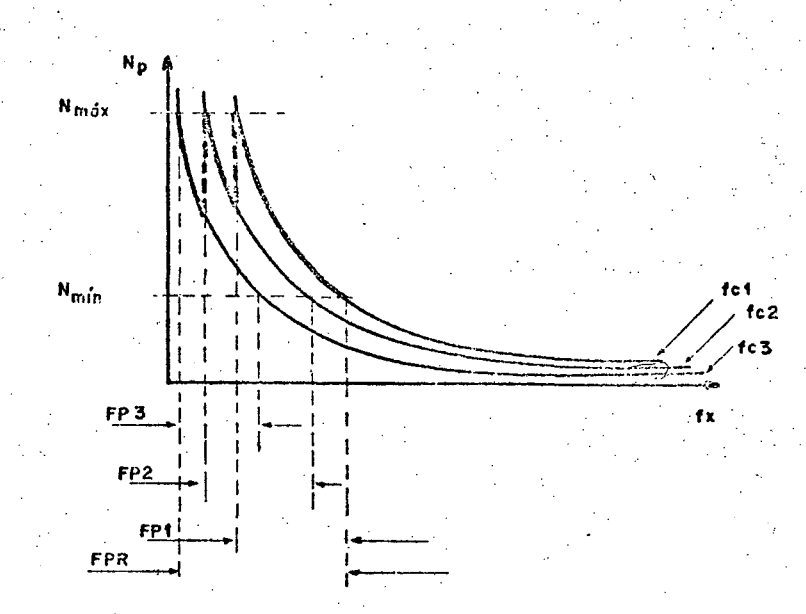

Figura 3.2 - Esquema de adaptatividade para medidas modo período

# 3.3 - Esquema de adaptatividade frequência-frequên cia

No caso em que uma medida de frequência ou período deve ser efetuada no modo frequência, um raciocício análogo ao aplicado ao modo período pode ser utilizado.

Para o modo frequência, a relação entre número de contagens N<sub>f</sub>, frequência do oscilador f<sub>c</sub>, e frequência desconhe cida  $f_x$  é dada por

$$
N_f = \frac{f_x}{f_c} \cdot K_f
$$

20

Isto implica em que o número de contagens será tan to maior quanto maior fôr a frequência f<sub>x</sub>.

Evidentemente que aqui também existem as limitações dadas pelo número máximo de contagens, N<sub>máx</sub>, do contador e pelo número mínimo de contagens, N<sub>min</sub>, que é função da precisão exigida.

Existem, portanto, para diversos valores de  $fre$ quência do oscilador, f<sub>c</sub>, diferentes faixas de medidas, conforme mostrado na fig. 3.3.

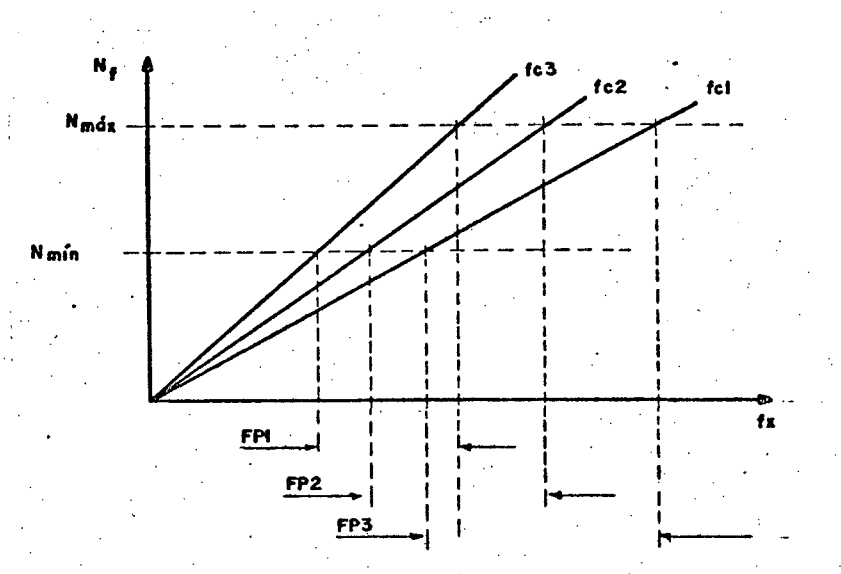

Figura 3.3 - Diferentes frequências de oscilador originam diferentes faixas de medidas.

Da mesma maneira que para o modo período, aqui tam bém é sugerido um esquema de adaptatividade, de maneira a aumen tar a faixa de medidas.

No caso de um valor de  $f_x$ , que possa ser medido com duas ou mais frequências de oscilador, a frequência f a ser escolhida, deve ser aquela que permita um maior número de contagens N ou seja, a menor f<sub>c</sub>, já que com o aumento de f<sub>x</sub>, f<sub>c</sub> deve

21

crescer para não ultrapassar o limite do contador.

O esquema de adaptatividade pode ser observado na

fig. 3.4.

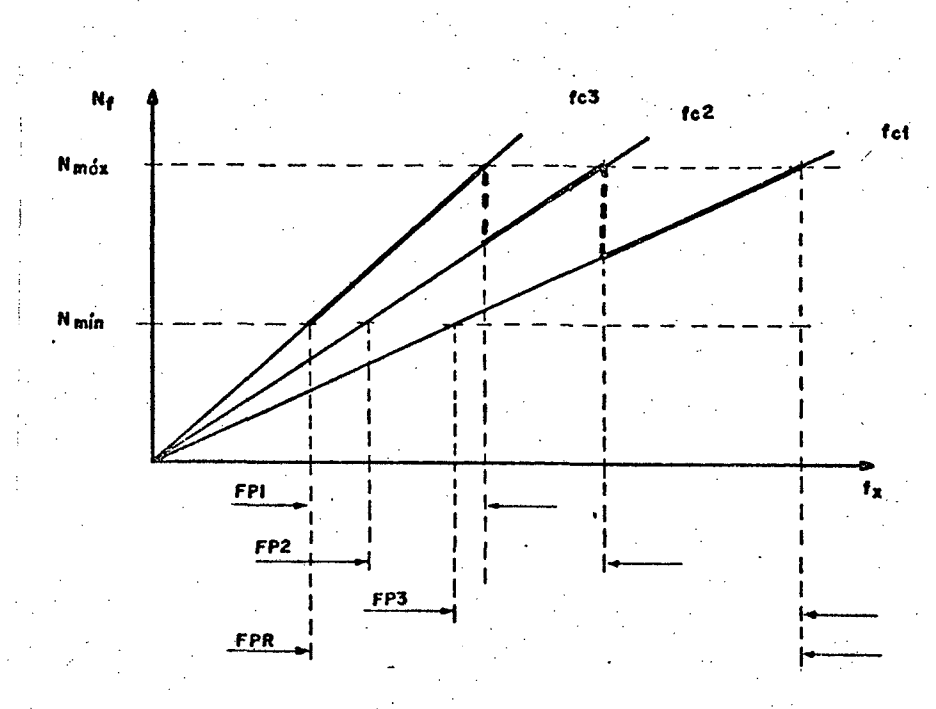

Figura 3.4 - Esquema de adaptatividade para medidas modo frequência.

3.4 - Esquema de adaptatividade período-frequência

Concluiu-se no capítulo 2 que a baixas frequências, medidas modo período devem ser preferidas e, a altas frequências, medidas modo frequência são mais aconselháveis.

Este fato sugere um esquema de adaptatividade  $pe$ riodo-frequência, em que ao invés de se mudar a frequência do os cilador muda-se, isto sim, o modo de medida.

Portanto, para um dado contador, existe alguma fre quência abaixo da qual medidas modo período devem ser usadas  $\dot{e}$ acima da qual medida modo frequência deve ser feita. Esta frequência é determinada pela relação | 5|

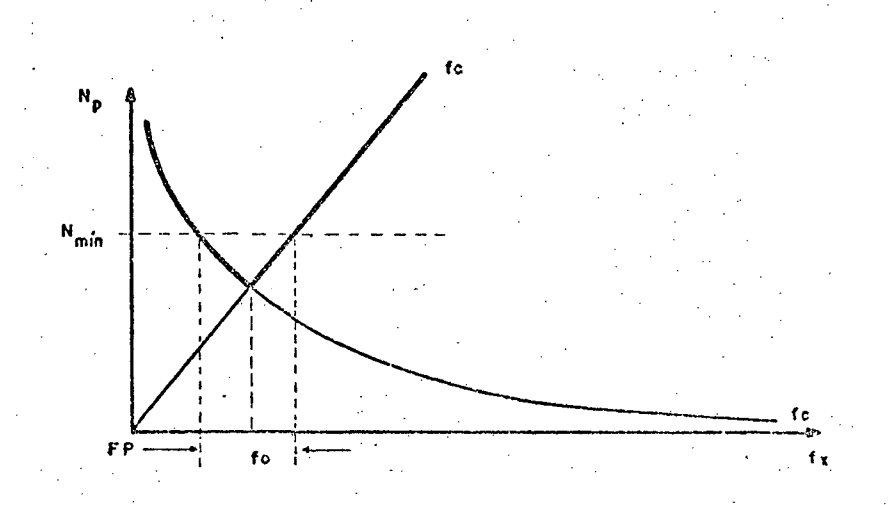

conforme mostrado na fig. 3.5

 $f_o = f_c$ 

Figura 3.5 - Esquema de adaptatividade período - frequência

No entanto, ê importante observar que nas proximi dades de f<sub>o</sub> a precisão de medida é pequena desde que o número de contagens é pequeno. Existe, por conseguinte, uma faixa de frequências, nas proximidades de f<sub>o</sub>, em que as medidas devem ser evitadas. Esta faixa proibida, FP, ë delimitada pelo número mini mo de contagens, N<sub>min</sub>, necessário para uma dada precisão. Ou se ja, para que as medidas sejam precisas, ë necessário que

 $f_x$  >>  $f_c$  para medidas modo frequência

 $f_{x} \ll f_{c}$  para medidas modo período

~ - - Para que nao haja uma descontinuidade na faixa de medidas, já que, para uma mesma f<sub>c</sub>, existe uma faixa proibida pa ra medidas, sugere-se que haja, além da mudança do modo de medidas, uma mudança na frequência, f<sub>c</sub>, do oscilador.

.‹›23

Combinando-se os esquemas de adaptatividade T x T, F x F e T x F, poder-se-ia aumentar indefinidamente a faixa de medidas mantendo-se a precisão. Este esquema é apresentado na fi gura 3.6.

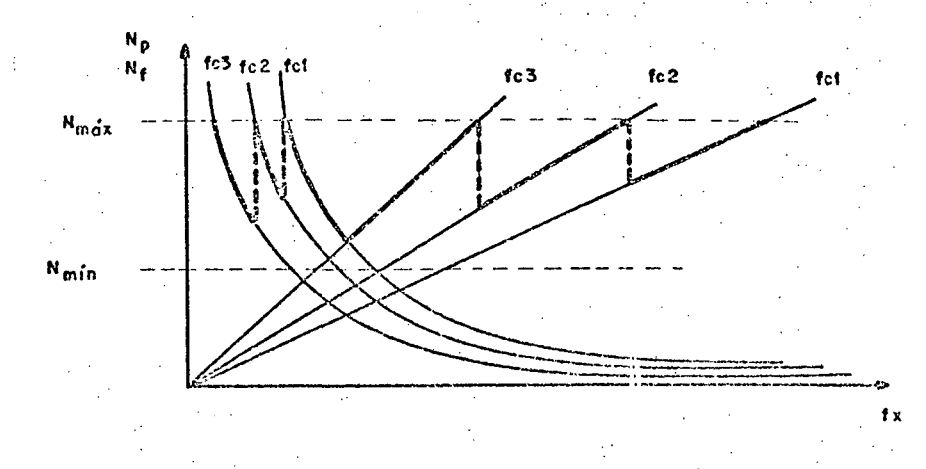

Figura 3.6 - Esquema de adaptatividade combinado, T x T, T x F, F x F

No entanto deve haver alguma relação entre as fre quências de oscilador de maneira a tornar viavel este esquema.

Considerando que para o modo período o número de contagens é dado por

$$
N_p = \frac{f_c}{f_x}
$$

e desde que N é limitado pelo número máximo de contagens permiti do pelo contador e pelo número mínimo de contagens admissível pa ra uma dada precisão, ou

$$
N_{\min} < N_p < N_{\max}
$$

resulta que

$$
N_{\min} < \frac{f_c}{f_x} < N_{\max}
$$

$$
\frac{f_c}{N_{m\vec{a}x}} < f_x < \frac{f_c}{N_{min}}
$$

que e a faixa de medidas admissível para uma dada frequência de oscilador de modo a manter a precisão e não ultrapassar o limite de contagens.

Para o modo frequência tem-se

$$
N_f = \frac{f_x}{f_c} \qquad e \qquad N_{\min} \le N_f \le N_{\min}
$$

resultando que

ou

e que

່ວນ

$$
N_{\min} < \frac{f_x}{f_c} < N_{\max}
$$

$$
N_{\min} f_c \leq f_x \leq N_{\max} f_c
$$

que é a faixa de medidas admissível para uma dada frequência de oscilador de modo a manter a precisão e não ultrapassar o limite de contagens.

Considerando-se, na fig. 3.6, que  $f_{c1}$  >  $f_{c2}$  >  $f_{c3}$ 

 $f_x < \frac{f_{c1}}{N_{min}}$ 

//

para medidas no modo período e

$$
f_x > N_{min} f_{c3}
$$

para medidas no modo frequência

3

resulta que 
$$
\frac{t_{c1}}{N_{min}} > N_{min} f_{c3}
$$

$$
\alpha = \frac{f_{c1}}{f_{c3}} > N_{min}^2
$$

que é a relação entre a maior e a menor frequência de oscilador de maneira a permitir a medida de  $f_{x}$ , mesmo na região próxima a mudança de modo de medição, mantendo a precisão pré-estabelecida.

\_ Evidente ë que a implementação deste algoritmo- de esquemas de adaptação combinados.tornar~se-ia mais complexo, vis to que, além de se ter de trocar a frequência, f<sub>c</sub>, do oscilador, ter-se~ia de mudar em algum (alguns) ponto(s) a modo de medição.

#### 3;5 - Tratamento do ruído

O tratamento do ruído ë da maior relevância, visto que erros podem ser introduzidos durante o processo de medição, podendo comprometer todo um sistema.

**Definindo filtragem como qualquer operação** sobre os dados de maneira a reduzir ou eliminar a presença de ruído, conforme fig. 3.7,

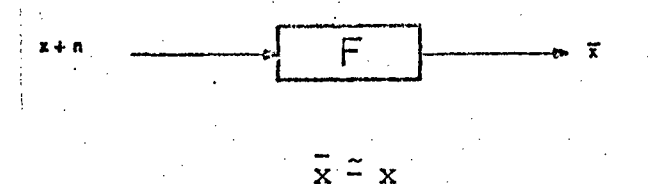

Figura 3.7 - Diagrama de blocos de um filtro.

um algoritmo deve ser desenvolvido de maneira a tratar o sinal com relação a dois tipos principais de ruído:

- distúrbios erráticos

- flutuações espontâneas e aleatórias.

Com relação aos distúrbios erráticos, existe uma faixa de valores possíveis e portanto um valor medido não pode estar fora desta faixa ou de um valor pré-especificado.

Um tratamento que pode ser dado é o da comparação de cada leitura  $N_t$  com sua(s) antecessora(s) $N_{t-1}$  $(N_{t-2}$ , $N_{t-3}$ ... $N_{t-n}$ ) ou, em geral, uma informação inicial sobre esta grandeza.

Se, por acaso, ocorrer um ruído impulsivo, é de se esperar que  $N_t$  seja de valor razoavelmente diferente de  $N_{t-1}$ . Neste caso pode-se desprezar  $N_t$  fazendo, para fins de prossegui mento das operações,  $N_t = N_{t-1}$ .

Porém, é necessário levar em consideração que a fre quência do sinal a ser medido pode estar dinamicamente variando. Torna-se, então, perigoso este tratamento para variações brus cas de frequência, visto que as novas frequências obtidas podem ser descartadas como sujeitas a ruídos espúrios. É necessário, então, a obtenção de um valor prático  $\Delta N_{t-1}$  para efeitos de validade de N<sub>r</sub>. Em outras palavras, N<sub>r</sub> deve estar sempre dentro de uma faixa pré-determinada.

$$
N_{t-1} - \Delta N_{t-1} < N_t < N_{t-1} + \Delta N_{t-1}
$$

Com relação as flutuações espontâneas e aleatórias, estas produzem erros acidentais conhecidos por erros aleatórios. Desde que estes erros não possuem um padrão consistente, supõese que se comportem como variáveis aleatórias com média zero.

Em vista disso, a média aritmética de um determina do número de observações pode ser usada para minimizar os efeitos destes erros  $|6|$ . A média aritmética  $\overline{N}$  de uma coleção de n medidas  $N_1$ ,  $N_2$ .... $N_n$  é dada por

$$
\bar{N} = \frac{\sum_{i=1}^{n} \frac{N_i}{n}}{i!}
$$

A dispersão destas leituras em relação à média é geralmente descrita em termos de desvios padrões, que pode ser estimado para n observações pela expressão

$$
\sigma = \sqrt{\frac{\sum_{i=1}^{n} (N_i - \bar{N})^2}{n - 1}}
$$

 $3.6 -$ Conclusão

Discutidos os algoritmos pertinentes à adaptativi

dade e ao tratamento do ruído torna~se.pertinente esclarecer que, com pequenas alterações, poderiam ser eles perfeitamente aplica veis a modos de medida outros que não período e frequência.

. O grande problema consiste, agora, na' implementação de um medidor digital que apresente essas características. Se deve ser ele implementado com lógica programável ou não programãvel e como fazer a distribuiçao das tarefas, no tempo ou, caso da utilização da lógica programável, por diversos process<u>a</u> dores concorrentes.

29
## CAPÍTULO IV

<sup>r</sup>30

## IMPLEMENTAÇAO DO ALGORITMO

## 4.1 ~ Introdução

No capítulo anterior foram discutidos aspectos paraça obtenção de um algoritmo de adaptação visando medidas de frequência em uma larga faixa de valores mantendo uma precisão . <u>.</u> . . . . <del>. .</del> especificada. \_

Neste capítulo serão introduzidos os conceitos de tarefa de aplicação de maneira que se possa, então, discutir implementação do algoritmo proposto, através de sua decomposição em tarefas moduladas..  $\sim$   $\sim$   $\sim$ 

~' . Em prosseguimento será discutida a distribuição das tarefas, no tempo e/ou em dispositivos concorrentes.

## <sup>7</sup>4.2 - A utilização do microprocessador

Antes de se discutir a implementação do algoritmo de adaptação, é imprescindível que se resolva um aspecto muito importante na implementação do dispositivo de medidas: - utiliza ção de lógica não programável ou lógica programável.

A utilização de lógica não programável consiste no uso de blocos lógicos, isto é, portas lógicas, contadores, flipflops, registradores, etc  $|7|$ .

Em geral, o uso de lógica não programável tem, nos dias de hoje, seu uso evitado em sistemas mais complexos devido ao grande número de blocos lógicos necessários, alto custo, assim como o tempo envolvido no desenvolvimento do projeto 'dedica do e nos testes. Por conseguinte, seu uso só ë justificado em aplicações onde os custos de desenvolvimento podem ser distribui dos por um grande número de unidades.

A lógica programável é representada pelos .computa dores digitais que têm continuamente se tornado mais eficientes, expandindo seu campo de aplicações a cada novo aperfeiçoamento tecnológico. Hoje, com a utilização de computadores digitais, 'o controle de processos tomou grande impulso, tornando-se realida de a implementação de controladores sofisticados até então impo<u>s</u> síveis de serem realizados por meios analógicos. No momento, a tendência <sup>ë</sup> de aumentar a utilização de computadores digitais no controle moderno, incluindo identificação de sistemas, estimação de estados e controle adaptativo, exigindo cada vez mais ca pacidade computacional |8|. ' '

Infelizmente o custo dos computadores digitais limitou seu uso em aplicações dedicadas. .

Porém, o desenvolvimento da tecnologia de integra ~ çao em larga escala (LSI) possibilitou o aparecimento de um novo elemento - o microprocessador. Com capacidade cada dia mais pró xima da dos minicomputadores e preços mais competitivos com os sistemas de lõgica não programável, o microcomputador ocupa, hoje, a faixa de aplicações entre a lõgica não programável e o mi nicomputador [7].

'31

As vantagens da utilização do microcomputador são muito mais do que meramente simplificar o desenvolvimento do sis tema. A vantagem mais aparente é o ganho em simplicidade com relação ao dispositivos não programados. Um microprocessador subs titui dezenas de elementos lógicos não programáveis reduzindo, portanto, o custo bem como o tamanho do circuito. Porém, talvez a maior vantagem de microcomputador é sua flexibilidade. Para mo dificar um sistema, meramente se reprograma seus elementos de me mória.

Em consequência, torna-se lógica a utilização dol microprocessador na implementação do medidor em questão, desde que os microcomputadores são, hoje, incorporados tanto em sensores, como atuadores e controladores  $|9|$ .

## 4.3 - Particionamento do algoritmo em tarefas

Um conceito importante é o de "tarefa de aplicação". Neste trabalho o termo é usado para se referir  $\overline{a}$ um módulo, "hardware" e/ou "software", que controla um dispositivo particu lar ou realiza uma função particular (por exemplo um algoritmo de controle)  $|9|$ 

A implementação de um dado algoritmo, usando micro processador, exige um particionamento do problema em tarefas  $_{\rm MO}$ duladas, de modo a tornar mais simples e confiavel a implementa ção, bem como permitir futuras expansões e alterações sem grandes modificações no conjunto.

Essas tarefas devem, portanto, ter seus objetivos perfeitamente delimitados, bem como deve ser observada a intera ção entre elas, sua concorrência e sequenciamento.

O algoritmo desenvolvido tem por objetivo a medida de frequência com adaptatividade da frequência f do oscilador, bem como considerar o tratamento de dados com vistas aos efeitos causados por quaisquer disturbios erráticos. Ademais, consi derando o ganho em tempo, confiabilidade e flexibilidade na  $im$ plementação de uma estratégia completa de controle utilizando di versos processadores, faz-se necessário um interface com computa  $dor (es)$  maior $(es)$ .

Deve-se, aqui, considerar como as tarefas são executadas. Portanto elas serão divididas em três grandes grupos: o nível mais baixo consiste nas tarefas relacionadas com aquisição de dados e geração de entradas e saídas de controle. No segundo grupo tem-se as tarefas que envolvem o controle e manipulação de dados como o controle adaptativo e filtragem. O terceiro grupo seria composto pelas tarefas relacionadas à comunicação entre computadores.

Para o caso específico do algoritmo em questão, as tarefas devem ser divididas conforme os grupos definidos anteriormente, da seguinte maneira:

grupo 1:

- obtenção de frequência

- outras possíveis medidas

grupo 2:

- filtragem

- adaptação da frequência do oscilador

grupo 3:

- comunicações com outros computadores

4.3.1 - Tarefas do grupo l-

### a) Obtenção de frequência

Esta tarefa consiste na contagem do número de pulsos que ocorrem na base de tempo. Se realizada por "software", es ta contagem será demasiado demorada visto que seu tempo de reali zação é dado pela própria base de tempo. Por consequinte, neste intervalo o microprocessador estaria impossibilitado de realizar outra atividade mais importante. Uma solução alternativa consiste em atribuir a tarefa de contagem a um circuito contador, fi cando o microprocessador incumbido apenas de adquirir o valor da contagem de tempos em tempos. Em outras palavras, deve-se obter um bom compromisso na divisão das tarefas entre "hardware" e "software". ' '. <sup>V</sup>

como não é conveniente a perda de informações de con tagem por parte do microprocessador, se faz imperativo que esta tarefa seja realizada por uma subrotina de interrupção. Ou seja, ao fim de cada contagem um circuito externo de interrupção. deve interromper o microprocessador de maneira que este realize a sub rotina de interrupção. \_

A fig. 4.1 apresenta o fluxograma de uma subrotina, chamada LERN, que realiza esta tarefa. É importante observar que o.'bit` mais significante, SR, ê isolado pois pode ser\_utili zado para outros fins conforme serâ discutido a seguir. Os' bits restantes, representados por  $\mathtt{N}_{\mathtt{CONT}}$ , contem a informação \* em

 $~\sim$  34  $~\sim$  34  $~\sim$ 

n Andrew March 1995, and the State State

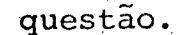

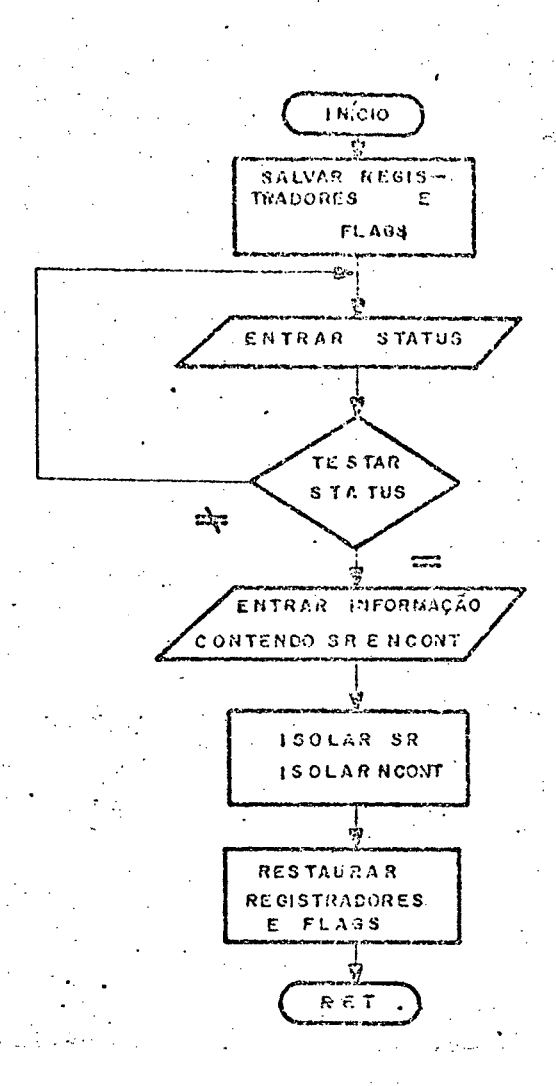

Figura 4.1 - Fluxograma da subrotina de interrupção LERN de obtenção de frequencia.

b) Outras possiveis medidas

De maneira a prover o instrumento de flexibilidade para um maior número de aplicações, faz-se necessário dotar  $\circ$ medidor de capacidade de medir outras grandezas tais como corren te, tensão, sentido de rotação e ângulo de torque.

Estas tarefas, dependendo de cada aplicação em par ticular, poderiam ser também de interrupção. Neste caso deveria ser criada uma escala de prioridades visto que a subrotina LERN  $\frac{1}{2}$ 

é de interrupção.

Em uma aplicação de medida de velocidade de máquinas elétricas, por exemplo, pode ser necessário o conhecimento do sentido de rotação da máquina, bem como da corrente.

O sentido de rotação de uma máquina pode ser repre sentado por um único bit , pois que só pode assumir dois valores. Assim sendo, pode-se incluí-lo como o -bit mais significan te da palavra que contém a informação de frequência (no caso co<u>r</u> respondente ã velocidade). Ou seja, faria parte da subrotina' de interrupção de obtenção de frequência, conforme foi considerado no ítem anterior.

No caso da corrente, esta não constitui .um valor crítico em muitas aplicações, devendo-se apenas ter controle sobre ela no sentido de não permitir que ultrapasse o valor nomi nal dado pela máquina, sob pena de sérios prejuízos.

Um algoritmo para obtenção do valor de pico da cor rente através da utilização de conversor analógico-digital - foi desenvolvido. Consiste ele na obtenção de sucessivos valores de corrente  $I_t$ , sempre considerando o mõdulo, e fazendo uma compara ção com o valor anterior I $_{\mathsf{t}^-\mathsf{1}}.$  Quando for encontrado um valor I $_{\mathsf{t}}$ menor que I<sub>t-1</sub>, aquele será o valor de pico. Porém em alguns casos pode haver presença de\_ruido, de maneira que o valor considerado como de pico pode ser falso, conforme mostrado na fig. 4.2.

1 \_ 'Neste caso, sugere~se que mais alguns valores .sejam testados de maneira a se ter certeza que realmente o sinal considerado já passou pelo seu máximo.

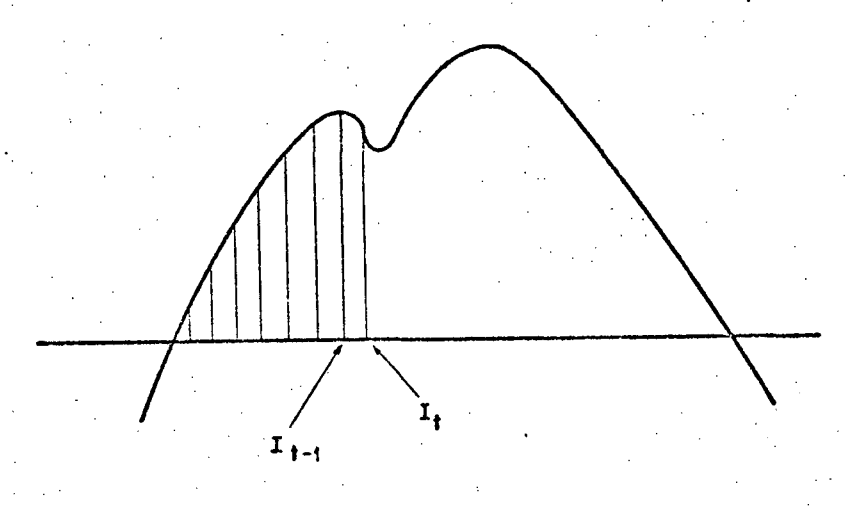

Figura 4.2 - Erro na detecçao do valor de pico de corrente devido a pre sença de ruido.

A fig. 4.3 apresenta o fluxograma para uma subroti na de corrente, LERI.

4.3.2 - Tarefas do grupo-2

#### a) Filtragem

Esta tarefa envolve todos os procedimentos no sentido de minimização dos efeitos do ruido..'

Foram, anteriormente, discutidas três classes de ruído, sendo que destas, duas poderiam ser tratadas de modo gené rico. São elas: os distúrbios erráticos e as flutuações espontâneas e aleatórias. Consequentemente, ter-se-ia duas tarefas dis tintas a serem executadas no sentido de minimização dos efeitos do ruido, visto que o tratamento ê diverso para cada classe.

No caso da minimização dos erros aleatórios, o tra  $\mathcal{L}^{\text{max}}$ tamento ë realizado através da média aritmética de n leituras.Po rém, não é conveniente se fazer, no leituras para, só então, se

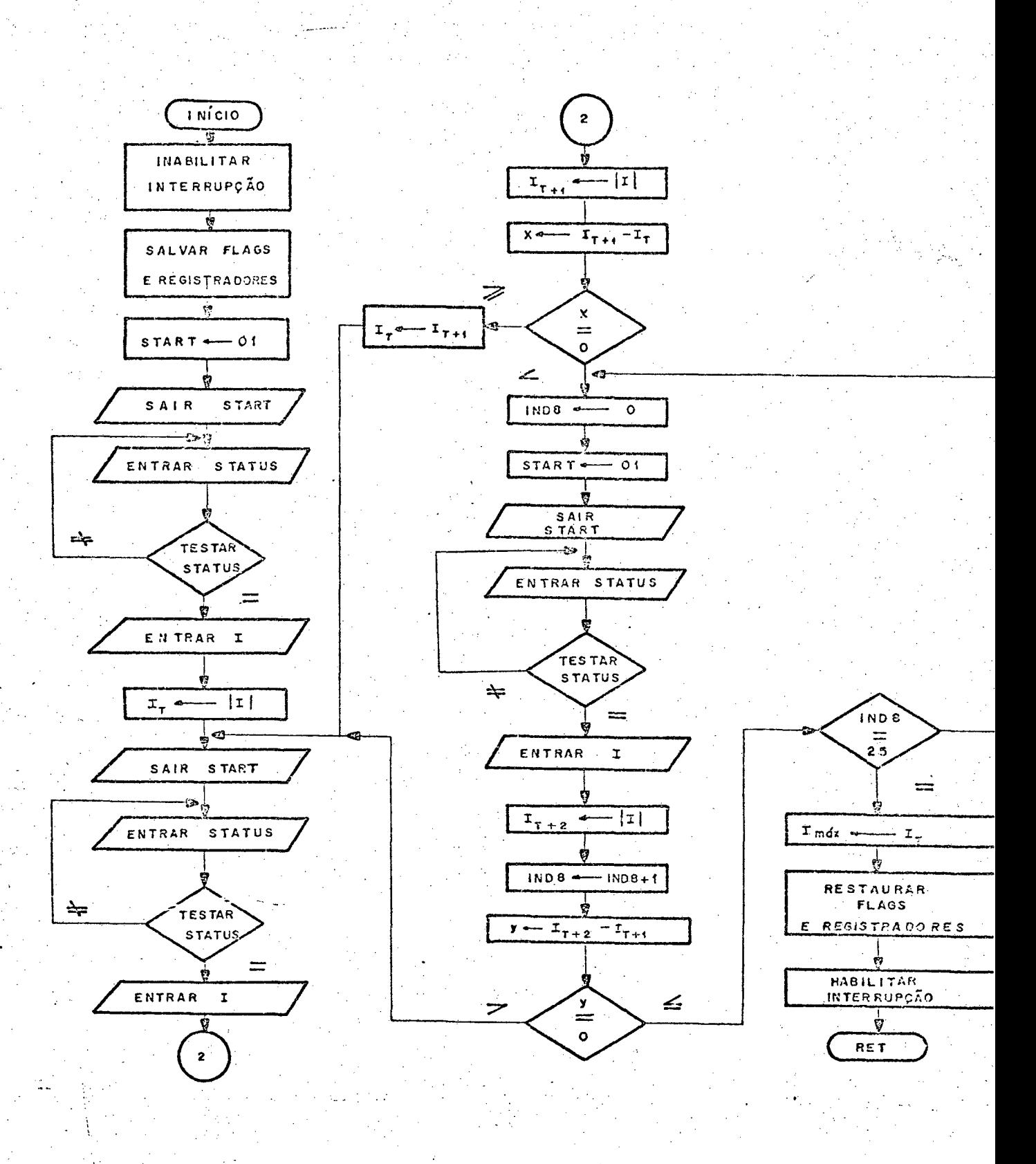

Figura 4.3 - Fluxograma da subrotina LERI de obtenção de corrente.

proceder ao cálculo da média, visto que o tempo desperdiçado ē considerável. O procedimento alternativo, aqui adotado, é o da criação de uma pilha de memória FIFO (primeira que entra, primei ra que sai). Esta pilha deve registrar n valores de leituras e, cada vez que é medido um novo valor, a pilha é atualizada.  $Em$ consequência sempre se pode ter um valor N<sub>médio</sub> calculado sobre o valor da medida N e de suas n-l antecessoras. A fig. 4.4 apre senta o fluxograma de uma subrotina MÉDIA, que realiza o cálculo de N<sub>médio</sub>. A criação e atualização da pilha FIFO, foi deixada pa ra a subrotina que realiza a eliminação dos distúrbios erráticos, sem prejuízo algum, visto que estas duas subrotinas são in terdependentes.

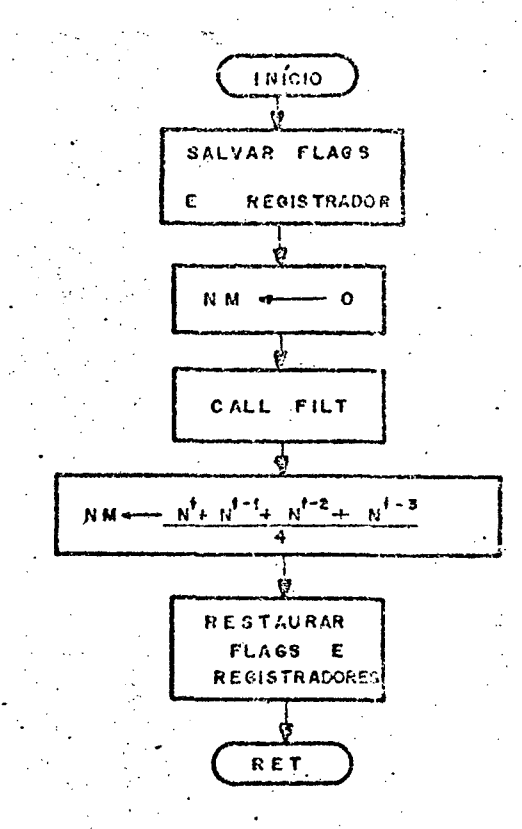

Figura 4.4 - Fluxograma da subrotina MÉDIA de tratamento dos efeitos dos ruidos aleatórios

Com relação aos distúrbios erráticos, o tratamento consiste na comparação do valor medido com algum valor de referência. Caso o valor medido esteja fora de uma faixa de referên cia baseada em uma informação inicial, deve ser descartado. O va lor de referência pode ser alterado sempre que necessário, pois que em processos dinâmicos, este valor de referência é constitui do por uma fração pré-determinada da medida anterior.

Esta tarefa deve ser efetuada sobre todos os valores obtidos pela subrotina de interrupção LERN que sejam aprovei tados.

A fig. 4.5 mostra o fluxograma de uma subrotina FILT que realiza esta tarefa, atualizando sempre o valor de refe rência e criando um pilha FIFO de n medidas realizadas.

Todavia, uma observação se faz importante com rela ção a estas duas tarefas de filtragem: a necessidade de operações de divisão. Em microprocessadores, estas operações são rea lizadas através do uso de subrotinas existentes no programa moni tor. Torna-se evidente que este procedimento não é adequado vis to que a execução dessas subrotinas, repetidas vezes nas tarefas deste grupo, pode contribuir ainda mais para comprometer o  $fa$ tor tempo. Por outro lado, sabe-se que todos os esforços estão sendo feitos no sentido de evitar este compromisso. Sugere-se, como procedimento alternativo, o uso das instruções de deslocamento que permitem a realização de multiplicações e divisões, ape sar de que apenas por números que sejam potência de 2.

b) Adaptação da frequência do oscilador

As tarefas aqui envolvidas se constituem na adapta

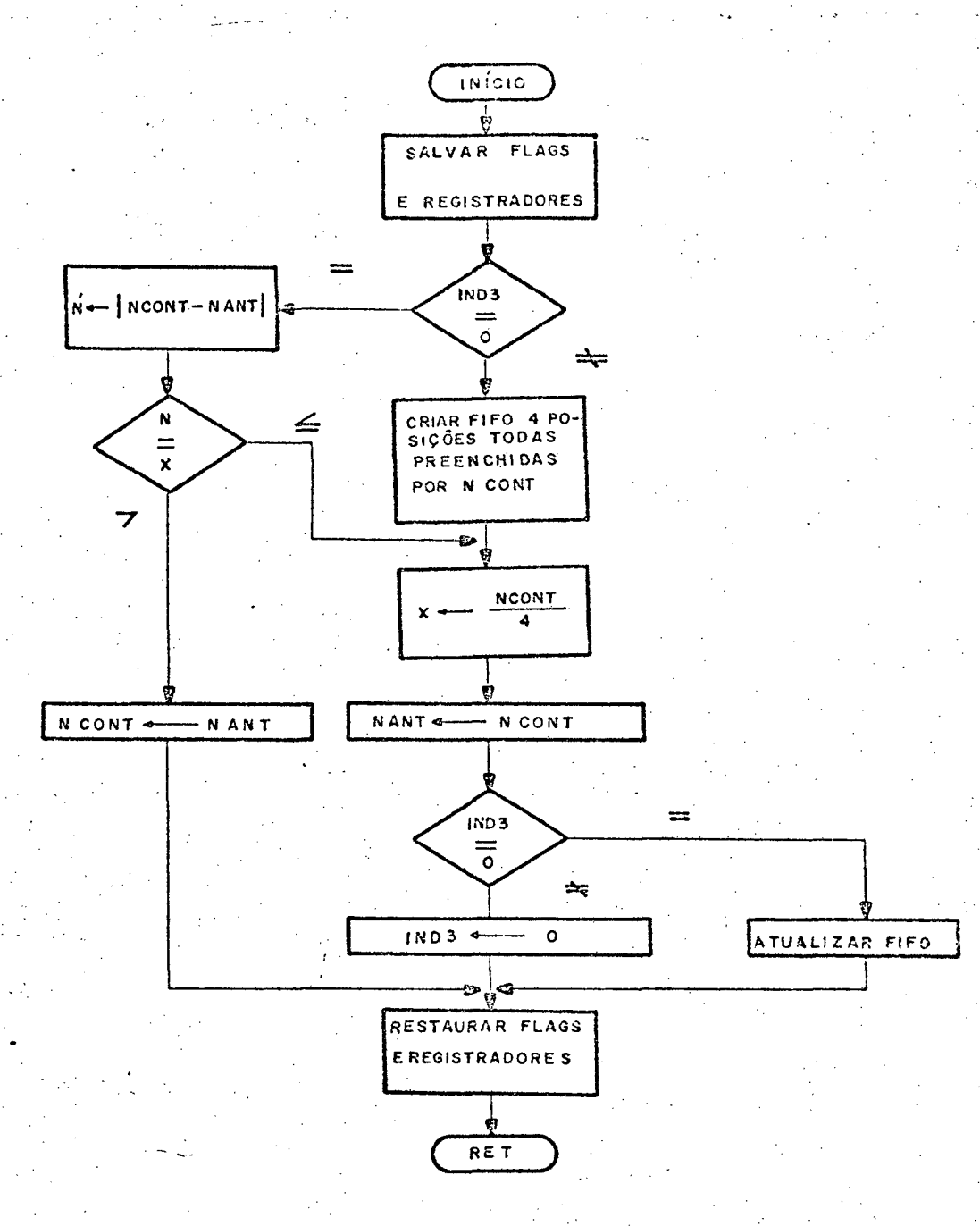

Figura 4.5 - Fluxograma da subrotina FILT de tratamento dos efeitos de ruidos espúrios.

ção automática da frequência do oscilador de maneira a manter  $\overline{a}$ precisão do medidor dentro do intervalo pré-estabelecido. Estas tarefas devem ser tão flexíveis quanto possível de maneira a per mitir expansões, sem grandes alterações, com o intuito de aten-

der um grande número de aplicações.

Duas espécies de tarefas devem, aqui, ser realizadas: a primeira deve testar se uma determinada frequência do o<u>s</u> cilador ê adequada para uma medida em particular e a segunda` de ve alterar o valor da frequência do oscilador caso ela não seja adequada para aquela medida.

 $\sim$  42,

No primeiro caso foi mostrado, em capítulo ante~ rior, que a faixa de medidas para uma determinada aplicação pode ria ser dividida em diversos pequenas faixas, cada qual corresponden do'a uma frequência de oscilador. Supondo o caso mostrado na fig. 4.6 em que a faixa é dividida em três pequenas outras, a cada  $\mathbf{f}_{\mathbf{c}}$  correspondem dois valores limites de contagem: N $_{\texttt{sup}}$  e N $_{\texttt{inf}}$ , sen do que N<sub>sup</sub> de uma faixa tem a mesma significação de N<sub>inf</sub> da faixa-subsequente.

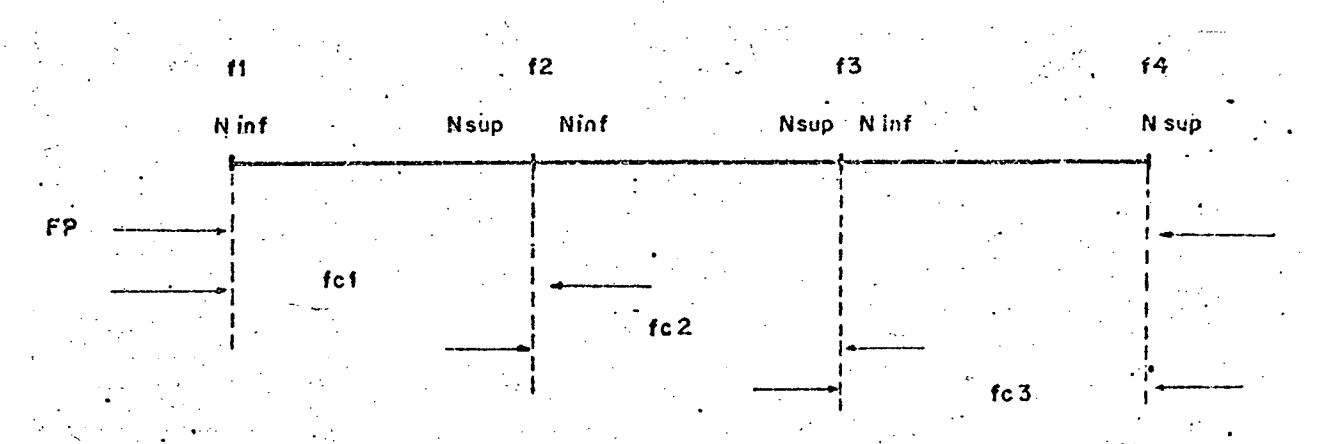

Figura 4.6 - Faixa do medidor FP dividida em três pequenas faixas, con siderando um esquema de adaptação frequência x frequência

O algoritmo pode ser realizado da seguinte maneira: a cada faixa se faz corresponder uma subrotina, aqui chama da ADPn  $(n = 1, 2, ...)$ . Cada subrotina testa o valor da medida realizada para o intervalo N<sub>inf</sub> - N<sub>sup</sub> correspondente. Caso o va lor medido esteja dentro do intervalo considerado, o apontador volta para o programa principal continuando a execução normal mente. Caso contrário, a subrotina deve verificar se o valor medido é maior que N<sub>sup</sub> ou menor que N<sub>inf</sub>, de maneira a "ligar" in dicadores que acusem uma ou outra situação.

É importante ressaltar que podem existir tantas faixas quantas forem necessárias para uma determinada aplicação, pelo simples acréscimo de novas subrotinas ADPn à estrutu ra do programa principal.

O fluxograma genérico para uma subrotina ADPn ē apresentado na fig. 4.7.

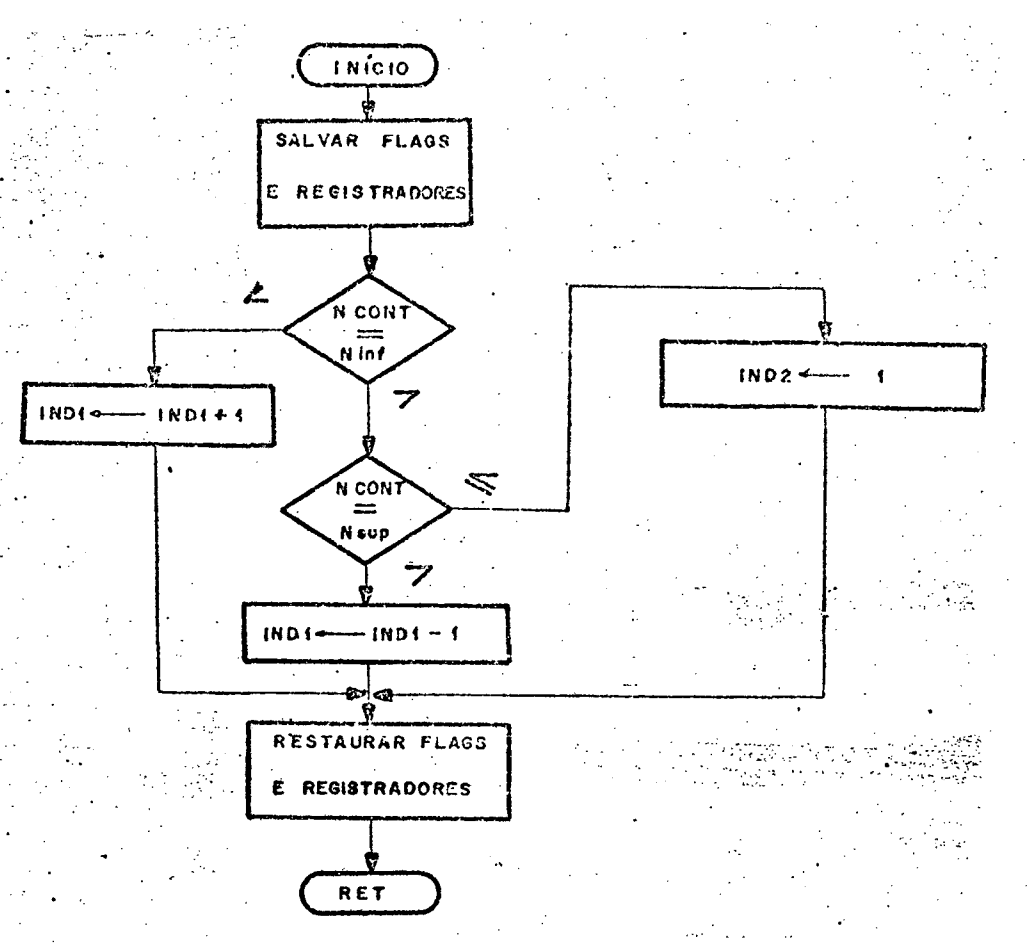

Figura 4.7 - Fluxograma de uma subrotina ADPn de adaptação

No caso da mudança da frequência do oscilador, con sidere-se um circuito composto por divisores de frequência programáveis, tantos quanto necessários. Deve-se então implementar uma subrotina que realize a programação destes divisores de acor do com as especificações de precisão. Esta subrotina, chamada MUDF e cujo fluxograma é mostrado na fig. 4.8 testa os indicado res acionados nas subrotinas ADPn e, então, gera os sinais de controle para que os divisores gerem a frequência de referência apropriada.

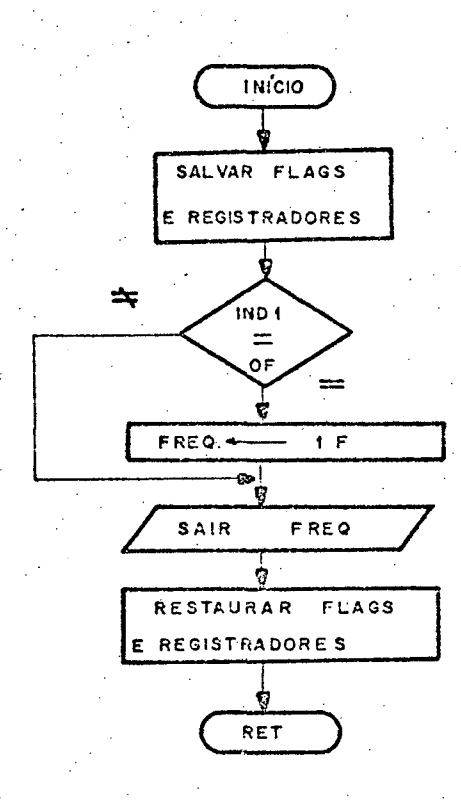

Figura 4.8 - Fluxograma da subrotina MUDF de controle da frequência do os cilador

 $4.3.3$  - Tarefas do grupo 3

a) Comunicações com outro(s) computador(es)

Tendo-se em vista que para uma estratégia completa

de controle, muitas vezes se torna necessária a utilização de mais de um computador, onde alguns realizam tarefas dedicadas e um outro se encarrega da supervisão (computador anfitrião), torna-se necessário o desenvolvimento de um sistema de comunicações entre eles.

O projeto e a implementação.de tal sistema de comu nicações envolve especificações e considerações tais como |9|

l`¬ Necessidade de transferência de informações.

Este\_ítem trata especificamente do tipo de transfe rência de informações e envolve considerações como:

~ - Tipos de informaçao

- Comprimento das mensagens

- Modelos e fluxos de informações

- Nomes e endereços
- **Transferência**
- Protocolos .
- 2,¬ Considerações de desempenho' <sup>z</sup>

Sendo considerações principais

- Atraso.de transferência e tempo de resposta
- Razões de transferência de informações
- **Prioridades**

 $\ddot{\phantom{0}}$ 

3 - Considerações de confiabilidade..

Esta seção trata de todos os aspectos de confiabi-. lidade ~ como pode ser medido em termos de integri dade e disponibilidade e como pode ser obtido. São itens importantes:

- Integridade da transferência de informação
- Controle de erros
- Disponibilidade
- Proteção
- Considerações ambientais e de segurança.

Estas são considerações impostas pelo meio físico

5.. Considerações fisicas

Relacionam-se aos aspectos dos componentes físicos que constituem o sistema de comunicações, como eles são interconectados e como isto afeta a aplicação. São.itens principais:

- meios de transmissão
- Interfaces físicas
- Topologia do dispositivo
- Número de estações
- Distância entre estações
- Reconfiguração.

\_Bode-se, por conseguinte, concluir que este ê um estudo extenso e com muitas variáveis envolvidas, de tal forma que não é possível sugerir um sistema genérico. Cada caso é <sup>um</sup> problema particular. Assim sendo, a interligação de dois ou mais computadores deve ser tratada de acordo com as exigências que se faz para o problema em questão, considerando suas características e limitações próprias.

#### 4.4 - Seguenciamento das tarefas

47

Nos itens anteriores foi discutido o particionamen to do algoritmo proposto em diversas tarefas; Torna-se, por conseguinte, necessário desenvolver um programa de maneira a coor denar as subrotinas realizadoras das respectivas tarefas. Cada subrotina deve, portanto, ser alocada no tempo de acordo com a interação que possa haver entre elas, de maneira a compor um con junto lógico, exequivel e implementador do algoritmo proposto.

solução A fig. 4.9 apresenta o fluxograma de uma em que todas as tarefas são realizadas por um único microproce<u>s</u> sador. Na inicialização, são realizadas as programações de todas as portas paralelas de entrada e saída, bem como de todos os trans missores e receptores\_sërie. A seguir o programa principal PROGP se torna uma malha perpétua contendo todas as decisões lógicas de maneira a coordenar todas as atividades do algoritmo de adap tação. É importante observar a provisão para subrotinas, ADPn de maneira a ampliar a faixa de medidas.

. Como o preço dos microcomputadores caiu, cada dispositivo» medidor ou controlador pode, potencialmente, incluir um ou mais deles.

Com a utilização de mais de um microprocessador se ria possível um grande número de soluções, alocando as tarefas não só no tempo, como também em processadores concorrentes.

Uma configuração muito utilizada considera a utili zação de dois microprocessadores: um deles é dedicado as tarefas de comunicação com outro computador, deixando o outro <mark>com</mark> liber-

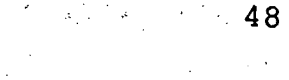

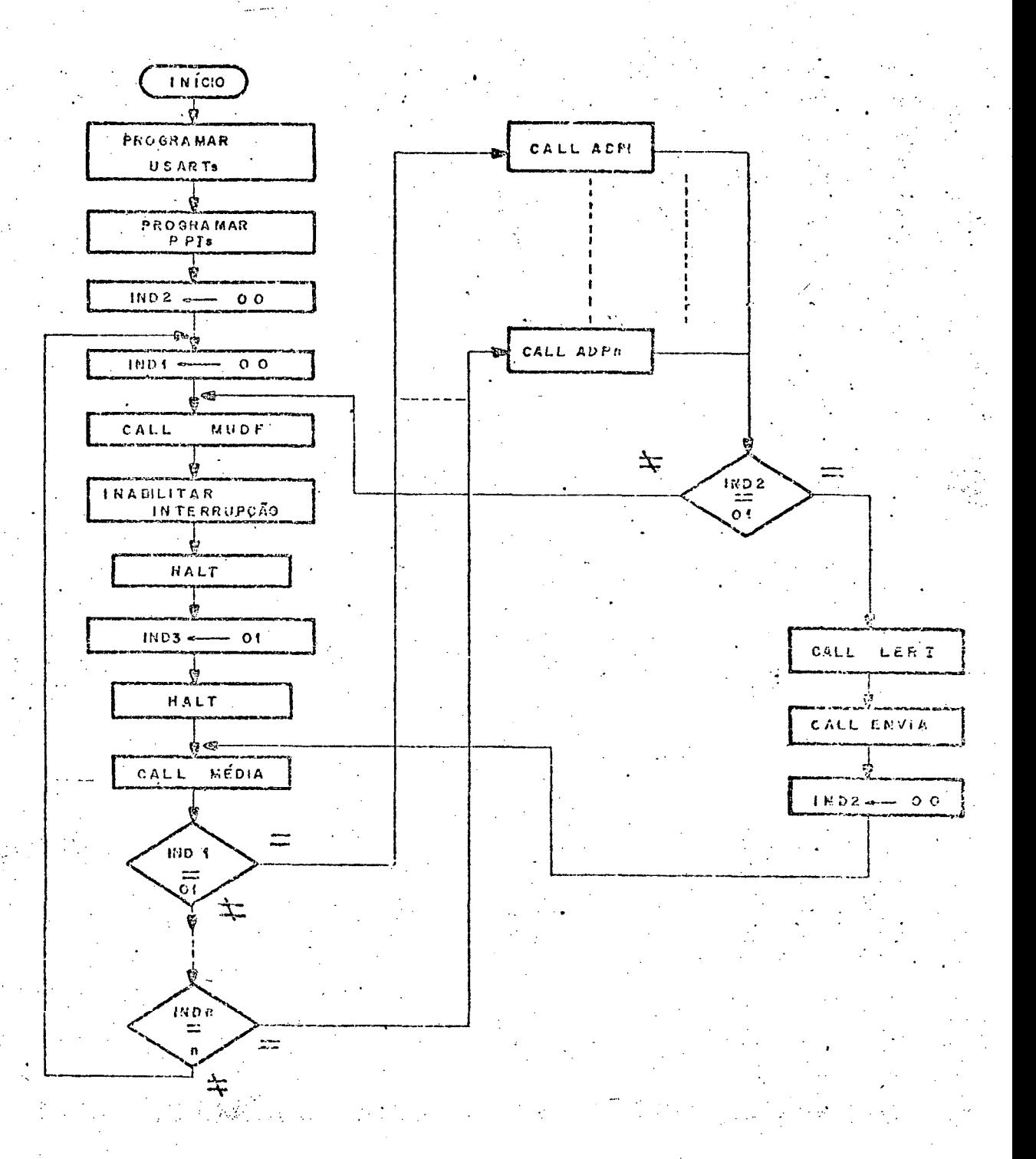

Figura 4.9 - Fluxograma do programa principal PROGP

dade para realizar apenas as tarefas inerentes ao algoritmo  $em$ questão.

# $4.5$  - Conclusão

Neste capítulo foi discutido a implementação do al  $V_{\rm c}$  values of  $V_{\rm c}$ goritmo proposto no capítulo 3. Esta implementação foi realizada de modo genérico, de maneira a atender um grande número de aplicações. Em função disto duas observações devem ser feitas:»

- cada aplicação é um caso particular apresentando suas carac terísticas prõprias, suas singularidades. Estas devem ser consideradas alterando-se, onde e sempre que necessário, a implementa ção proposta de maneira a adequá-la às condições inerentes à apli cação. ' ' <sup>V</sup>

- Com relação à implementação física do medidor, o(s) microprocessador(es), bem como Q "hardware" externo utilizado tam bém contribuem de uma forma ou de outra para alterações na imple mentação básica do algoritmo.

#### CAPÍTULO 37

50

## MEDIDA DE VELOCIDADE DE UMA MÁQUINA SÍNCRONA

# $5.1 - Introdução$

Muitas aplicações de controle de máquinas elétricas rotativas exigem a medida da velocidade angular com um alto grau de precisão. O medidor deve considerar o problema da dinâmi ca do sistema em questão, visto haver um compromisso entre a pre cisão de medida e a dinâmica exigivel do sistema.

Por outro lado, para melhor compatibilidade entre os dispositivos de medida e de controle, economia e flexibilida de, é desejável obter os sinais correspondentes à medida desejada, diretamente na forma digital.

Neste capitulo é implementado um medidor digital para medida de velocidade de uma máquina síncrona, utilizando o algoritmo de adaptatividade no sentido de obter uma precisão especificada para uma dada faixa de frequência, bem como minimizar os efeitos do ruído. São também realizadas medidas de corrente e deteção do sentido de rotação da máquina.

5.2 - Implementação do medidor

 $5.2.1 - Considera\tilde{c}$ es

A medida digital de velocidade de um elemento mó-

vel consiste em converter o sinal, obtido pelo transdutor e que contém tal informação, em uma sequência de pulsos e determinar a Velocidade por medida modo periodo ou modo freqüência. vi

. Para baixas velocidades do elemento mõvel, o períg do do trem de pulsos é grande e o número de pulsos contados é cor respondentemente grande. Para altas velocidades do elemento mõ vel, a frequência do trem de pulsos é grande e, consequenteme<u>n</u> te o número de pulsos contados em um dado intervalo ë correspon dentemente grande. Portanto, para baixas velocidades, a medida do período.do trem de pulsos ë desejável e para altas velocidades, a medida da freqúência do trem de pulsos ê aconselhável,

A técnica de medida para medir a velocidade 'sobre uma larga faixa deve considerar o problema de manter uma dada precisão face aos distúrbios de ruído presentes sem, ao mesmo tem po, ultrapassar o limite dos contadores. O ruído pode ser o ruí do aleatório ou algum sinal espúrio. Esses distúrbios de .ruído causam um erro na deteção do zero e, por conseguinte, o período do sinal medido torna-se errôneo.

teriormente medido  $|11|$ . ¬A precisão pode ser mantida se for assegurado um grande número de contagens para toda a faixa especificada de ve locidade e-o problema do ruído ë sobrepujado utilizando-se a më dia de n leituras e comparando o período medido com o período an

A fig. 5.1 apresenta uma máquina síncrona comanda da por um motor de C.C.

A velocidade da máquina síncrona ê relacionada com a frequência do sinal de tensão do estator da seguinte forma:

5.l

onde w é a velocidade angular da máquina síncrona, f<sub>s</sub> é a frequência do sinal de tensão do estator e K<sub>w</sub> é uma constante de proporcionalidade.

 $\omega = K_{\omega}f_{s}$ 

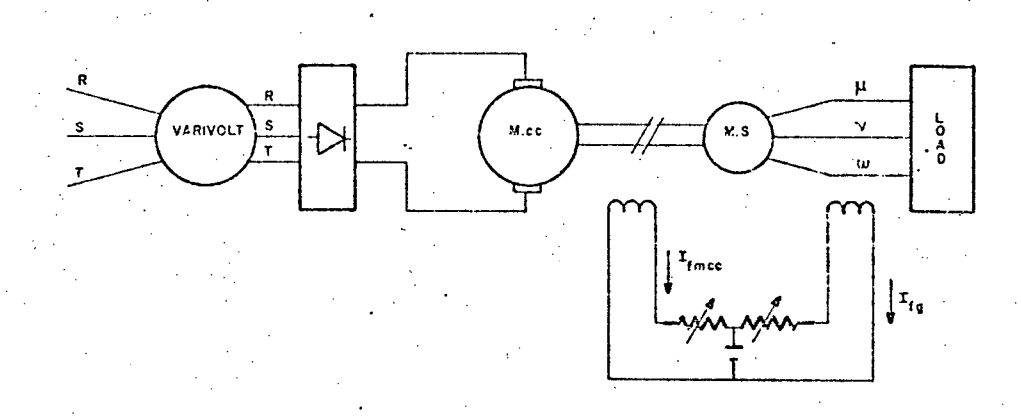

Figura 5.1 - A maquina sincrona comandada por um motor de C.C.

A relação acima citada é explorada para determinação da velocidade. O uso do período do sinal de tensão para medi da de velocidade (considerando que a tensão é uma senóide pura) é melhor, do ponto de vista de confiabilidade, que um dispositi vo envolvendo partes móveis como, por exemplo, um disco perfura do conectado ao eixo de uma máquina.

Considerando a complexidade na implementação do algoritmo de adaptação, é utilizado como base para o medidor um microcomputador MCS-80 (SDK-80) da INTEL CORPORATION constituido de uma CPU 8080A, um gerador de "clock" 8224, um sistema contro lador 8228, lk de memória RAM estática 2111, 4k de memória PROM 2708, dois interfaces paralelos programáveis 8255 e um transmis

sor/receptor síncrono/assíncrono universal 8251.

 $5.2.2 -$  Medidor de velocidade

No projeto do medidor adaptativo de velocidade algumas especificações devem ser obedecidas. Considere-se o caso de uma faixa de.medidas de 9-a 80 Hz e que o erro máximo admissí vel, devido aos.componentes digitais do medidor, seja s = 0,01%.

Em função do erro máximo admissível pode-se deter minar o número mínimo de bits necessários no contador. Desde que

$$
\varepsilon_{\text{max}} = \frac{\pm 1}{N_{\text{cont}} \cdot N_{\text{min}}} \times 100
$$

onde N<sub>cont</sub> e o numero de contagens do contador

$$
\text{tem-se} \qquad 0.01 = \frac{\pm 100}{N_{\text{cont}}_{\text{min}}} \qquad \text{ou} \quad N_{\text{cont}} = 10.000
$$

Para um número mínimo de contagens de 10000, o mínimo de bits no contador é de 14 pois 2 $^{13}$  = 8192 e 2 $^{14}$  = 16.384. Todavia, de maneira a permitir mais flexibilidade, pois que mão se pode gerar tantas frequências de oscilador quantas seriam desejâveis, fica estipulado-o número de bits em 15-o que implica em um máximo de 32.768 contagens. .'

As frequências do oscilador podem ser geradas a partir de um contador/divisor programável que ~ dividiria ~ por

1,2,... n a frequência de 2.048 KHz do gerador de "clock" do microprocessador.

Para a faixa experimental de medidas de 9 Hz  $\mathbf{a}$ 80 Hz, sugere-se uma divisão em quatro menores faixas, cada uma correspondendo a uma frequência de oscilador diferente.

A fig. 5.2 arpesenta as faixas FP<sub>1</sub>, FP<sub>2</sub>, FP<sub>3</sub>, FP<sub>4</sub> e a faixa resultante FPR, bem como os valores de contagem (em hexadecimal) correspondentes a  $N_{max}$  e  $N_{min}$  para cada faixa.

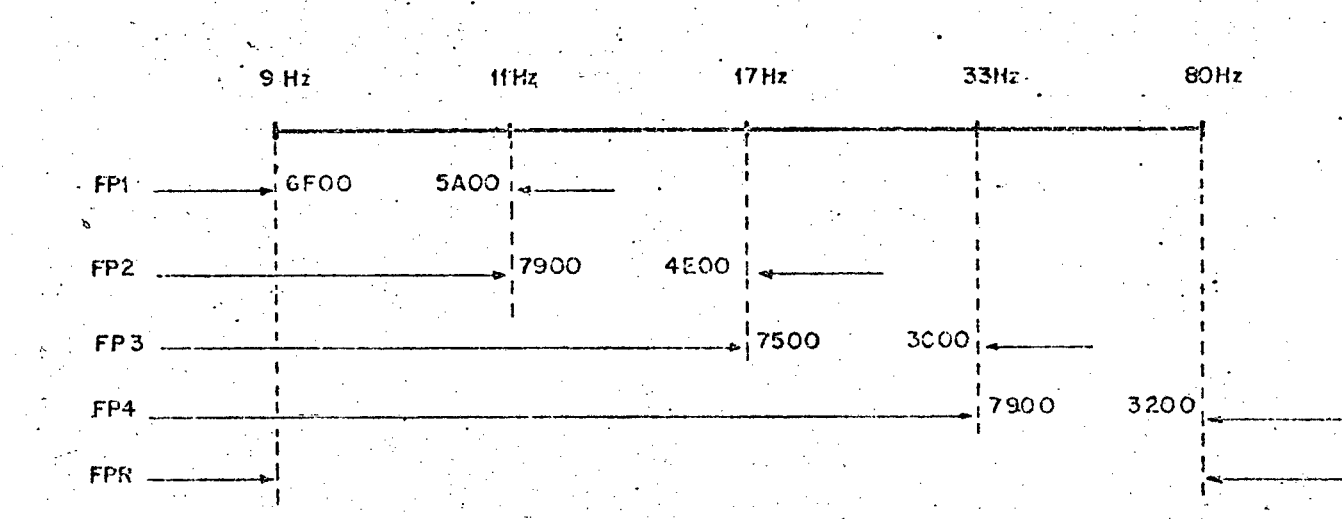

Figura 5.2 - A divisão adotada para a faixa de 9 a 80 Hz

As frequências de "clock" para cada uma das quatro faixas, bem como os erros correspondentes são

$$
f_{c4} = 2048 \text{ KH}_{z}
$$
\n
$$
\epsilon_{4} = 0.0078\%
$$
\n
$$
f_{c3} = 1024 \text{ KH}_{z}
$$
\n
$$
f_{c2} = 682.66 \text{ KH}_{z}
$$
\n
$$
\epsilon_{1} = 512 \text{ KH}_{z}
$$
\n
$$
\epsilon_{2} = 0.005\%
$$
\n
$$
\epsilon_{1} = 0.0043\%
$$

garantindo, portanto, que o erro relativo para a faixa toda está dentro da especificação de  $\varepsilon = 0.018$  $\sim$ 

A fig. 5.3 apresenta um diagrama de blocos do cir cuito medidor de velocidade.  $\mathcal{C} = \mathcal{C} \times \mathcal{C}$ 

O período do sinal de tensão senoidal é medido como segue. O sinal de tensão do estator da máquina, após ser dev<u>i</u> damente condicionado por um transformador abaixador (que também isola os circuitos da máquina e do medidor), é convertido em um sinal de tensão retangular pelo uso de um comparador. Se faz im portante que o comparador seja implementado através da utilização de um amplificador operacional de alto "slew rate" - como o CA3140 ("slew rate" de 10 V/us) bem como realização de ajuste de "off-set", visto que este ê o ponto mais critico do medidor em termos de precisao, desde que a determinação do cruzamento zero tem, necessariamente, de ser precisa. A saída do comparador ê li mitada através de um diodo Zener em 4,7V de maneira a ser compa tível com a lógica TTL.

\_` Então, um número de pulsos gerados pelo contador/ divisor 74193, cuja frequência pode ser mudada por "software", é contado no-período do sinal retangular.  $V_\mathrm{V}$  values of  $V_\mathrm{V}$ 

Na borda negativa do sinal retangular do comparador, um monoestável ( $\frac{1}{2}$  74221) é disparado de maneira a habili tar a entrada STB ("STROBE").da PPI 8255 (definida para operação no Modo 1) para que as memórias de entrada desta, obtenham o va-Alor de contagem presente na saída dos contadores (4 contadores binários assíncronos 7493). Apõs as memõrias de entrada da PPI .terem adquirido o número de contagens, o sinal IBF ("INPUT BUFFER

'N55

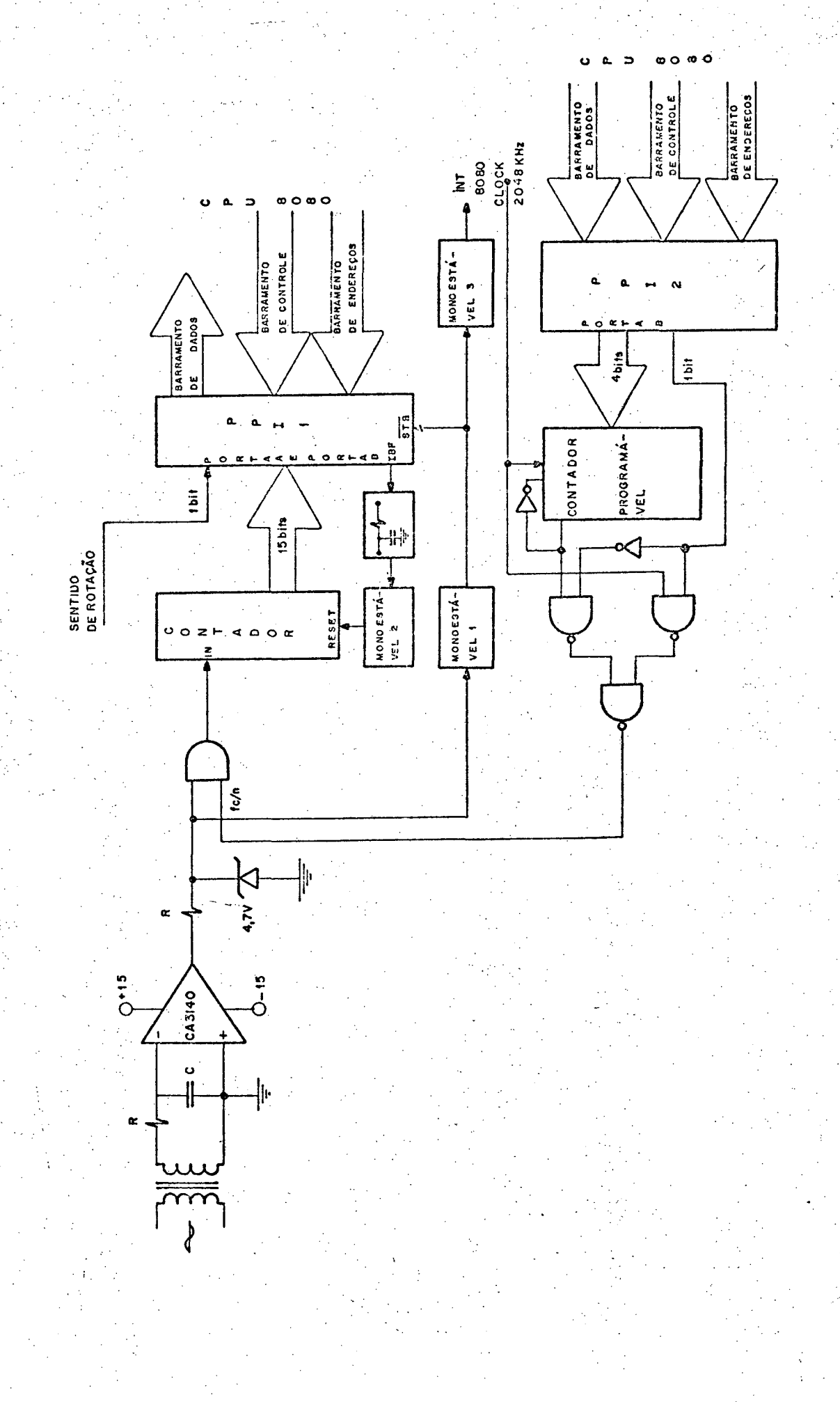

Figura 5.3 - Diagrama de blocos do circuito medidor de velocidade.

ţ,

FULL") vai a "l". Este sinal é utilizado de maneira a gatilhar um outro monoestável que "zera" os contadores habilitando,  $as$ sim, uma nova contagem. Por outro lado, um outro monoestável ati va o sistema de interrupções do microprocessador, no sentido de que a subrotina LERN seja executada.

A fig. 5.4 apresenta a tensão senoidal do estator, o sinal retangular, os pulsos do oscilador e os sinais do contro le para o microprocessador.

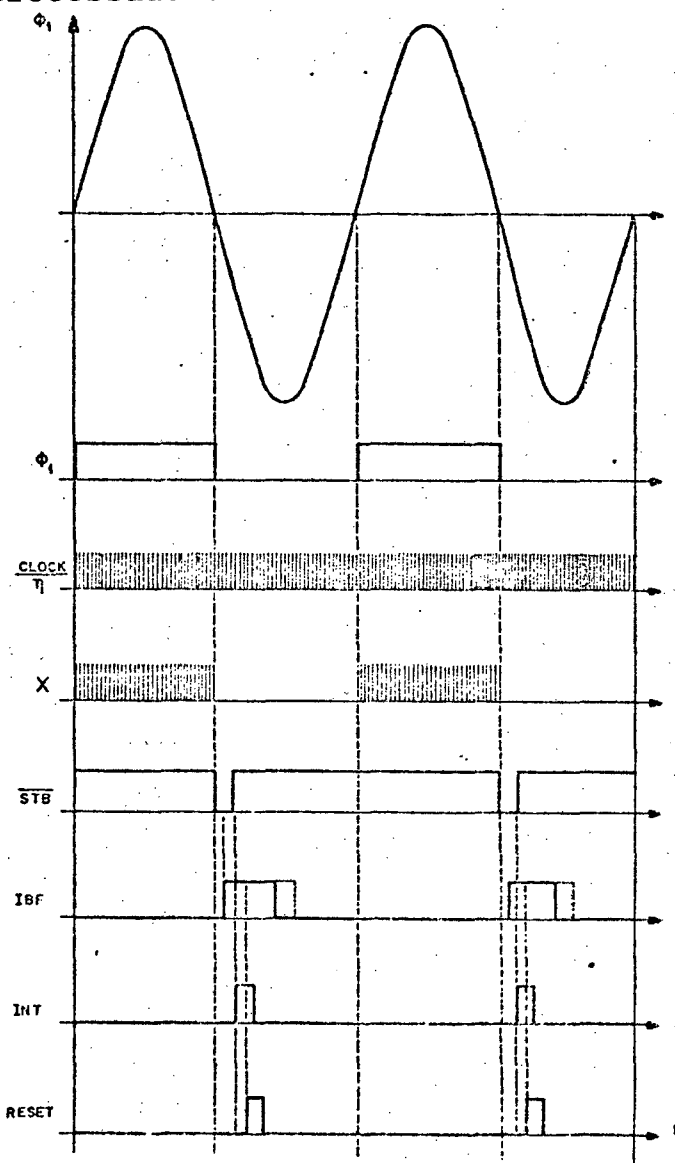

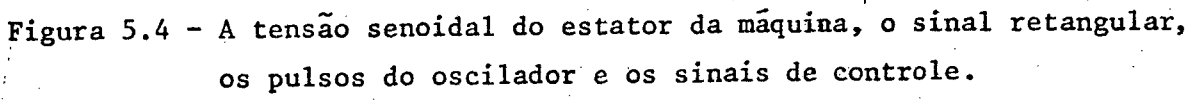

O circuito RC entre IBF e o monoestável 2, é colocado de maneira a garantir a aquisição do número de contagens pe la PPI antes da "zeragem" do contador. E, a presença dos três mo noestáveis deve-se tão somente as exigências de largura dos pulsos STB, RESET e INT. Observa-se também que o 16<sup>0</sup> bit do conta dor não é utilizado, pois que se garante que a contagem não  $u$ ltrapassa o valor 32.768.

A frequência do oscilador é selecionada de acordo com um programa de "software" que gera os sinais de controle ne cessários para a programação do contador/divisor 74193.

5.2.3 - O detetor de sentido de rotação

A deteção do sentido de rotação da máquina é basea da na comparação de duas das três fases do gerador síncrono. Com um flip-flop tipo D sensível a borda é gerado um sinal SR de valor "O" para uma rotação positiva (sentido horário) ou "l" para uma rotação negativa (sentido anti-horário) 12, conforme  $mos$ trado na fig. 5.5.

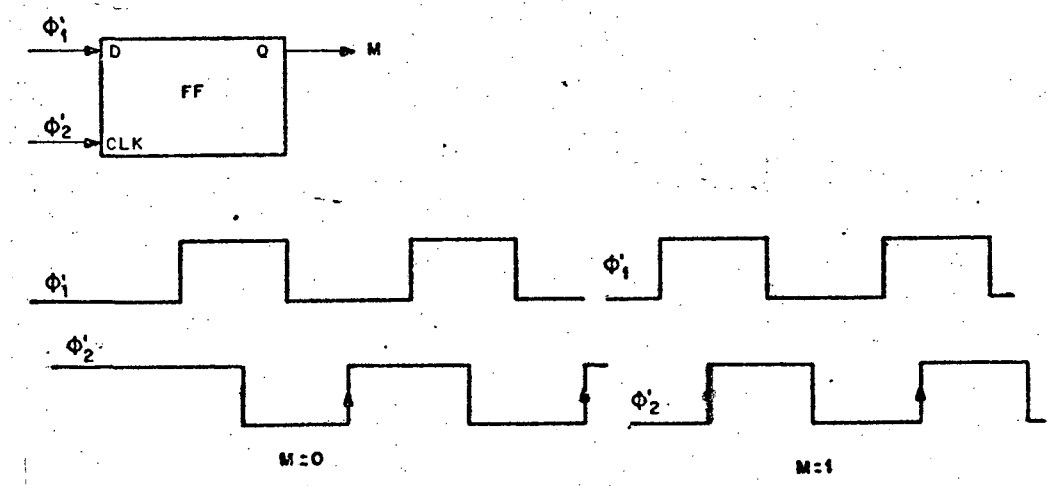

i al Secretario de la comparação de sentido de rotação através da comparação de duas fases.

.58

# 5.2.4 - O Medidor de corrente

Este circuito tem como objetivo fazer sucessivas medidas de corrente, de maneira que, através do algoritmo de ob tenção de corrente, seja determinado seu valor de pico.

\_ O conversor utilizado ê um ADC 800, que ê um con versor analógico-digital, A/D, monolítico, implementado com tecnologia MOS canal P; Este dispositivo contêm um comparador, um conversor digital-analógico, D/A, na malha de realimentação, me mórias de saída com terceiro estado, saída de dados  $(D_q-D_q)$  com patível com TTL e uma lógica de controle.

Este conversor utiliza o método das aproximações sucessivas. Este é um dos processos de conversão que apresenta melhor precisão, bem como altas razões de conversão (da ordem de  $10^{\circ}$  palavras por seg). O processo consiste basicamente em, <code>ini-</code> ciando pelo MSB (bit mais significante) testar todos \_os \_bits do decodificador D/A. A cada bit escolhido, a saída do decodificador D/A ë comparada com o sinal analõgico de entrada. Se a saí da D/A é maior, o "l" é removido daquele bit particular e o  $\,$  pro $\,$ cesso continua com o teste do próximo bit Se o sinal analõgi co de entrada ê maior, o "l" permanece naquele bit. Ao fim 'do processo, depois que o bit menos significante, LSB, foi testado, a palavra digital presente no decodificador D/A e o equivalente d<u>i</u> gital da\_tensão analógica de entrada. <sup>A</sup>V«

.. A conversao tem inicio com um pulso de "início -de conversão" aplicado na entrada SC do ADC 800. A duração máxima deste pulso ê de três periodos de "clock". O tempo de conversão

corresponde a 40 x T, onde T é o período do sinal usado como "clock". Ao fim da conversão o sinal de fim de conversão, ... EOC, <sup>é</sup>ativado avisando que o valor convertido está disponível nas me mõriasde saída e lã deve permanecer até nova subida de EOC.

O circuito de aquisição de corrente é apresentado na fig. 5.6. De maneira a possibilitar conversões bipolares,a r<u>e</u> de resistiva do conversor ADC 800 esta ligada a + 5V'e - SV.

As ligações do conversor, tanto para + 5V como pa . ra - 5V,sao feitas através de potenciõmetros que servem para o ajuste de plena escala e de zero respectivamente.

A frequência de "clock" utilizada é de 512 KHz, ob tida através da divisão por 4 da frequência do gerador de "clock" do próprio microcomputador | 13 |. Com isto, o tempo de conversão fica determinado em 80 µ<sub>s</sub> o que permite mais de 150 medidas para a máxima freqüência (80 Hz) considerada.  $\sim$   $\sim$   $\sim$ 

 $\mathcal{L}^{(2)}$  $\mathcal{L}_{\mathcal{A}}$ O pulso de início de conversão é obtido através de um comando gerado pela subrotina LERI, sendo sua largura controlada por um monoestãvel 74121. Este pulso deve estar em níveis aceitáveis pela entrada SC do conversor (nível "l" > 4v, nível "0V'< 0,8v) o que é conseguido com a utilização de uma resistén cia de "pull-up". be a series of the series of the series of the series of the series of the series of the series of the series

Os valores de corrente de carga são obtidos a par tir de uma resistência de  $0.02 \Omega$ , que transforma a corrente em tensão. Esta tensão é amplificada através de um amplificador d<u>i</u> ferencial com ganho 21. A saída do amplificador está limitada em +55,SvseáijšySvfiporgãdisäñiodos`Zener de 4,7V.

'absadados convertidos são armazenados nas memórias

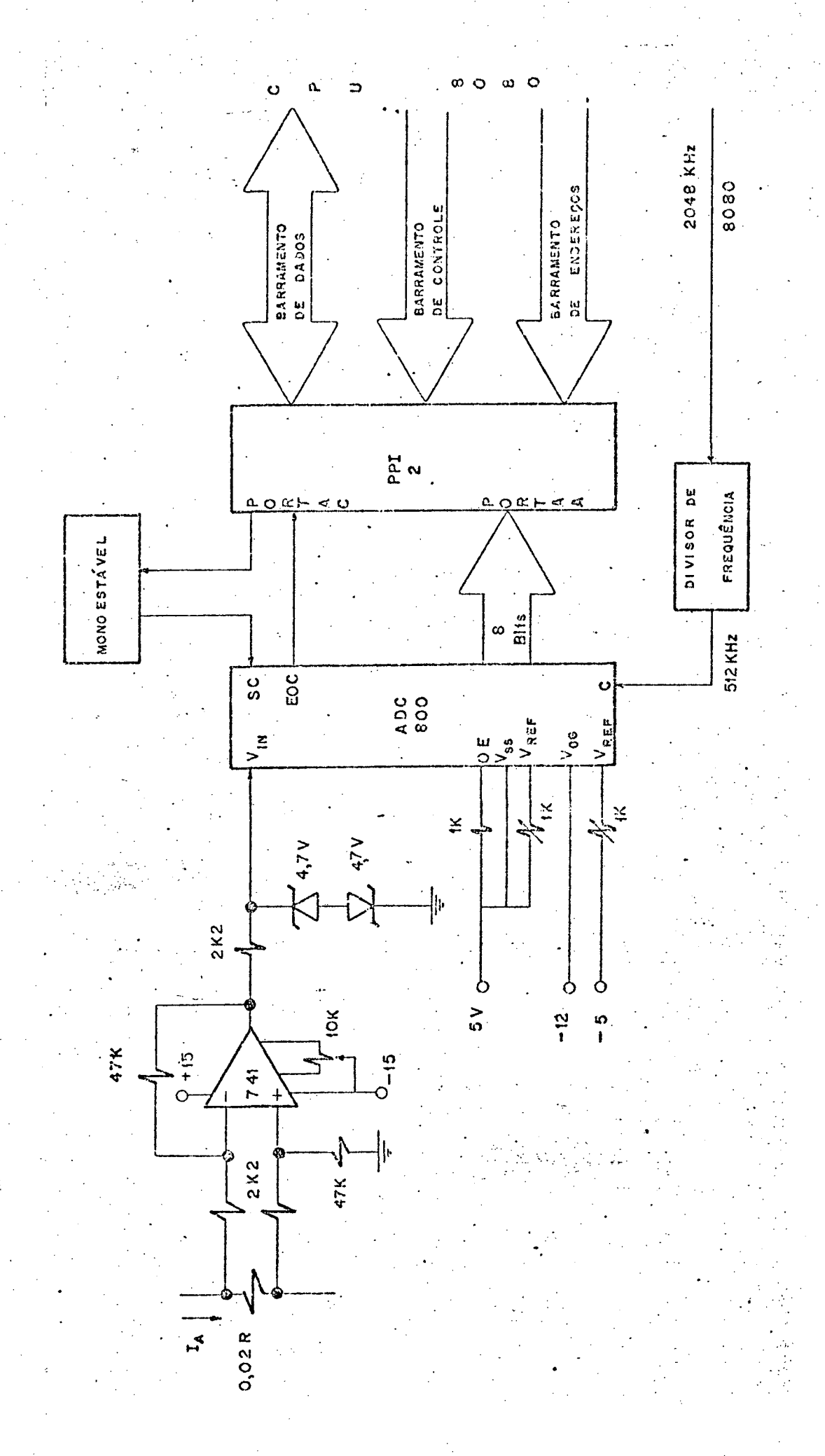

Figura 5.6 - Circuito de aquisição de corrente.

 $.61$ ۰. de saida conforme é sinalizado através da subida de EOC. -Estes dados permanecem disponíveis, até uma outra subida de EOC, desde que o terceiro estado está desativado através do nível "l" na en trada OE que habilita as saídas. A saída de dados (DO-D7) está ligada ã porta A de uma PPI 8255 programada na MODO O;

# 5.3 - O Interface mini-microcomputador

O interface pode ser definido como a ligação de mem bros de um grupo de tal maneira que eles estejam aptos a funciona rem compativel e coordenadamente  $|14|$ . Em 1950, quando os instru mentos digitais eram.virtualmente desconhecidos, a tarefa de in terface era unicamente uma: sinais analógicos eram simplesmente conectados entre instrumentos por cabos padrão. Um profundo conhecimento de casamento de impedância, redução de ruído e ampl<u>i</u> ficação, geralmente eram necessários para realizar o interface de instrumentos. Hoje, além daquele interface chamado analôgico-analógico, existem opções de interfaces de instrumentos anal<mark>ógicos a digi-</mark> tais, digitais a analógicos e, mais importante, instrumentos- di gitais e outros instrumentos digitais ou computadores digitais.

~ 5.3.l - Transmissao série x paralela e síncrona x assincrona'

Apesar de que uma série de fatores devem ser consi derados quanto à ligação entre instrumentos digitais e/ ou compu tadores, duas questões são fundamentais: transmissão série ou p<u>a</u> ralela e síncrona ou assincrona.\_

Considere-se primeiro o uso da transferência de da

/

dos em paralelo. Para grandes distâncias, o custo dos\_cabos pode se tornar por demais alto. Um procedimento alternativo consiste em converter os dados do formato paralelo para o formato ~sërie na transmissão e voltar ao formato paralelo ao fim da recepção.

A outra consideração diz respeito ao formato - de transmissão. O formato assíncrono é mais comumente usado para comunicações com dispositivos remotos. Todavia, para dispositivos de alta velocidade, este formato de transmissão ê prejudi cial sobre.a capacidade de transmissão da linha,em bits por segundo, por causa da necessidade de transmitir bits de sinaliza ção de começo e fim de caráter - Melhor utilização da linha - de transmissão pode ser obtida pelo uso de transmissão síncrona.Nes te caso, um "clock" operando continuamente é usado para - tempori zar a transmissão de bits consecutivos  $|15|$ . Ou seja, na transmissão e na recepção os "clocks" devem ter a mesma frequência e mesma relação de fase. Todavia é necessário existir alguma mane<u>i</u> ra de se poder definir o início e o fim de cada bloco de inform<u>a</u> çoes, ou seja, definir a existência de um caráter de sincroniza ção.

5.3.2 - Circuitos transmissores - receptores digitais integrados

 $\ddot{\phantom{0}}$ 

Construir transmissores e receptores com blocos lê gicos não é uma tarefa fácil. Exatamente por isto, desde princ<u>í</u> pios de 1970, justamente quando essas funções começavam\_ -a ser exigidas, têm surgido uma série de circuitos integrados que realizam essas funções. <sup>V</sup>'"

~ No caso particular da realizaçao do interface de

um microcomputador MCS-80 da INTEL CORPORATION com um minicompu tador PDP 11-40 da DIGITAL EQUIPMENT CORPORATION, convém conhecer dois destes dispositivos, quais sejam:

- DL 11 ASYNCHRONOUS LINE INTERFACE (UART)

8251 UNIVERSAL SYNCHRONOUS/ASYNCHRONOUS RECEIVER/TRANSMITTER (USART)

O DL 11 SYNCHRONOUS LINE INTERFACE é um interface de comunicações, consistindo de um único circuito integrado, que realiza duas operações básicas: recepção e transmissão assincro na de dados. Quando recebendo dados, o interface converte um carâter série assíncrono de um dispositivo externo em um caráter paralelo para a transferência para o barramento do minicomputa dor PDP 11-40. Este caráter pode, então, ser levado pelo barra mento para a memória, para um registro do processador ou  $qual$ quer outro elemento do processador. Quando transmitindo dados, um caráter paralelo do barramento é convertido em uma linha série para transmissão para um dispositivo externo. Por causa das duas unidades de transferência de dados (transmissor e receptor)  $se$ rem independentes, elas são capazes de duas vias de comunicações simultâneas.

Tanto transmissor como receptor operam com dois re gistros relacionados: um registrador de "status" e um de contro le para funções de monitoração e de comando, e mais um registra dor de armazenamento de dados para armazenar os dados antes da transferência para o barramento ou para o dispositivo externo.  $|16|$ O diagrama de blocos do DL-11 é mostrado na fig. 5.7.

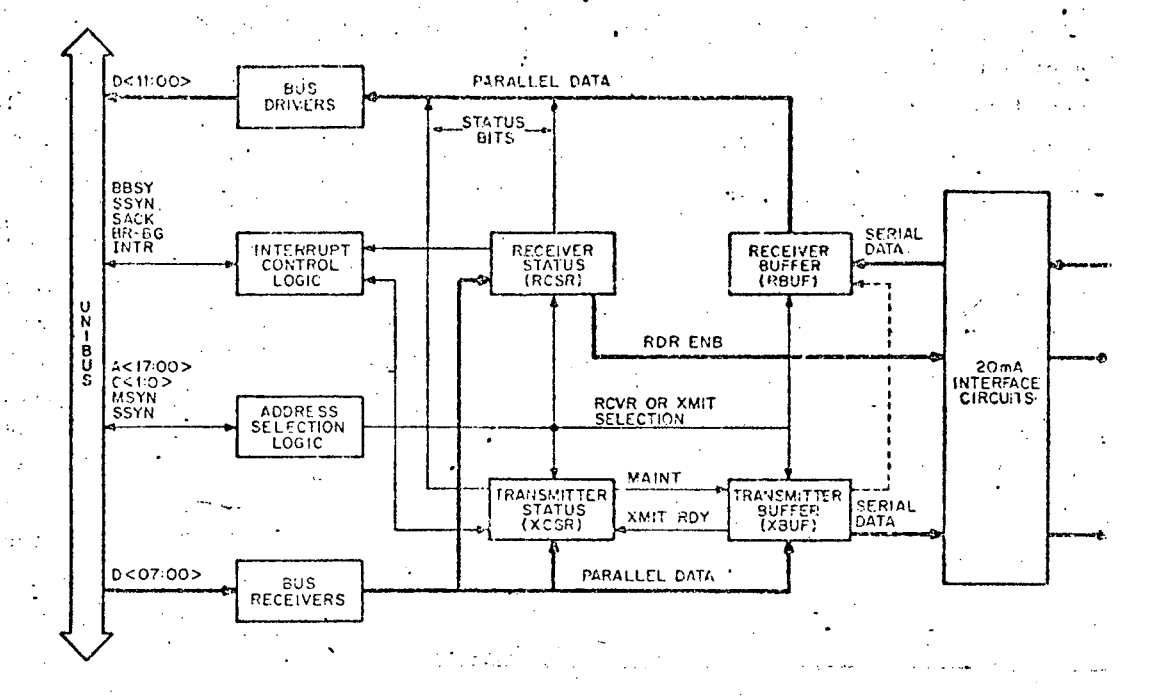

Figura 5.7 - Diagrama de blocos do transmissor/receptor DL 11-A

Existem cinco opções disponíveis para o DL-11

a) Controle de Teletipo: DL 11-A e DL 11-C

As DL 11-A e DL 11-C usam malhas de corrente de 20 mA para transmissão, recepção e operações neces sárias para teletipo ou controle de terminais  $mos$ tradores.

O DL 11-C é simplesmente uma versão mais flexivel da DL 11-A e inclui seleção de códigos de dados e de razão de transmissão.

b) Controle de Terminal EIA: DL 11-B e DL 11-D

As DL 11-B e DL 11-D contém acionadores e recepto res EIA (ELECTRONIC INDUSTRY ASSOCIATION), como  $\circ$ EIA RS - 232C, para compatibilidade com os niveis
lõgicos exigidos pelos terminais EIA.'

- O DL ll-D ê simplesmente uma versao mais flexível do DL ll-B e inclui seleção de cõdigos de dados e de razão de transmissão.

¿c) Controle de coleção de dados: DL ll-E

O DL 11-E fornece controle para seleção completa de dados para MODEMs de comunicações.

Dependendo da opção usada, o usuário pode escolher as razões de transmissão, tamanho de caracteres, tamanho do cód<u>i</u> go de fim de caráter, seleção de paridade, funções de controle e indicações de "status". "

O 8251 UNIVERSAL SYNCHRONOUS/ASYNCHRONOUS RECEIVER / TRANSMITTER (USART) foi projetado para comunicações dos dados com os sistemas de microcomputadores 80/85. Como outros dispositivos de entrada/saída, I/O, em um sistema microcomputador, sua confi~ guração funcional ë programada pelo "software" do sistema para máxima flexibilidade. O 8251 pode operar usando virtualmente qualquer técnica de dados série presentemente em uso  $|7|$ . O USART aceita caracteres de dados da Unidade Central de Processamento, CPU, no formato paralelo e então os converte para um trem de pul sos para transmissão. Simultaneamente, pode receber um novo trem de pulsos e convertê-lo ao formato paralelo para a CPU. A CPU pode ler o "status" da USART em qualquer instante. A fig. 5.8 apresenta um diagrama de blocos da USART 8251

sz

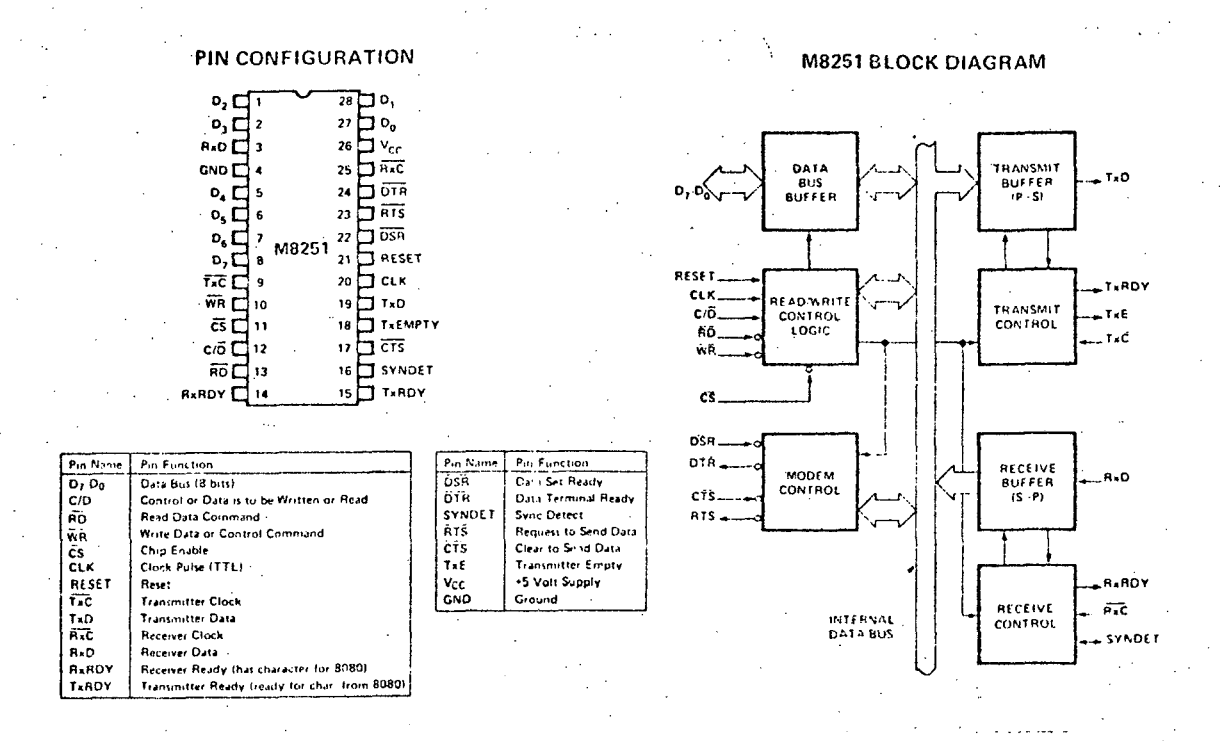

Figura 5.8 - Diagrama de blocos e configuração de pinos da USART 8251.

 $-5.3.3 - 0$  interface DL-11 - 8251

Desde que não é boa prática a transmissão de niveis TTL à uma distância maior que 10 polegadas | 14 |, estes niveis não são, aqui, considerados. A maior parte das transmissões  $as$ síncronas usa um dos dois mais populares padrões de interfaces de comunicação: a malha de corrente de 20 mA e os níveis de tensão padrão RS-232C.

Devido ao fato do uso, por parte das malhas de cor rente, de linhas de transmissão de baixa impedância que são re sistentes ao ruido, este foi o padrão utilizado. A fig. 5.9 apresenta o esquema da ligação, observando-se o uso de acopladores

 $-67$ 

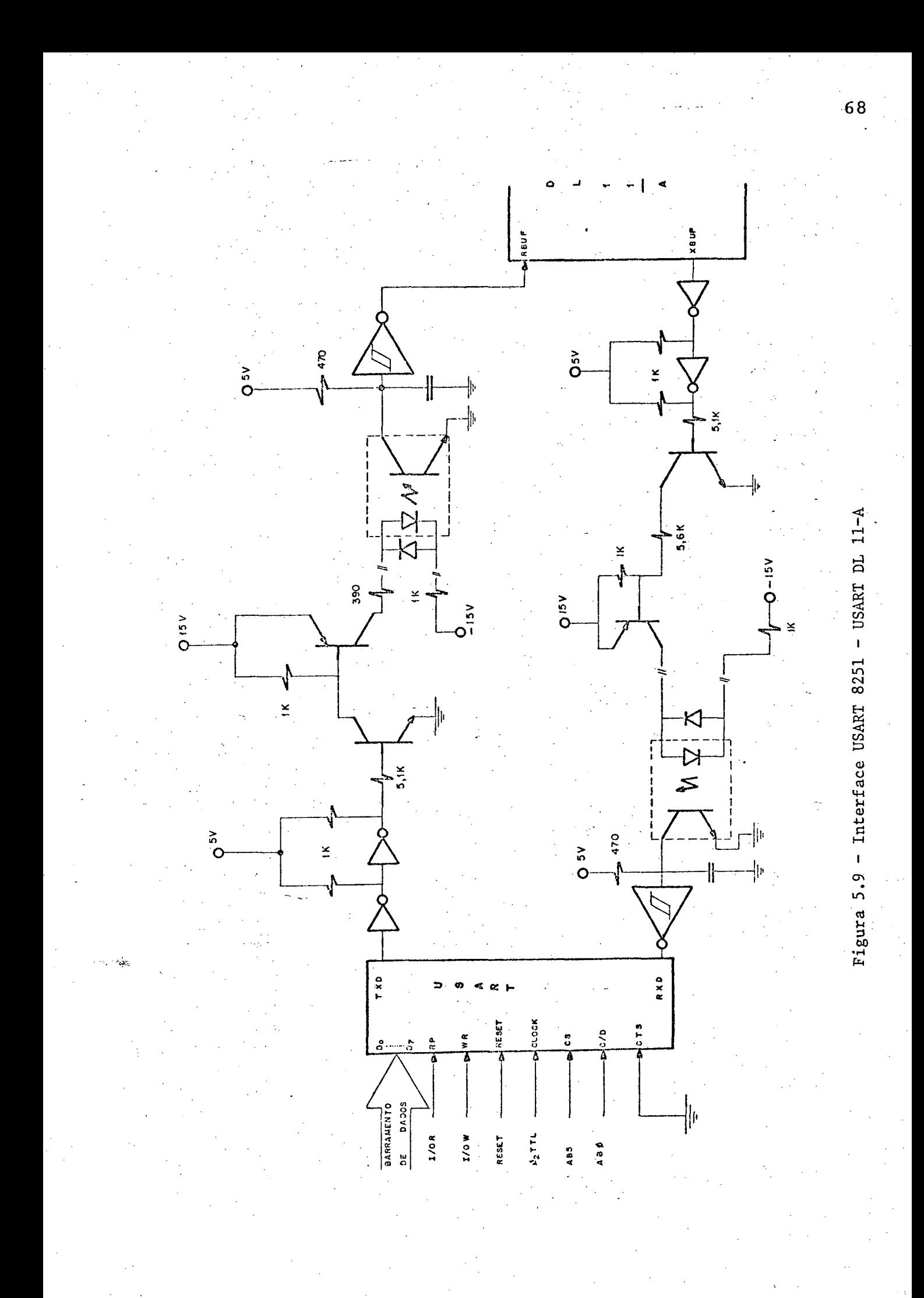

õticos (ou isoladores õticos) de maneira a isolar' eletricamente as conecções entre a malha de corrente e os circuitos lógicos.

Considerando-se não ser o objetivo fundamental de<u>s</u> te trabalho a discussão acêrca da interação entre os dois comp<u>u</u> tadores, optou-se por um interface com um pequeno número de espe cificações. Desta maneira, as unidades transmissoras e receptoras, tanto do dispositivo DL 11-A quanto do USART 8251, foram pro gramadas da seguinte forma:

- Quanto ao formato de dados

 $-$  l bit de inicio de caráter  $\frac{1}{2}$ 

8 bits de dados

2 bits de fim de caráter

não utilização de bit de paridade

<sup>~</sup>Quanto a razão de`transmissão

<sup>e</sup>1.200 bits/segundo.

Com relação as "software" de comunicações, cinco são os caracteres a serem enviados:

19 caráter: 8 bits de sincronismo

29 caráter: 1 bit de sentido de rotação e 7 de número de contagens

'39 caráter:' 8 bits de número de contagens

40 caráter: 8 bits de frequência do oscilador

S9 caráter: 8 bits de corrente.

\_ › Ao minicomputador cabe a deteçao do caráter de sincronismo contido no bloco de informações enviada pelo \_ micro processador, de maneira que as informações sejam reconhecidas e processadas. "

-11.69

#### $5.3.4 -$  Resultados

O dispositivo de medição proposto foi implementado em laboratório usando um motor de C.C. comandando uma máquina síncrona.

Como não é possível a apresentação dos resultados obtidos no dispositivo medidor desde que, para isto, foi utiliza do um terminal de vídeo, são apresentados, a seguir, algumas lis tagens obtidas no minicomputador PDP 11-40.

No entanto, deve-se ressaltar que não foi utilizado nem um procedimento de eliminação de ruídos no interface  $\qquad$ en tre os computadores, bem como na recepção e processamento de da dos por parte do computador anfitrião.

Alguns erros podem ser observados e são, aqui, dis cutidos. ¿ <sup>x</sup>,

Na listagem 3, o ensaio apresenta uma repetição de informações(1) de número de contagens e, consequentemente, de fre quência (note-se que não ocorre repetição no valor de corrente) próximo ao ponto de adaptatividade(2). Esta ocorrência pode ~ser~ explicada pela utilizaçao de um número máximo de contagens, ${\rm N}_{\rm sup}$  , prõximo do limite dos contadores implicando, para variações dinê micas de velocidade, em uma provável ultrapassagem do limite dos ~ contadores. Desta maneira esta informaçao ë rejeitada pelo algo~ ritmo de filtragem e, para prosseguimento das operações, o valor da medida anterior ë repetido; De maneira a evitar esta ocorrên cia, sugere-se a diminuição do número máximo de contagens, N<sub>sup</sub>, diminuindo, assim, a probabilidade de uma ultrapassagem do limi te dos contadores.

#### Na listagem 4, três erros podem ser observados:

- No primeiro caso(3), os erros devem-se à perda de sincronismo entre os computadores, pois que o caráter escolhido como de sincronismo (caráter 05) pode ocorrer como um caráter de dados. Deve-se, pois, prover o protocolo de comunicações de cond<u>i</u> ções de determinar se o caráter 05 ê um caráter.de1 sincronismo ou de dados. Isto pode ser realizado pela inclusão de mais um ca ráter no bloco a ser transmitido;

 $\sim$  - O segundo erro(4), supõe-se ser decorrente de superposição de blocos de informações e/ou ruídos na linha de transmissão. Es tes podem ser evitados através da utilização de protocolos 'me lhor elaborados, bem como utilização de geração e teste de - bit de paridade para cada caráter constituinte do bloco de informações.

- O terceiro erro(5) deve-se a presença de um ruído espúrio no sinal utilizado para fins de medição. Isto implica em que, no algoritmo de filtragem de ruídos espürios, a faixa consideradapa ra validade de uma medida  $(0, 75 a 1, 25 da$  medida anterior) .deve ser diminuída; No entanto, a diminuição desta faixa pode compro meter a dinâmica do sistema.

Com relação à dinâmica do sistema, é importante sa lientar que apenas um semiciclo do sinal de estator da -máquina síncrona foi utilizado para fins de determinação de velocidade. Com\_ligeiras modificações de "hardware" pode-se-ia utilizar os dois semiciclos melhorando, sobremaneira, a referida dinâmica.

Concluindo, os testes resultantes foram satisfato rios, tendo o dispositivo digital se mostrado flexível desde que

»7l

o algoritmo de medida pode ser modificado por mudança  $de$ "software".

 $-72$ 

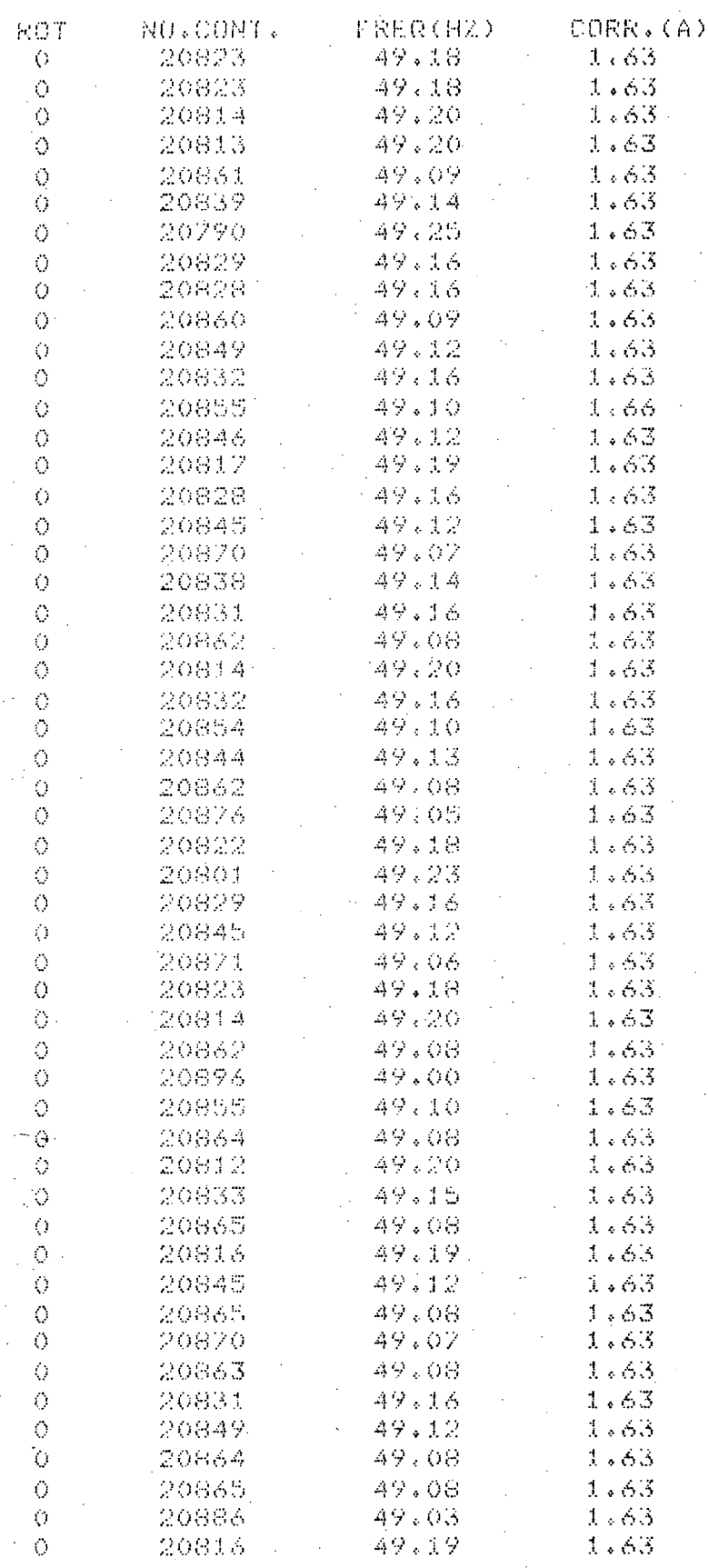

Listagem 1: Ensaio com sentido de rotação positivo e velocidade

e carga constantes.

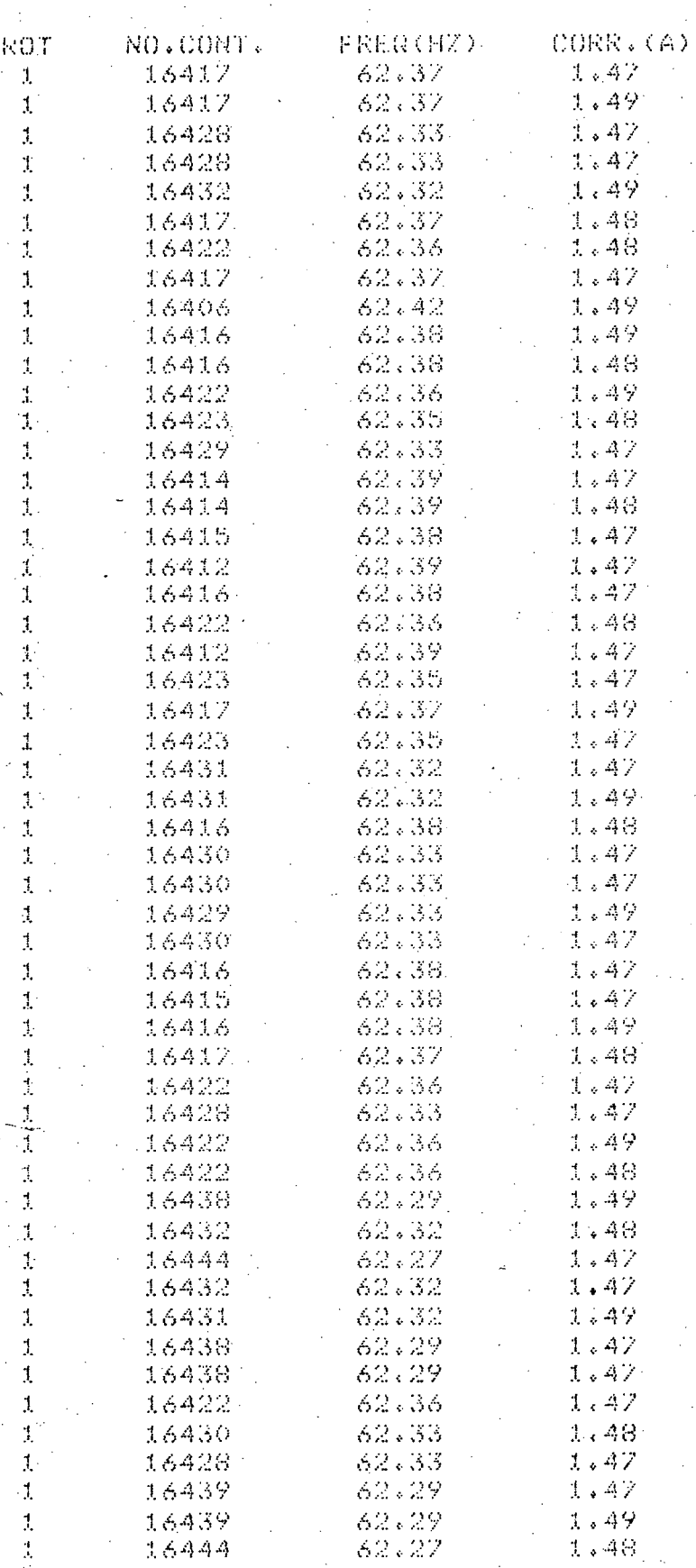

Listagem 2: Ensaio com sentido de rotação negativo e velocidade

e carga constantes.

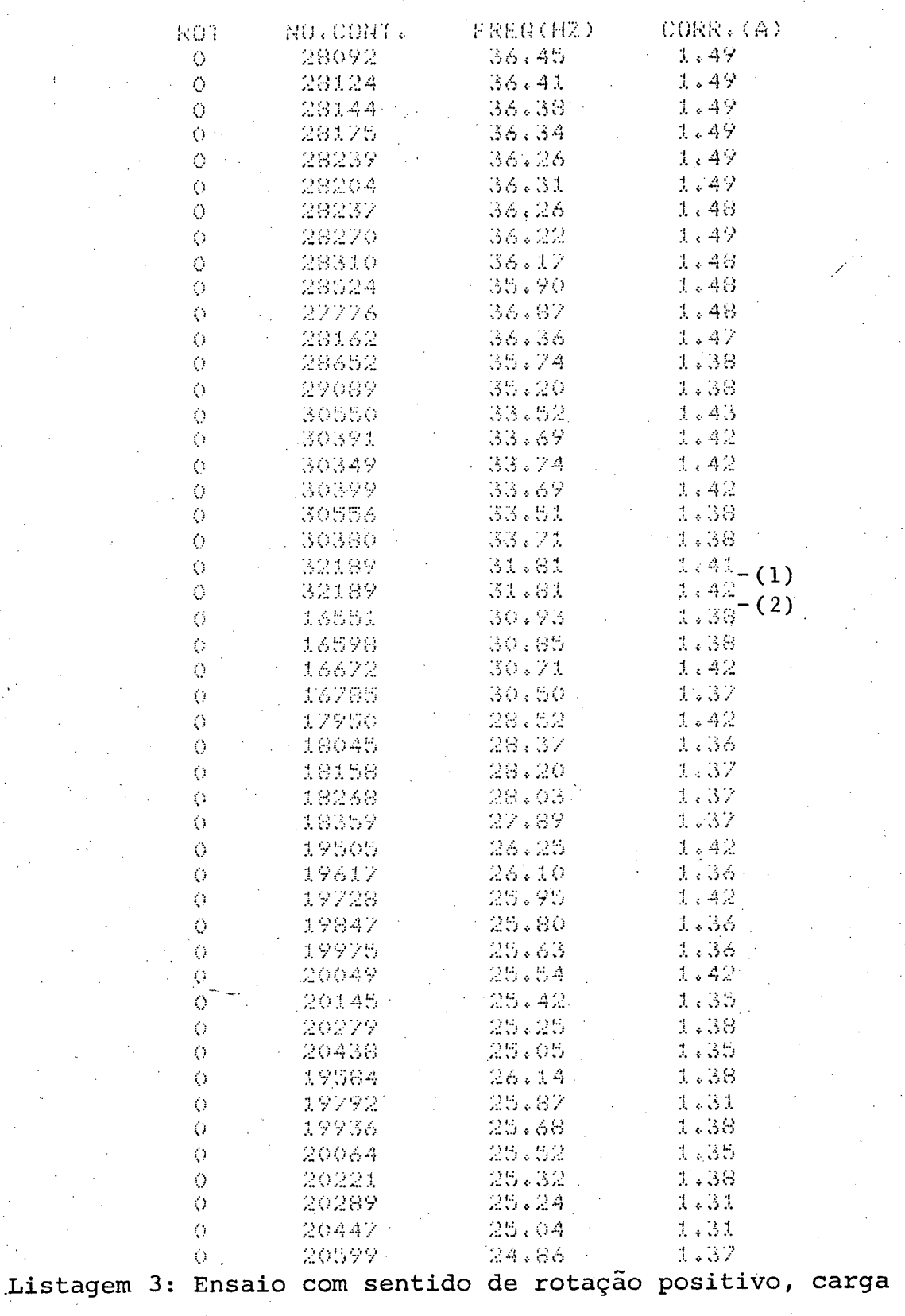

cons-

tante e velocidade variável, podendo-se observar  $\circ$ ponto de adaptação(2).

 $-75$ 

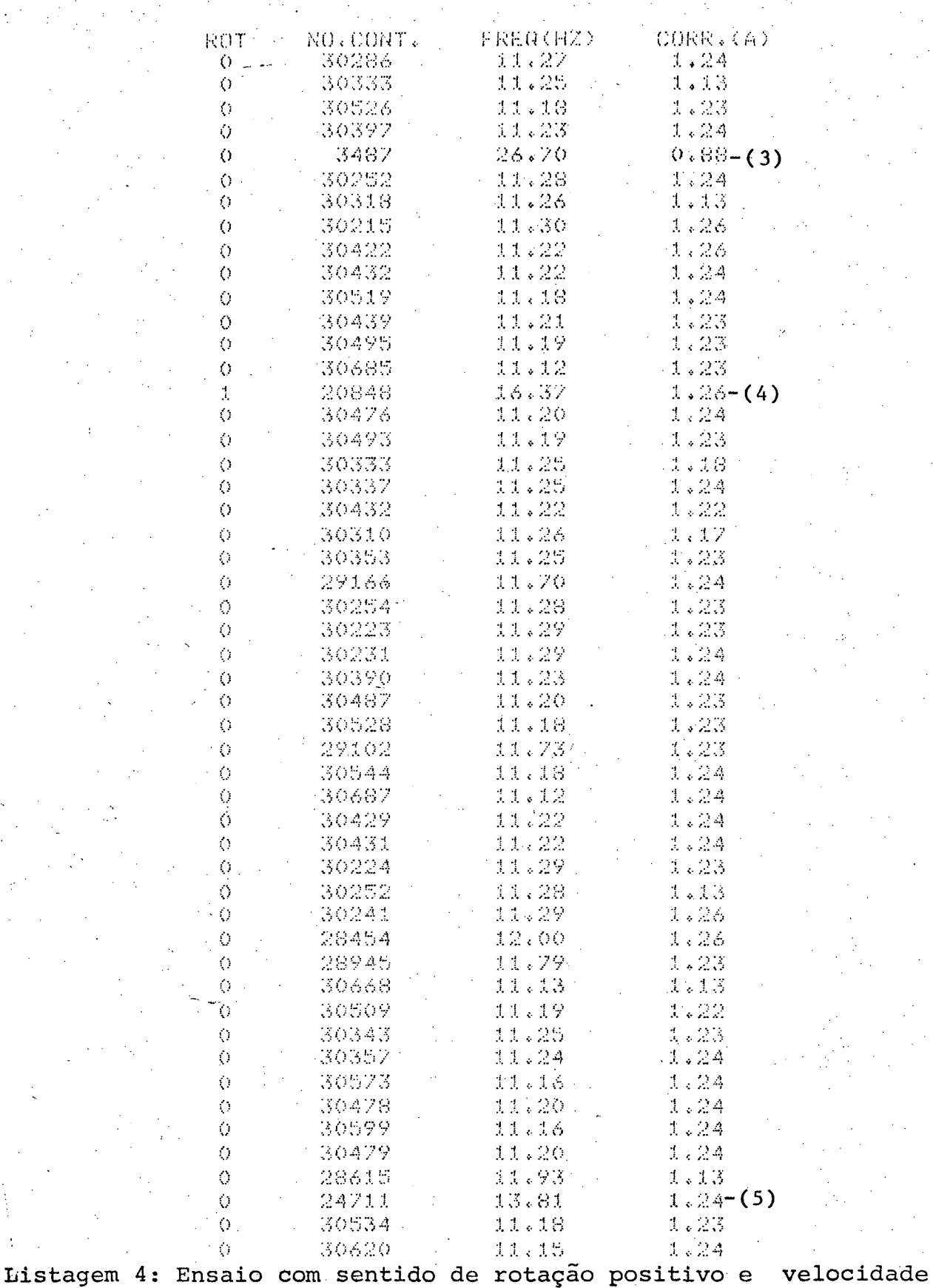

e carga constantes, podendo-se observar erros devido ao ruido na linha e à sobreposição de blocos de  $in$ formação.

 $76$ 

#### CAPÍTULO VI

#### **CONCLUSÕES**

Aspectos fundamentais podem ser observados, basea dos nos resultados obtidos no problema exemplo implementado.

No que diz respeito ao algoritmo de adaptação, observa-se que um número de faixas finito, pequeno, é suficiente no sentido da manutenção da precisão de medida dentro de um  $va$ lor previamente estabelecido, desde que a precisão do conjunto medidor não é função apenas do número de contagens. Por outro la do, um acréscimo no número de faixas utilizadas, ocasiona uma perda no tempo de processamento, no caso de variações bruscas, o que implica, necessariamente, na redução da taxa de variação de frequência. Por conseguinte, para uma dada aplicação onde a fre quência esteja variando dinamicamente no tempo, se faz necessário um cuidadoso compromisso entre o número de faixas utilizadas e a taxa de variação de frequência permissível.

Com relação à incerteza na deteção do cruzamento do zero devido aos erros aleatórios, a utilização de apenas  $a1$ guns poucos valores de medidas para determinação do valor médio é suficiente, desde que o projeto do circuito comparador seja cuidadoso. A utilização de um número maior de medidas é viável. No entanto, a atualização da pilha de memória tipo FIFO irá exi gir um número maior de instruções, ocasionando perdas no tempo de processamento.

, No caso dos distúrbios errãticos, observa-se que a faixa considerada para efeito de 'validade de uma medida ê apro priada. É importante salientar que a informação prévia para 'a determinação da validade de uma medida deve ser consistente com esta, pois que, de outra maneira, distúrbios erráticos podem ocorrer sem que sejam reconhecidos como tais pelo algoritmo cor respondente. \_ -is' <sup>V</sup>

Outro aspecto se relaciona a utilização de instru 'V' ções de deslocamento para realização de operações de multiplica ção e/ou divisão. Este procedimento evita a utilização de subrg tinas para a realização de tais operações, resultando em consid<u>e</u> rãvel ganho em tempo. Um procedimento alternativo seria de utili zação de "hardware" específico para operações de ponto flutuan te. No entanto este procedimento implica em um aumento de comple xidade dos circuitos do microcomputador utilizado."

Com relação à estrutura do microcomputador, obse<u>r</u> va-se que ë mínima, sendo constituída, basicamente, do conversor A/D, das portas paralelos programáveis, PPI's, e dos transmisso res/receptores universais, USART's, além da unidade central de processamento, CPU. Desta maneira seu custo se torna atraente compatível com outros sistemas.  $\sim$   $\sim$   $\sim$ 

- Aplicações típicas seriam como parte de laços de \_controle, como por exemplo, onde um motor deva ter sua velocida de mantida igual a uma referência. Como o tempo de atraso deve ser aceitável, necessita-se de um estudo de redes de micropro cessadores. Além disso, pode-se necessitar da inclusão de uma o<u>u</u> tra malha de estabilização, ou seja, uma malha rápida dentro da

malha lenta do medidor.

Para efeitos de melhorias futuras, pode-se sugerir:

- estudo de um algoritmo de filtragem digital de maior efi ciência.
- Estudo de outros métodos de tratamento dos ruidos espúrios, métodos estes baseados em alguma informação prévia de maneira a conseguir sua redução.
- Estudo da distribuiçao de tarefas entre microprocessadores dedicados.
- Implementação de um interface mais aprimorado, consideran do geração de códigos de deteção e correção de erros.

## APÉNDICE I

# LISTAGENS DOS PROGRAMAS

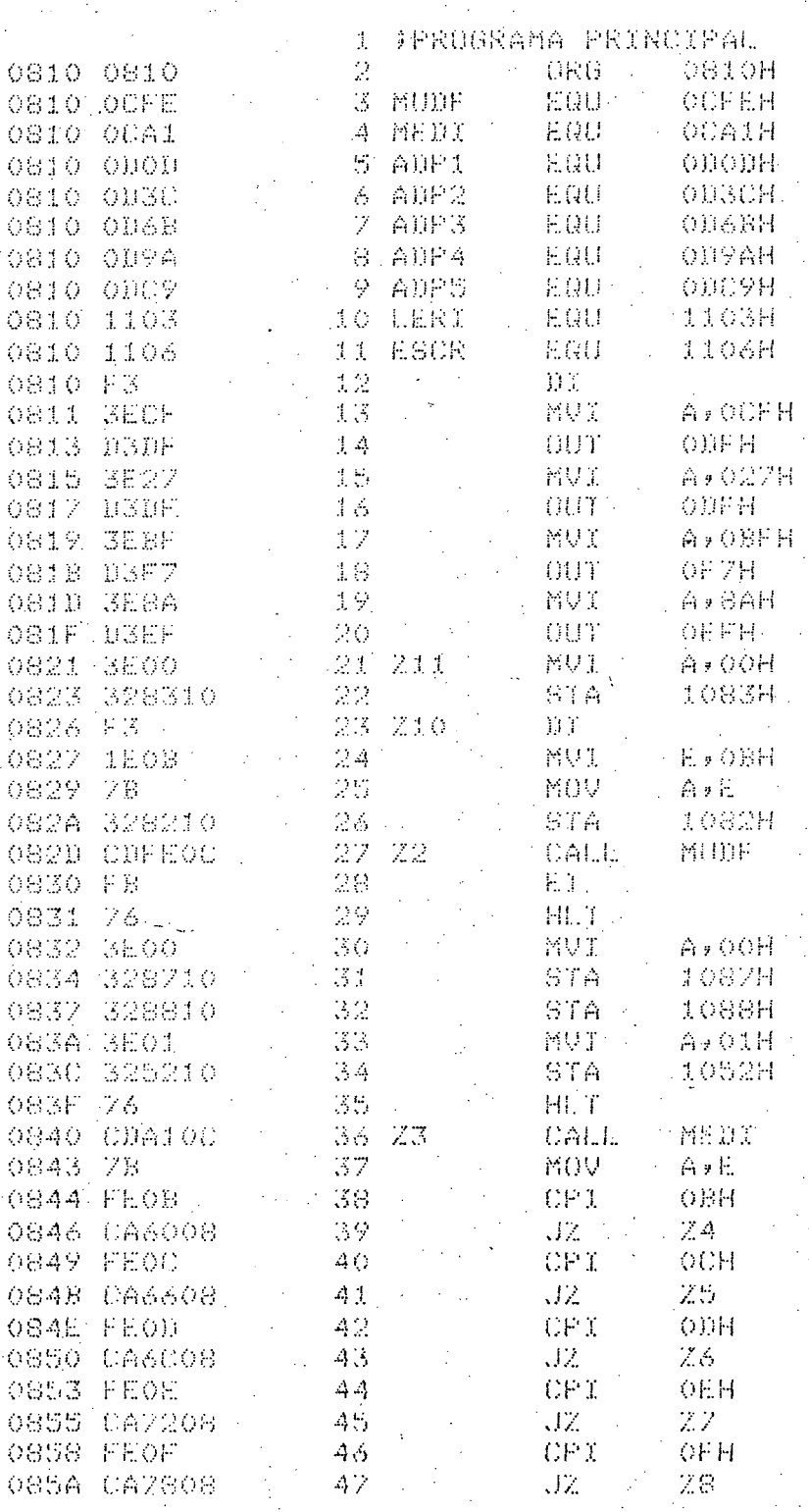

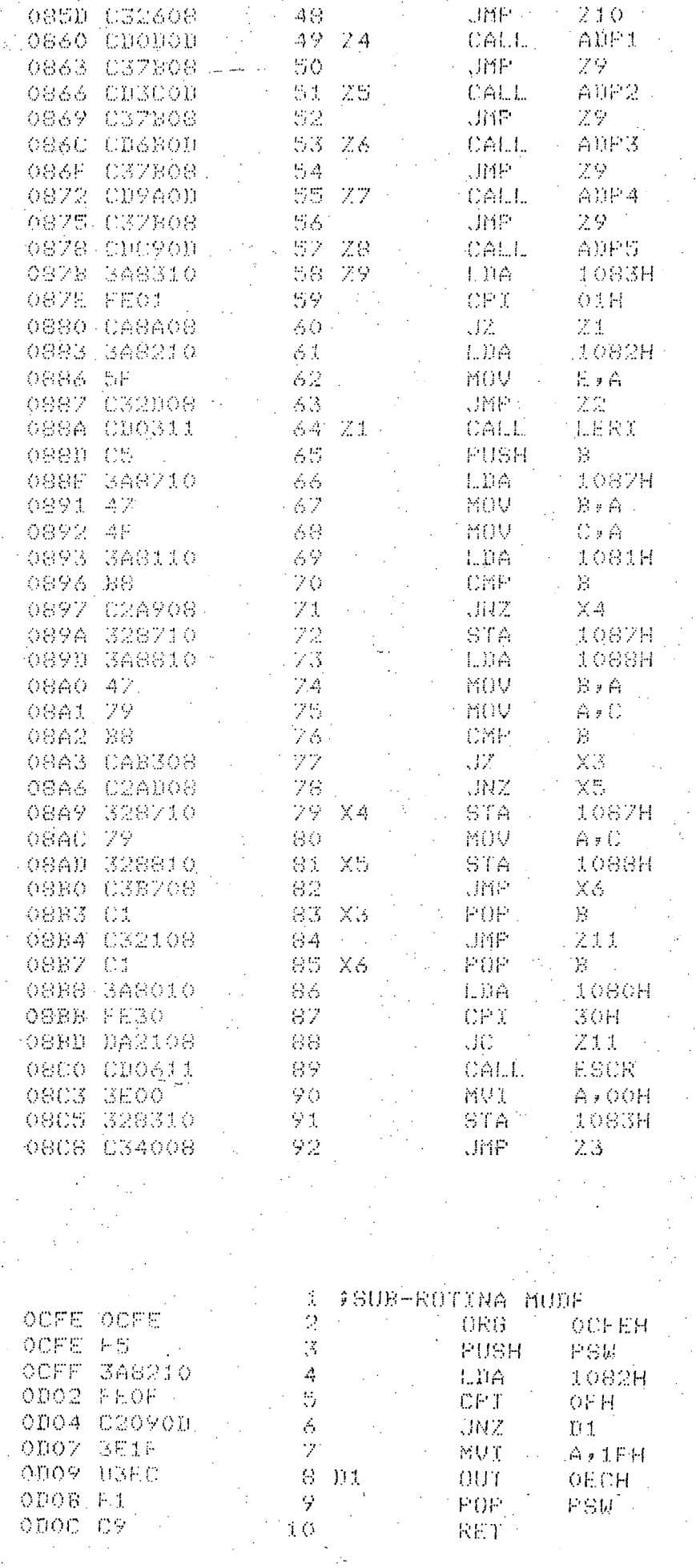

 $\boldsymbol{81}$ 

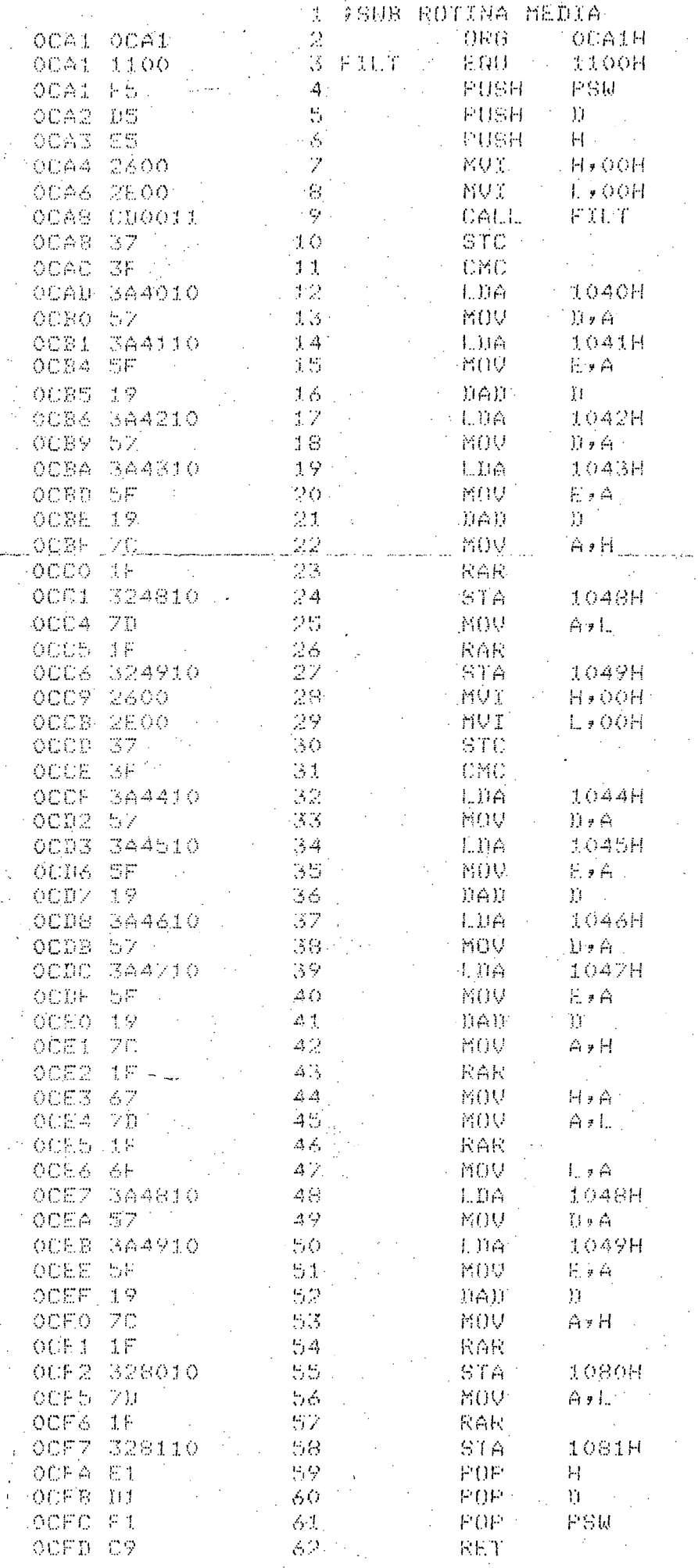

я

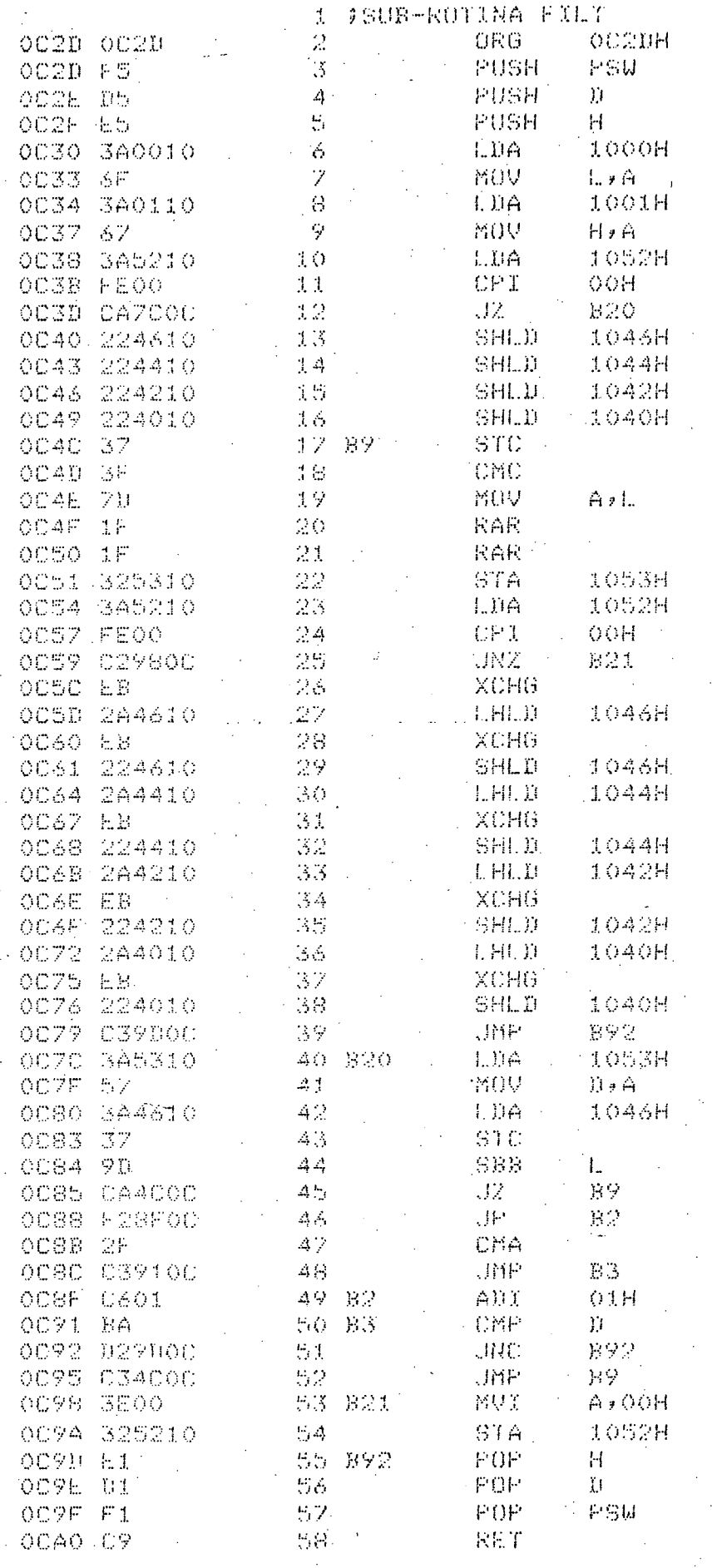

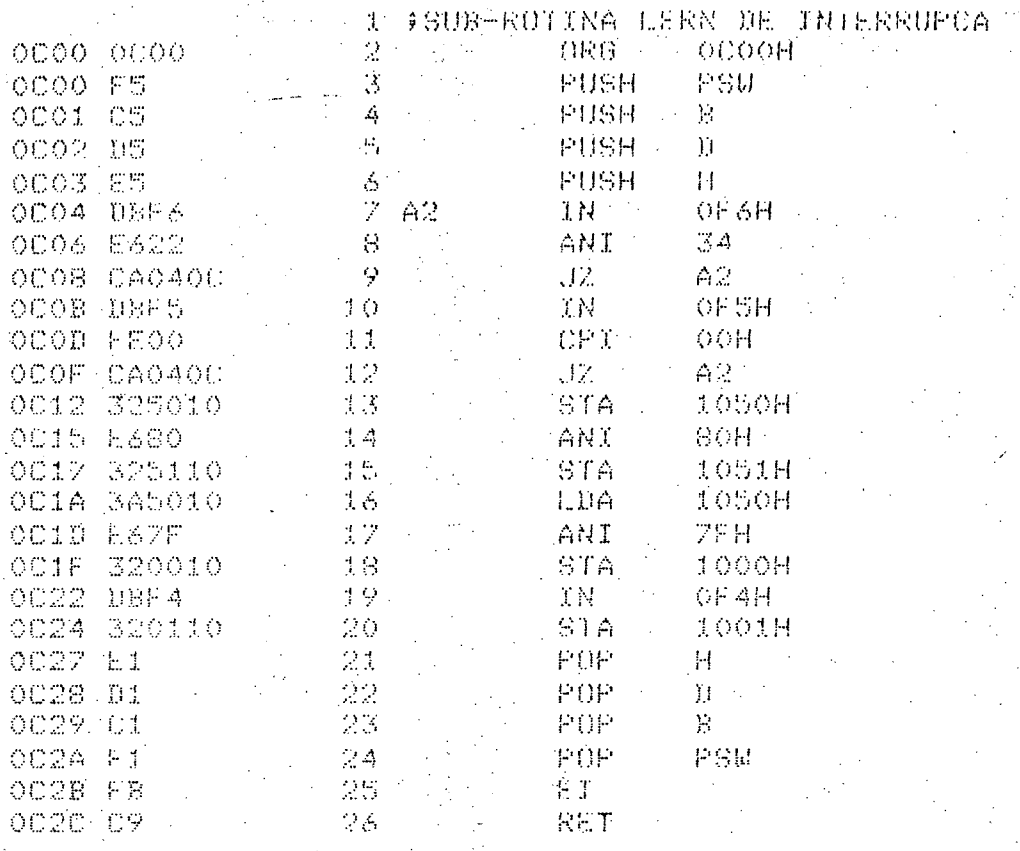

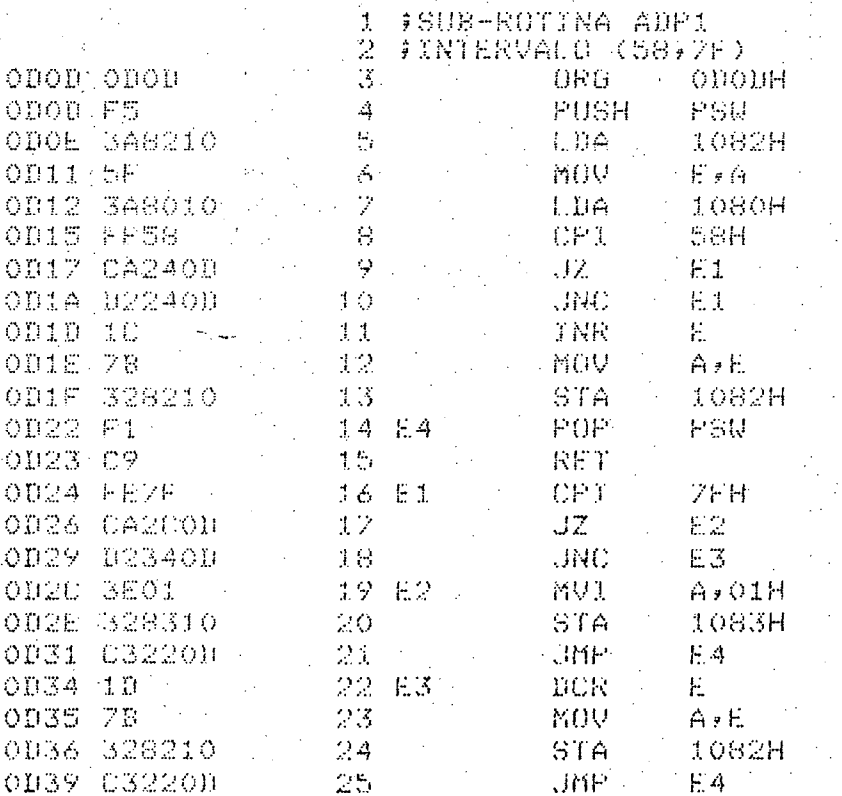

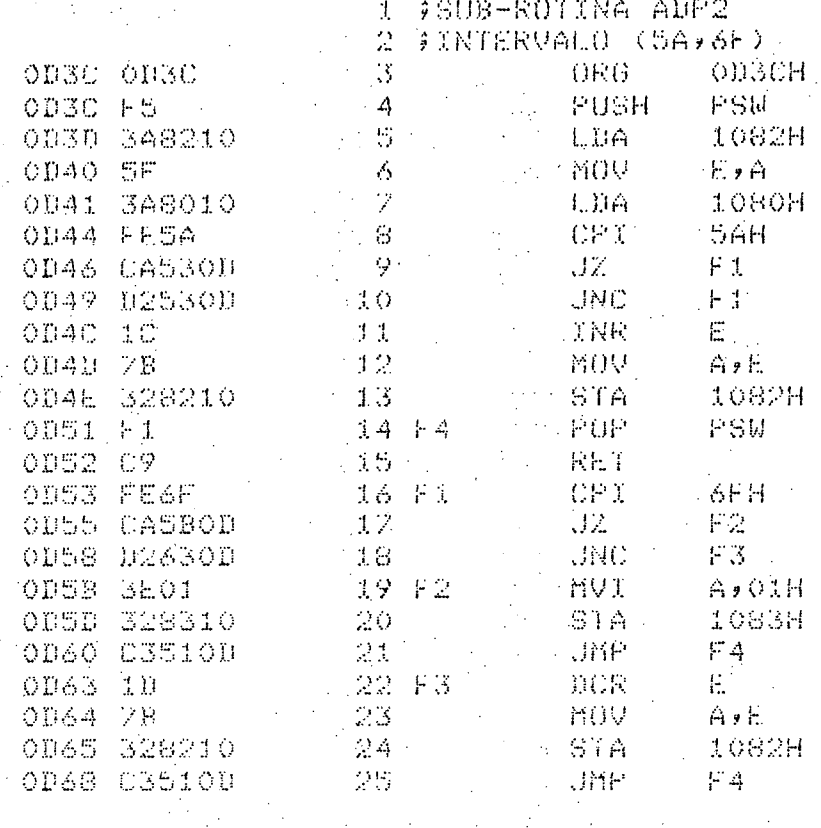

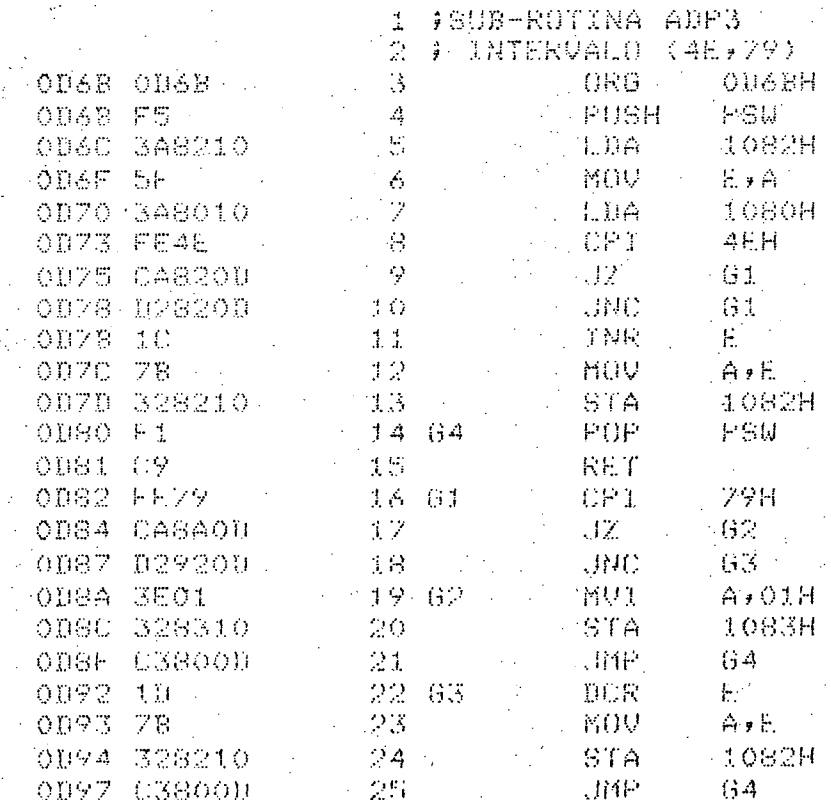

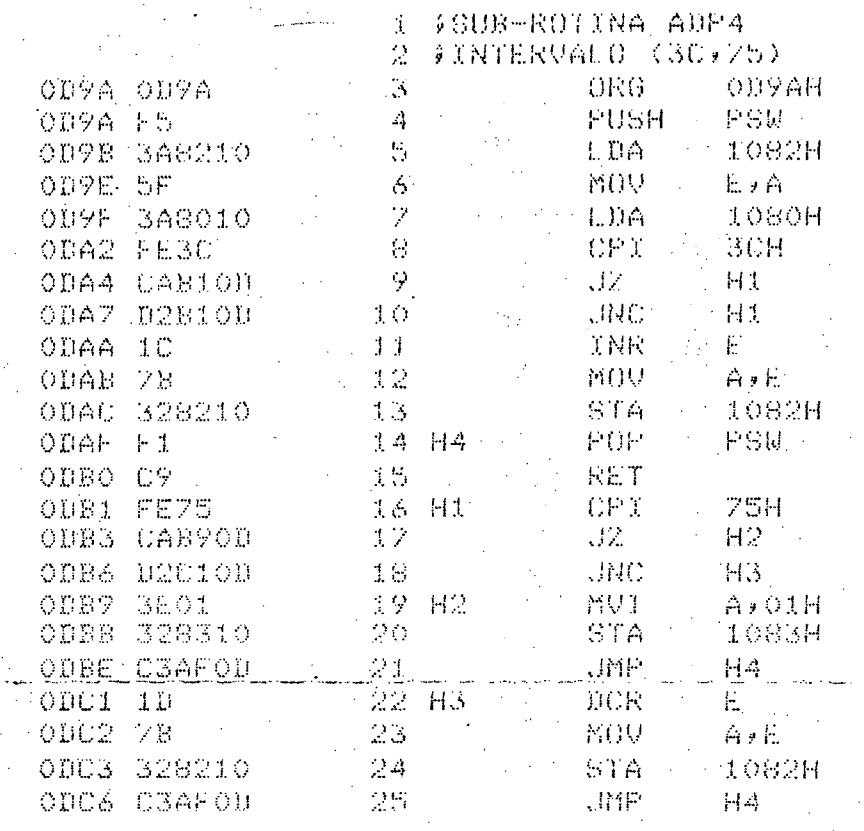

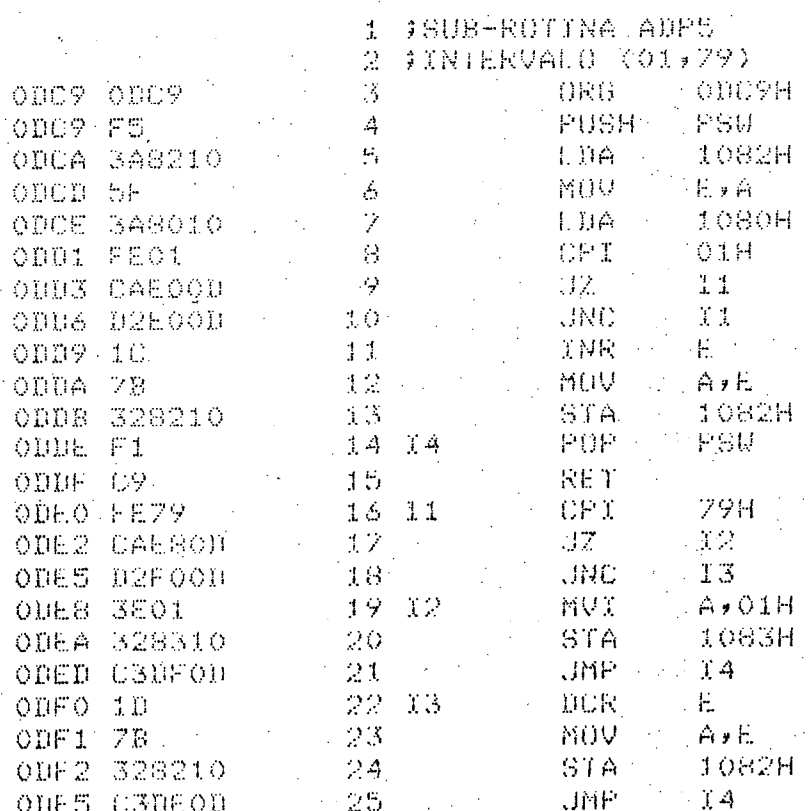

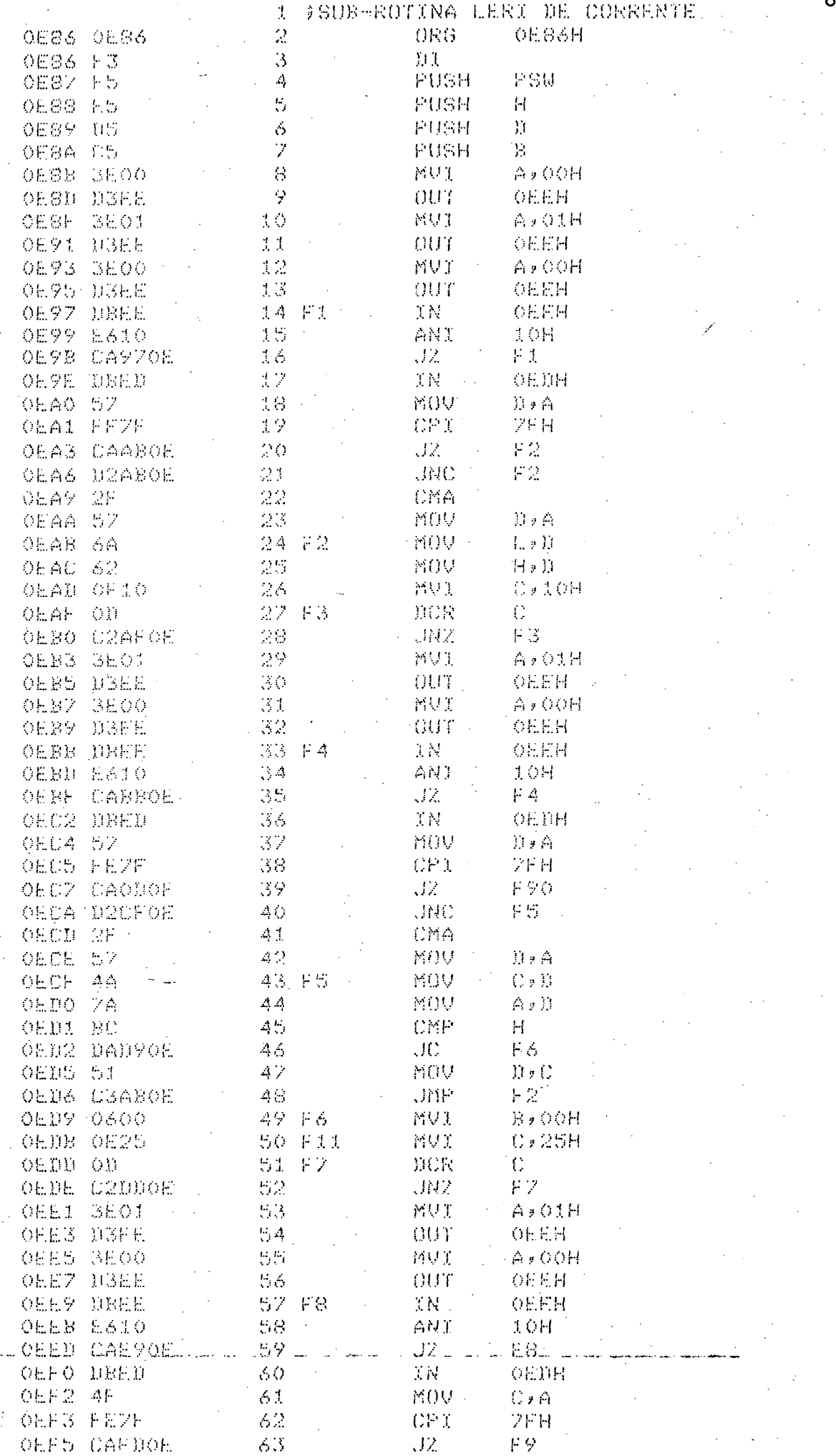

 $R<sub>7</sub>$ 

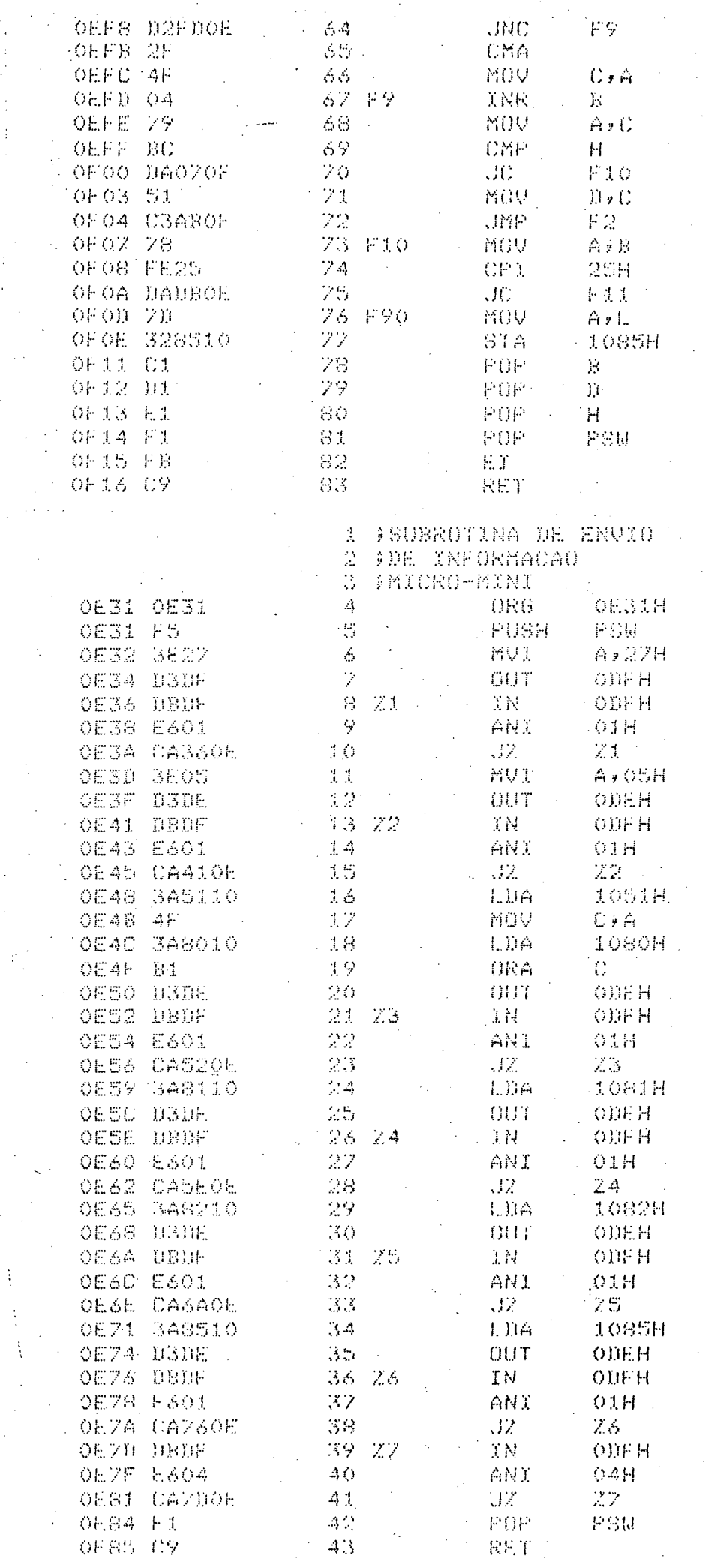

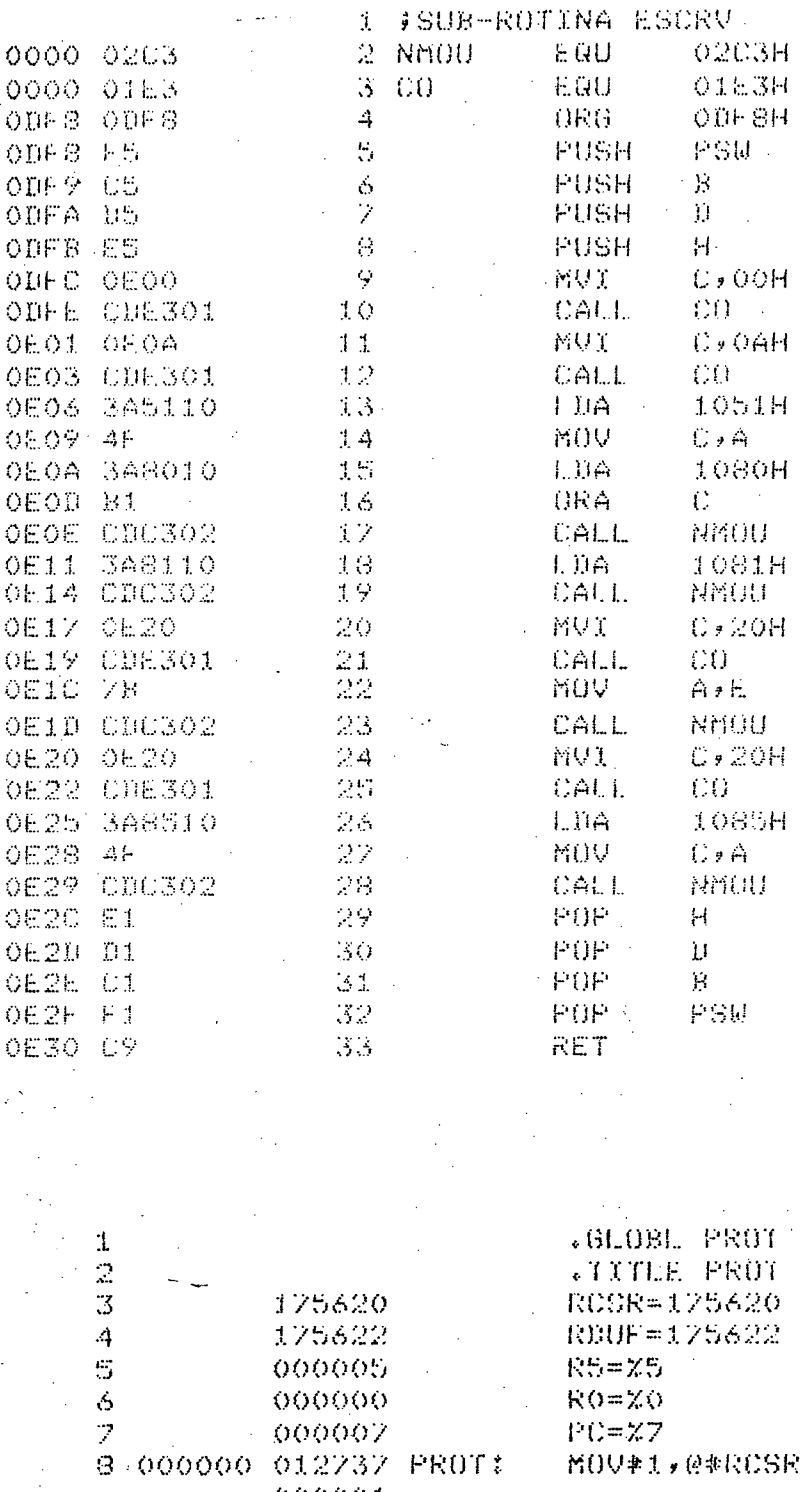

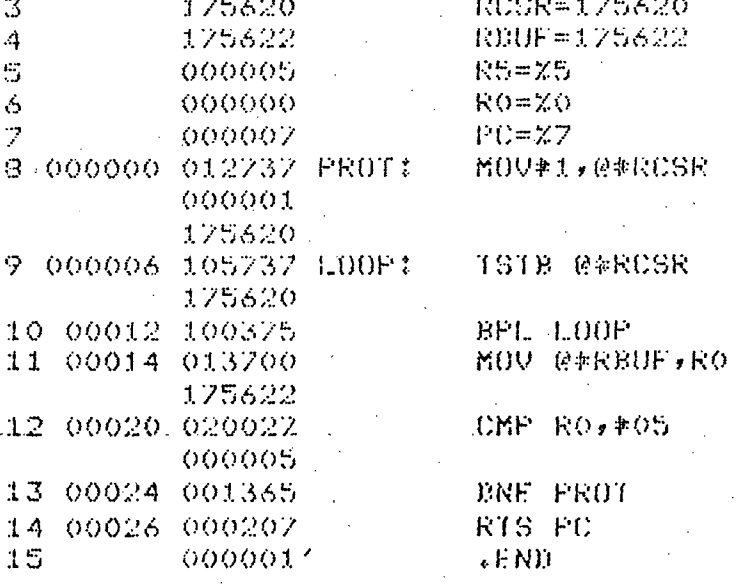

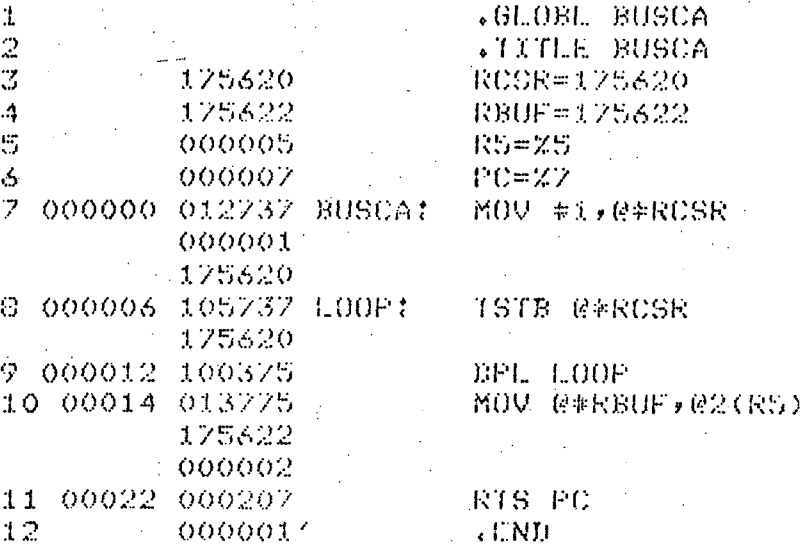

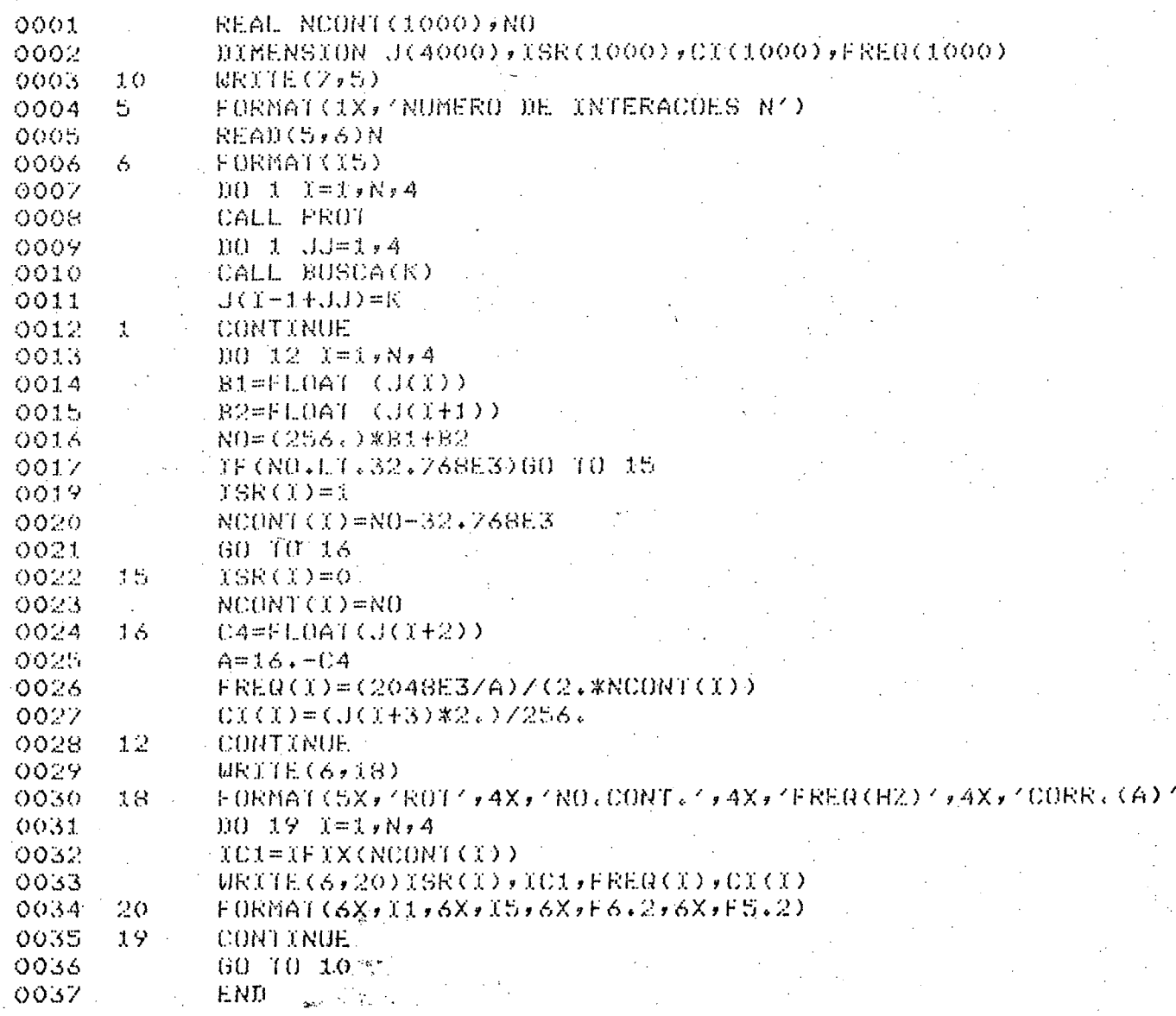

### REFERÊNCIAS BIBLIOGRÁFICAS

- $|1|$  B. HABIBULAH e outros, "A New Digital Speed Transducer", IEEE Transactions on Industrial Electronics and Control Instrumentation, vol. IECI - 25, nº 4, Nov. 1978, pp.  $339 - 342.$
- M. V. MALMSTADT e C. G. ENKE, "Digital Electronics  $|2|$ for Scientists", W. A. Benjamin Inc, New York 1969.
- $|3|$ - J. F. GOLDING, "Counter Methods of Frequency Measurement", Bristish Communication and Electronics, Nov. 1961, pp. 848-855.
- $|4|$ - A. B. CARLSON, "Sistemas de Comunicação", McGraw-Hill do Brasil, São Paulo 1981.
- |5| E. B. MAGRAB e D. S. BLOMQUIST, "The Measurement of Time-Varying Phenomena: Fundamentals and Applications", John Wiley & Sons Inc, 1971.
- $|6|$ - D. G. FINK e outros, "Electronics Engineers'Handbook" McGraw-Hill Book Company, 1975.
- "SAB 8080 Microcomputer User's Manual", Siemens.  $|7|$
- $|8|$ - M. CARDOSO FILHO, "Sistemas de Controle por Computadores Distribuidos", Publicação Interna, USP, 1980.
- l9| - S. M. PRINCE e M. S. SLOMAN, "Communication Requirements of a Distributed Computer Control System", IEE Proc. vol. 128, nº 1, Jan. 1981, pp. 21-34.
- ll0l W. HUBER e outros, "A Digital Device to Measure Angular Speed and Torque Angle", IEEE Transactions on Industrial Electronics and Control Instrumentation", vol.IECI-22, n9 2, maio 1975, pp. l86-188.
- |11| F. M. de AZEVEDO e R. DORAISWAMI, "Adaptive Digital Speed Transducer Using Microprocessor", Mini and Microcomputers Fifteenth International Symposium, México, l98l.
- l'l2l J. P. LUCCHESE e M. M. RIBEIRO, "Desenvolvimento de um Tacõmetro Analógico de Baixo Custo", 29 Congresso Brasileiro de Automática, Florianópolis, SC. l978.
- |13| J. S. FRAGA, "Controle de Velocidade de Motor C.C. Usando ~ Microcomputador", Dissertaçao M. Eng., UFSC, 1979.
- I14| R. RONY e outros, "Interfacing & Scientific Data Commu nications Experiments", Howard Soms & Co., Inc, 1979.
- |l5| C. HAMACHER e outros, "Computer Organization", McGraw~ Hill Kogakusha, LTD, 1978.
- $|16|$  "DL  $11$  Asynchronous Line Interface User's Manual", Dig<u>i</u> tal Equipment Corporation, 1976.